## SISTEMA ELECTRÓNICO PARA CONTROL DE FRECUENCIA DE GOTEO DE UN SIMULADOR DE LLUVIA

## ANYELO GUSTAVO CHITAN HERNANDEZ JOSE LUIS CHITAN HERNANDEZ

UNIVERSIDAD DE NARIÑO FACULTAD DE INGENIERÍA DEPARTAMENTO DE INGENIERÍA ELECTRÓNICA SAN JUAN DE PASTO 2015

### SISTEMA ELECTRÓNICO PARA CONTROL DE FRECUENCIA DE GOTEO DE UN SIMULADOR DE LLUVIA

## ANYELO GUSTAVO CHITAN HERNANDEZ JOSE LUIS CHITAN HERNANDEZ

Trabajo de grado presentado como requisito parcial para optar por el título de Ingeniero Electrónico

> **DIRECTOR** Mg. Ing. JAIME ORLANDO RUIZ

UNIVERSIDAD DE NARIÑO FACULTAD DE INGENIERÍA DEPARTAMENTO DE INGENIERÍA ELECTRÓNICA SAN JUAN DE PASTO 2015

### **NOTA DE RESPONSABILIDAD**

"La Universidad de Nariño no se hace responsable por las opiniones o resultados obtenidos en el presente trabajo y para su publicación prima las normas sobre el derecho de autor".

Acuerdo 1. Artículo 324. Octubre 11 de 1966, emanado del honorable Consejo Directivo de la Universidad de Nariño.

Nota de aceptación

Presidente de Tesis

 $\overline{Jurado 1}$ 

Jurado 2

San Juan de Pasto, Noviembre 2015

### **AGRADECIMIENTOS**

Los autores expresan sus más sinceros agradecimientos a:

 Dios por brindarnos la vida y la fortaleza para asumir este proceso. A nuestros padres por su esfuerzo, dedicación y apoyo incondicional. A nuestro asesor por su colaboración en el desarrollo y culminación de este trabajo.

# **TABLA DE CONTENIDO**

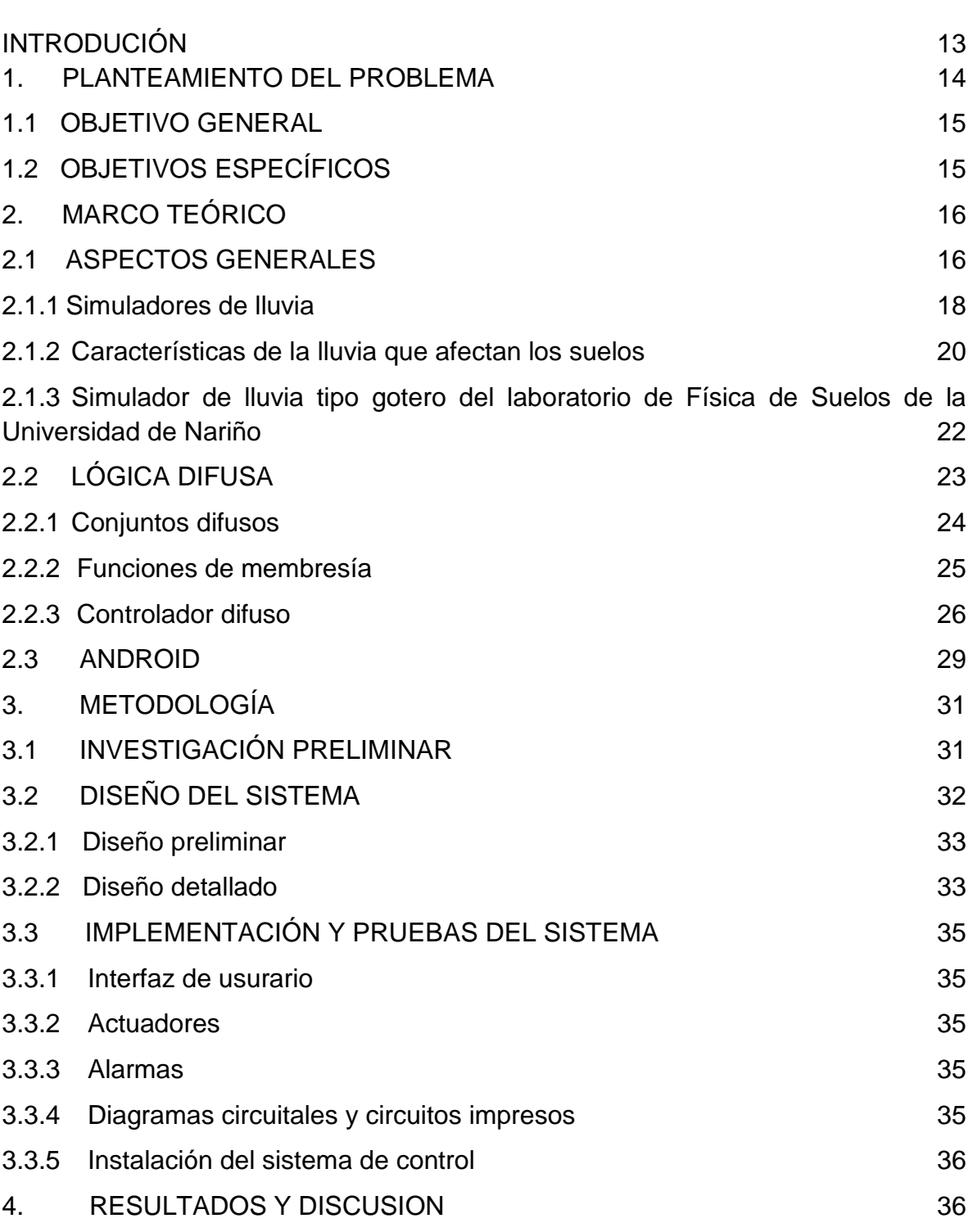

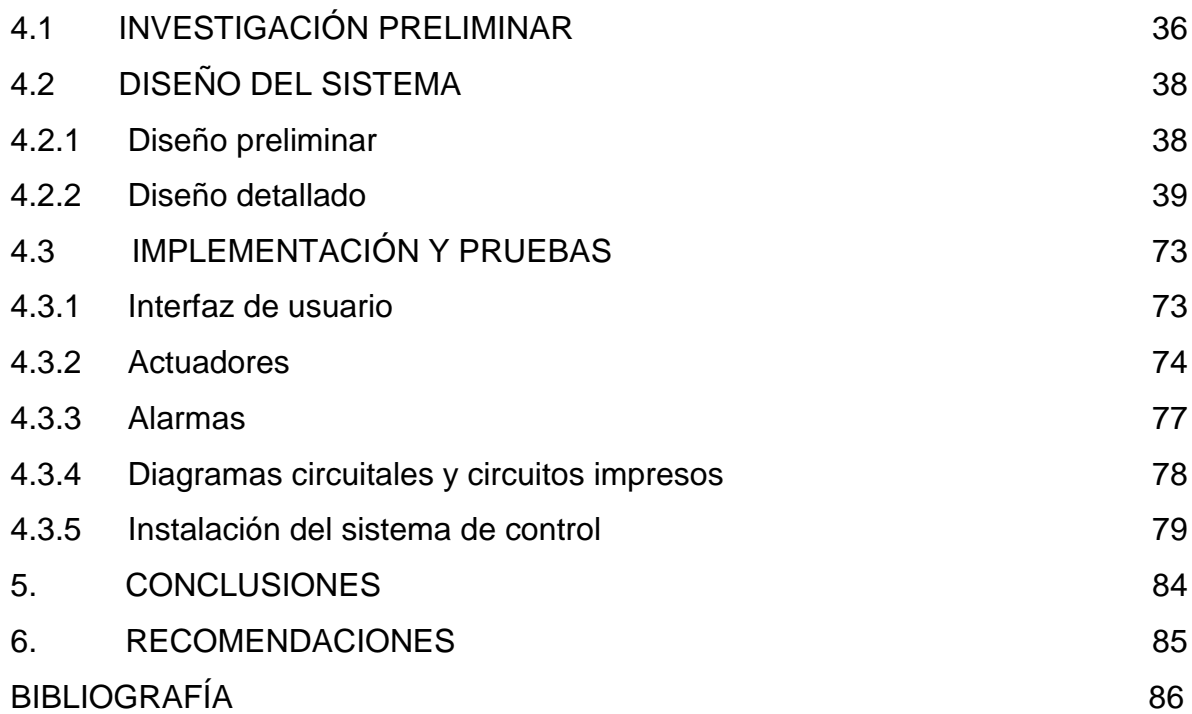

# **LISTA DE FIGURAS**

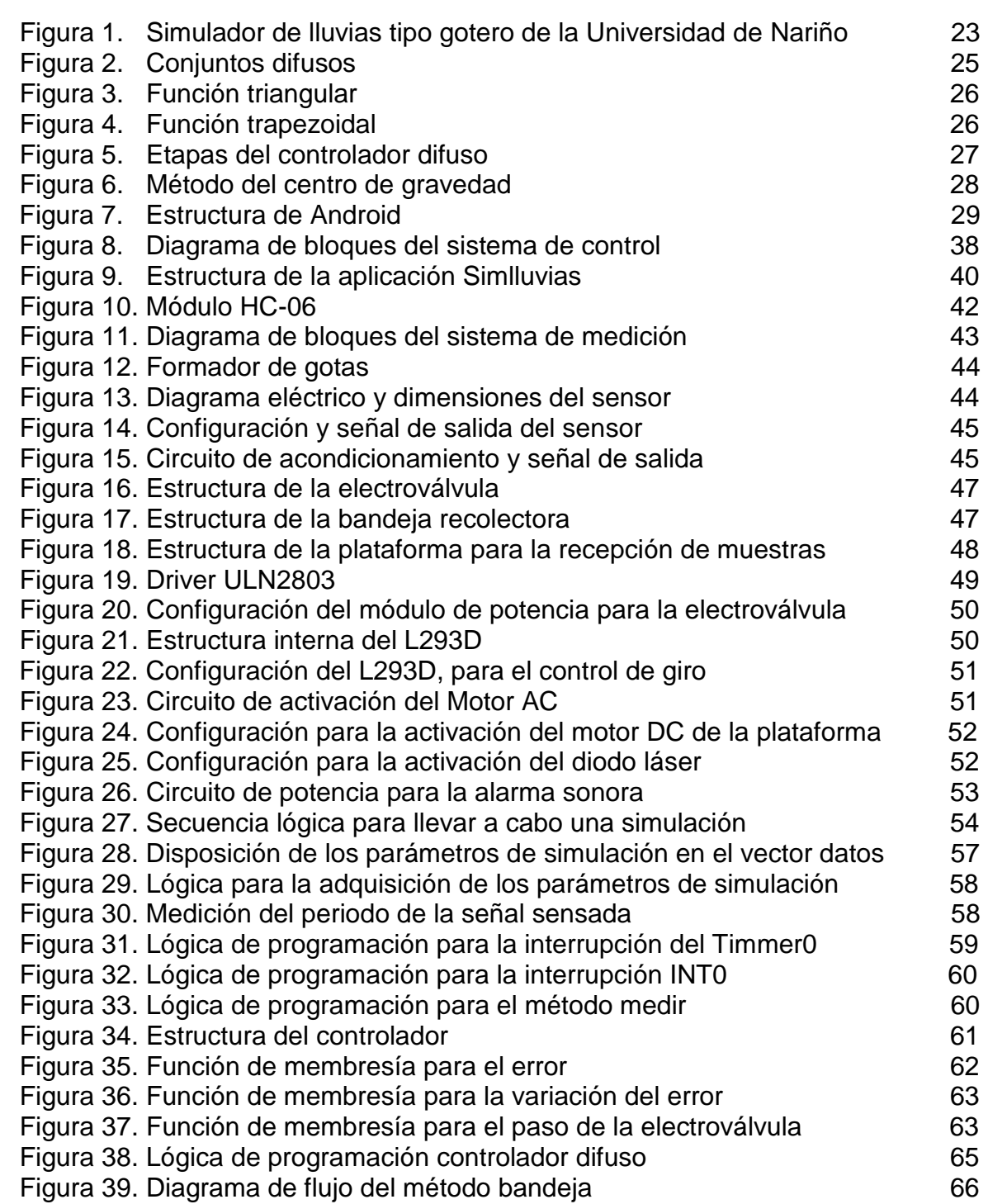

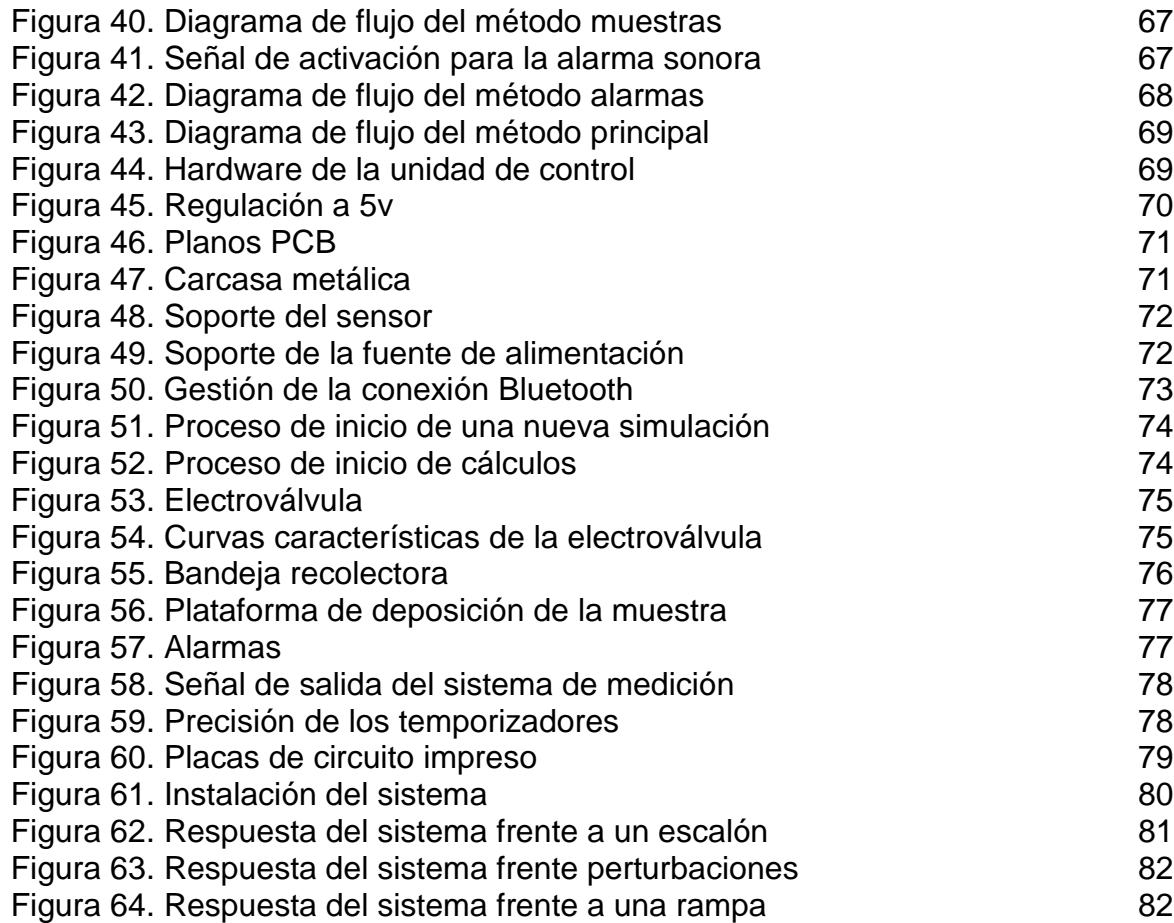

# **LISTA DE TABLAS**

Pág.

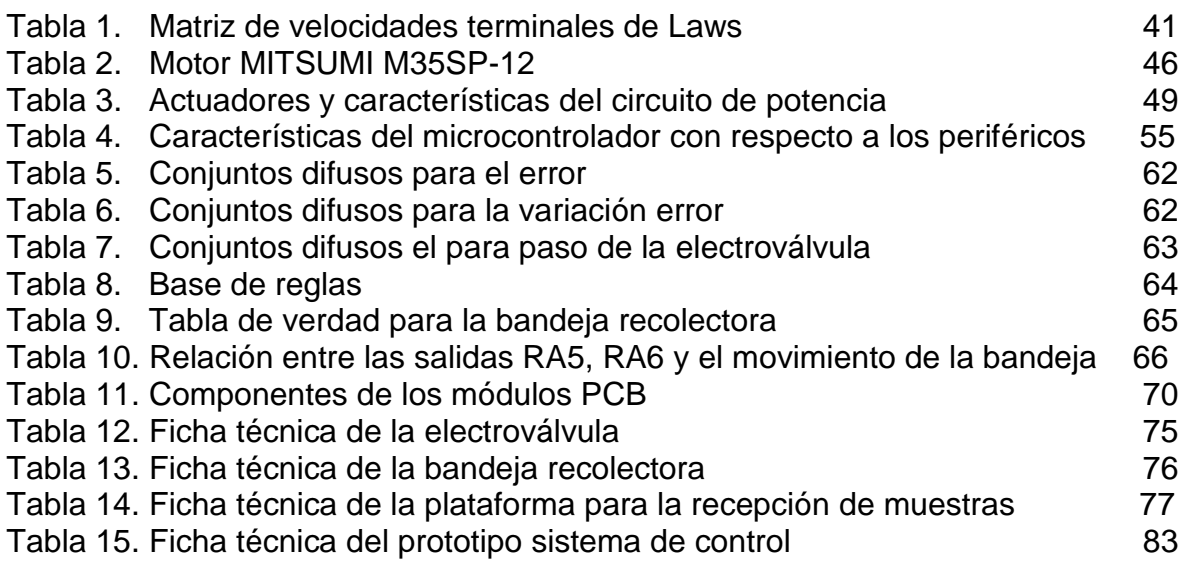

# **LISTA DE ANEXOS**

Pág

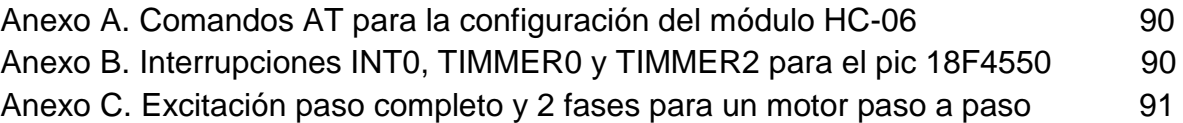

### **GLOSARIO**

**ACTUADOR:** Dispositivo que transforma energía eléctrica a otro tipo de energía, generalmente mecánica para cumplir una función dentro de un proceso de automatización.

**AGREGADOS DEL SUELO:** Agrupación de los constituyentes elementales del suelo como arenas limos, arcillas y materia orgánica.

**APP:** Abreviatura de "application" (aplicación), se refiere a programas informáticos que pueden instalarse en dispositivos móviles, que permiten al usuario hacer una actividad, ya sea de carácter profesional o de entretenimiento.

**DISGREGACIÓN:** Desunión de las partes que antes era las constituyentes de un todo por agentes externos.

**ELECTROVALVULA:** Componente electromecánico que permite controlar el caudal o flujo de salida.

**EROSION:** Pérdida gradual de la capa fértil del suelo por agentes externos como el viento, las lluvias y la acción humana.

**FRECUENCIA DE GOTEO:** Número de gotas de agua precipitadas por unidad de tiempo.

**INTERFAZ DE USUARIO:** Medio de interacción entre el usuario y la máquina.

**PERIODO DE GOTEO:** Es el tiempo transcurrido entre dos gotas de agua consecutivas.

**TRASMISION FULL DUPLEX**: Trasmisión de información en ambos sentidos al mismo tiempo.

**UNIVERSO DE DISCURSO:** Rango de todos los valores posibles aplicados a una variable lingüística.

**VARIABLE LINGÜÍSTICA:** Variable que puede tomar por valor términos del lenguaje natural, como mucho, poco, positivo, negativo entre otros**.** 

### **RESUMEN**

En este documento se describe el proceso de desarrollo de un prototipo de sistema electrónico para control de la frecuencia de goteo de un simulador de lluvias tipo gotero perteneciente al Laboratorio de Física de Suelos de la Universidad de Nariño, el cual representa una herramienta importante para la investigación de los efectos erosivos del impacto de las gotas de lluvia sobre la estructura de los suelos. El desarrollo del prototipo se realiza aplicando la metodología para el desarrollo de productos tecnológicos de mediana complejidad. Como producto de la investigación se obtiene el prototipo de un sistema automatizado para el control de la frecuencia de goteo de un simulador de lluvias tipo gotero.

**Palabras clave:** Android, control difuso, frecuencia de goteo, impacto de gota, simulación de lluvia.

## **ABSTRACT**

This document shows the process of development of an electronic control system for dripping frequency regardig kind dropper rain simulator that belongs the soil physics laboratory of University of Nariño,this represent an important tool to research about the erosive effects of drop impact of rain over the soil structure. The development of the prototype is made by applying the methodology for the development of technological products of medium complexity. As a result of this investigation, it is obtained the automated prototype to control the drip frequency of a dropper type rain simulator.

**Keywords**: Android, drip frequency, drop impact, fuzzy control, rain simulation.

# **INTRODUCCIÓN**

Las investigaciones que se realizan sobre la capa productiva de la tierra [9] [16], contribuyen a identificar estrategias para minimizar el impacto que generan los fenómenos erosivos sobre el suelo; para ello, se debe disponer de herramientas y estrategias que permitan estudiar y analizar la problemática, en el caso de la erosión causada por lluvias y ,específicamente, para el estudio de los efectos del impacto de las gotas de agua lluvia sobre el suelo [6] es necesario disponer de herramientas como un simulador de lluvias tipo gotero.

El Laboratorio de Física de Suelos de la Universidad de Nariño cuenta con un simulador de lluvias para la realización de prácticas académicas e investigaciones sobre los efectos del impacto de las gotas de lluvia sobre el suelo [9], este es un sistema construido de manera artesanal lo que implica problemas e imprecisiones en su funcionamiento y operación. Esta situación se puede mejorar mediante la implementación de sistemas electrónicos automatizados que permitan controlar algunos parámetros dentro de los procesos de la simulación, como la frecuencia de goteo.

Esta investigación se enfoca en el desarrollo de un prototipo de un sistema electrónico para control de frecuencia de goteo del simulador de lluvias del Laboratorio de Física de Suelos de la Universidad de Nariño. Se desarrolla en tres etapas: Investigación preliminar, diseño del prototipo y la implementación y pruebas de funcionamiento.

Con la información recopilada mediante la investigación preliminar se establecen las especificaciones técnicas y los fundamentos teóricos para el desarrollo del sistema de control, luego mediante el proceso de diseño se determina las partes componentes del sistemas, sus características y especificaciones tanto a nivel de hardware como de software y finalmente, se implementan todos los componentes del sistema de acuerdo a las especificaciones establecidas en el proceso de diseño, se verifica su funcionamiento mediante la realización de pruebas para cada componente y para el sistema en su totalidad.

Con la culminación del proyecto se obtiene un prototipo de sistema de control electrónico que permite tener un control de la frecuencia de goteo y el accionamiento de partes importantes en los procesos de calibración y simulación, dispone de una interfaz de usuario que permite accionar el sistema de control de forma remota desde un dispositivo móvil, haciendo del simulador un instrumento con un grado mayor de autonomía, lo que beneficia directamente al Laboratorio de

Física de Suelos de la Universidad de Nariño en cuanto a calidad de equipos así como a los estudiantes y docentes que realizan prácticas experimentales e investigaciones con este equipo, pues con la implementación del prototipo del sistema electrónico, el simulador mejora en su funcionamiento y operación.

### <span id="page-13-0"></span>**1. PLANTEAMIENTO DEL PROBLEMA**

El sector agropecuario constituye una de las principales actividades económicas en el Departamento de Nariño generando bienestar a la población en cuanto a disponibilidad de alimentos y a la generación de empleo. De ahí la gran importancia de la tierra como un recurso indispensable para este sector; sin embargo, el uso de los suelos se ha dado de una forma extractiva, sin técnicas que promuevan la conservación de los mismos, razón por la cual se ha generado un deterioro significativo en muchas regiones del Departamento [1].

El deterioro del recurso tierra es causado por procesos erosivos que llevan a la destrucción de la capa fértil de los suelos y ponen en riesgo su capacidad productiva, que a largo plazo atentan contra la seguridad alimentaria de las personas. Uno de los agentes más agresivos causantes del deterioro del suelo es la erosión hídrica, que se define como la degradación del suelo productivo por efecto directo de las lluvias que caen sobre el suelo desprotegido, principalmente por dos acciones: el impacto de las gotas y por la escorrentía.

El impacto de las gotas de agua en el suelo desprotegido separa las partículas de los agregados de la tierra, las que posteriormente son arrastradas por el escurrimiento superficial de las aguas [2]. Esto representa una amenaza para el sector agrario; amenaza que se agudiza en suelos frágiles con alta susceptibilidad a la erosión, de ahí la importancia de las investigaciones sobre el estado, las características, y las prácticas de manejo y conservación de los suelos que se hacen en el Laboratorio de Física de Suelos de la Universidad de Nariño.

Este laboratorio está adscrito a la Facultad de Ciencias Agrícolas y es utilizado por estudiantes y docentes de los programas de Ingeniería Agronómica, Agroforestal y Ambiental, para realizar prácticas académicas e investigación sobre las características de los suelos, allí se hacen estudios sobre estabilidad, textura, escorrentía, efectos del impacto de gotas, entre otros. Para los estudios de erosión hídrica y más específicamente para los efectos del impacto de gotas lluvia,

se dispone de un simulador de lluvia que arroja resultados sumamente valiosos para las investigaciones que allí se realizan, puesto que con ellos se puede hacer un diagnóstico sobre el estado del suelo analizado.

Sin embargo el simulador de lluvias que existe en el laboratorio, presenta anomalías en cuanto a su calibración, la que demanda mucho tiempo y se hace en forma manual, además no permite el control de algunos parámetros importantes dentro de la simulación como la frecuencia de goteo, lo cual conduce a imprecisión en la simulación que influirá en el grado de confiabilidad de las pruebas realizadas.

La frecuencia de goteo se refiere a la cantidad de gotas que caen en una unidad de tiempo sobre la muestra de suelo en estudio, este parámetro junto con el tamaño de las gotas; los cuales se conocen y no varían, permiten calcular de forma indirecta la intensidad de lluvia simulada; que es la cantidad de agua que se precipita sobre la muestra de suelo, dichos parámetros determinan la capacidad erosiva de la lluvia.

El desarrollo de la tecnología ha permitido la implementación de sistemas con controles más precisos aplicados a diferentes variables y en esa perspectiva es posible mejorar el funcionamiento y operación del Simulador de Lluvias del Laboratorio de Física de Suelos, mediante la implementación de sistemas electrónicos que permitan controlar parámetros importantes dentro de la simulación como la frecuencia de goteo.

¿Es posible el desarrollar de un sistema electrónico para controlar la frecuencia de goteo del simulador de lluvias del Laboratorio de Física de suelos de la Universidad de Nariño?

### <span id="page-14-0"></span>**1.1 OBJETIVO GENERAL**

Desarrollar un prototipo de un sistema electrónico para control de frecuencia de goteo del simulador de lluvias del Laboratorio de Física de Suelos de la Universidad de Nariño.

### <span id="page-14-1"></span>**1.2 OBJETIVOS ESPECIFICOS**

 Establecer las especificaciones técnicas de un prototipo de sistema electrónico que controle la frecuencia de goteo en un simulador de lluvias.

- Diseñar un sistema de control que permitan controlar la frecuencia de goteo de un simulador de lluvias.
- Implementar y hacer pruebas de funcionamiento del prototipo de sistema electrónico de control de la frecuencia de goteo.

### **2. MARCO TEORICO**

### <span id="page-15-1"></span><span id="page-15-0"></span>**2.1 ASPECTOS GENERALES**

La calidad de los suelos se define como la capacidad para producir sin sufrir deterioro y esta se mide de acuerdo con las propiedades positivas y negativas de los suelos tales como erosión, salinidad, acidez, humedad, actividad microbiana, entre otros, siendo la erosión uno de los factores que más impacto tiene; por ser un proceso dinámico en el cual se desgasta la capa superficial del suelo, por la acción de agentes externos como la lluvia, viento y la intervención humana. Los procesos de erosión tienen la característica de ser lentos, intermitentes y recurrentes en el tiempo, ya que en su mayoría están relacionados con fenómenos naturales como las lluvias o los vientos, son agresivos, ya que se va perdiendo el suelo superficial. Esto significa que se trata de procesos irreversibles y su recuperación es a menudo imposible [2].

Uno de los agentes más agresivos causantes del deterioro del suelo es la erosión hídrica, que se define como la degradación del suelo productivo por efecto directo de las lluvias que caen sobre el suelo desprotegido principalmente por dos acciones el impacto de las gotas y por la escorrentía. Al impactar las gotas de agua en el suelo lo que generan es dispersar o disgregar las partículas y la escorrentía arrastra las partículas del suelo ya que este no es capaz de infiltrar toda el agua que cae sobre él.

Al hablar de erosión hídrica se debe destacar que esta es producida por dos factores, la velocidad de flujo y el tamaño de las partículas trasportadas. Específicamente esta es causada por la acción de la energía cinética de las gotas de lluvia al impactar en la superficie del terreno desnudo, o no debidamente protegida por la vegetación. Esta acción separa las partículas de los agregados del suelo las que posteriormente son arrastradas por el escurrimiento superficial de las aguas [2].

La disgregación que sufren las partículas del suelo es causada por el impacto de las gotas de lluvia sobre su superficie y es directamente proporcional a la

precipitación (transferencia de agua desde la atmósfera hasta la superficie terrestre) es decir cuanto mayor es la precipitación mayor es el impacto de las gotas y por ende aumenta el riesgo de erosión. En zonas donde el suelo se encuentra desprotegido las gotas de agua lluvia impactan directamente sobre éste siendo aún más graves las lesiones sufridas, por esto se debe tener los suelos en la medida posible cubiertos de capa vegetativa ya que minimizan la acción erosiva.

La escorrentía ocurre cuando se rompe el equilibrio que hay entre la cantidad de precipitación y la capacidad del suelo en infiltrar el agua lluvia que cae sobre él. Cuando la intensidad de la precipitación es mayor a la velocidad de infiltración que tiene el suelo el agua comienza a encharcarse y luego a correr sobre la superficie llevándose a su paso los componentes de los suelos formándose así la erosión por escorrentía.

La pérdida de suelo va a estar sujeto a dos acciones cuando se habla de erosión hídrica que es la disgregación de las partículas por el impacto de gotas lluvia sobre el suelo y la disgregación y arrastre de las partículas por causa de la escorrentía.

Se puede sacar dos definiciones que están relacionados con este tema que son: La erosividad que es la capacidad potencial erosiva de la precipitación y la erodibilidad que es la capacidad potencial que presenta el suelo a erosionarse. Según la literatura de los dos causantes erosivos de la lluvia, impacto de las gotas y escorrentía es el impacto de las gotas sobre el suelo el que constituye el principal agente iniciador de la erosión a través del mecanismo de salpicadura. La capacidad erosiva del impacto de las gotas de lluvia depende de su carga de energía, que es función de la distribución de tamaños de gota y de la velocidad con que impactan sobre el suelo. Por otra parte, el poder erosivo efectivo del impacto de las gotas va a depender no solo de las propiedades de las gotas, sino también de las propiedades del suelo y de la interacción entre ellas [3].

Como se puede apreciar la erosión causada por las lluvias es uno de los fenómenos que más daño causa a los suelos degradándolos y haciéndolos menos productivos. Por esto se hace necesario tomar este fenómeno como objeto de estudio.

 La investigación ayuda a buscar métodos que solucionen o minimicen el impacto que generan estos fenómenos; para esto se debe disponer de herramientas y estrategias que permitan estudiar y analizar a fondo el problema, en el caso de la erosión causada por lluvias se hace necesario la disposición de un simulador de lluvia como herramienta de trabajo para poder realizar las investigaciones pertinentes.

### <span id="page-17-0"></span>**2.1.1 Simuladores de lluvia**

La simulación de lluvia es una técnica de rociar o aplicar agua a una parcela (a campo abierto) o muestra de suelo (en laboratorio) con características similares a la precipitación natural; es una herramienta que se ha utilizado por muchos años en el estudio de la erosión, la infiltración y el escurrimiento que sufre el suelo por causa directa de las aguas lluvias. Por esta razón, es conveniente que todas las características físicas de la lluvia natural se simulen lo más fielmente posible. Cuando se vaya a diseñar o construir un simulador de lluvia es importante y necesario tener en cuenta las siguientes consideraciones:

- La distribución del tamaño de gota debe ser cercana a la real; las gotas de lluvia varían desde un tamaño insignificante en la niebla hasta un máximo de seis o siete mm de diámetro, con un diámetro medio de 2 a 3 mm el cual varía con la intensidad de precipitación.
- La velocidad de caída de las gotas debe ser cercana a la de las gotas de lluvia natural; las gotas de lluvia que caen alcanzan una velocidad máxima (o terminal) cuando la fuerza de aceleración gravitacional es igual a la resistencia de la gota que cae a través del aire. La velocidad terminal está en función del tamaño de la gota y aumenta hasta un máximo de nueve m/s para las gotas mayor tamaño.
- La energía cinética está en función del tamaño y de la velocidad de caída de las gotas y se utiliza frecuentemente como un parámetro deseable para un simulador ya que se sabe que la energía cinética está estrechamente relacionada con la capacidad de la lluvia para causar erosión [3].
- Que las intensidades estén en el rango de lluvia conocidas para la región de estudio.
- Las características de gota y de intensidad de aplicación sean suficientemente uniforme sobre el área de estudio.
- La aplicación de gotas que sean casi continúas sobre el área de aplicación.
- El ángulo de impacto no muy diferente a la vertical.
- Deben tener la capacidad de reproducir la duración de la precipitación de interés a la intensidad deseada. [4]

Los simuladores de lluvia se dividen en dos clases fundamentales: Simuladores de lluvia formadores de gotas y simuladores de lluvia por aspersión o pulverizadores.

Los simuladores de lluvia formadores de gotas o goteadores se caracterizan por su baja presión de precipitación de este modo las gotas arrancan con velocidad cero de la unidad formadora, luego se aceleran debido a la gravedad, la altura ala que se forman las gotas generalmente oscila de dos a tres metros razón por lo cual la energía cinética con la impactan las gotas sobre la muestra de suelo es una fracción dela energía cinética de una lluvia real, una característica favorable a la hora de hacer pruebas de laboratorio con este tipo de simuladores es la reproducibilidad del tamaño de gotas y la intensidad de lluvia con respecto a la lluvia natural lo que permite hacer un diagnóstico del estado del suelo evaluado para diferentes condiciones de lluvia, este tipo de simuladores son usados con frecuencia en laboratorios por lo cual sus resultados son fáciles de cuantificar además están exentos de factores externos (ambientales)que pueden producir errores en los resultados lo que aumenta la fiabilidad de estos dispositivos.

El otro tipo de simuladores se construye con aspersores de presión con lo que se consigue mayor energía en las gotas sin embargo resulta complicado la medición de la intensidad de la lluvia a así como el tamaño de las gotas estos simuladores se usan en parcelas experimentales para estudios de infiltración y sus resultados pueden estar condicionados por factores ambientales. Como son instrumentos diseñados para realizar pruebas en el campo su tamaño depende de la extensión de la parcela que se vaya a evaluar, se han construido equipos que cubren un área de 100 m<sup>2</sup> pero su tamaño es considerablemente grande lo cual dificulta su movilidad.

Los simuladores de lluvia presentan ventajas al momento de usarse para realizar estudios de erosión del suelo entre las cuales están:

- Capacidad de tomar numerosas mediciones y la repetición de ensayos rápidamente sin tener que esperar a las precipitaciones naturales.
- Posibilidad de poder trabajar con precipitaciones constantemente controladas eliminando de ese modo la variabilidad de la lluvia natural.
- Posibilidad de comparación de ensayos.
- Reproducción del muestreo en condiciones comparables o diferentes [3].

También es importante hablar de las deficiencias que presentan estos equipos, por ejemplo, en los simuladores formadores de gota la principal desventaja es que en ellos la lluvia simulada no alcanza la energía cinética de la lluvia natural y, para esto, los formadores de gota deberían estar muy elevados para los tamaños de gotas mayores [3]. Los simuladores de lluvia por aspersión presentan problemas a la hora de comparar datos entre la lluvia simulada y la natural ya que se

desconoce en gran parte datos importantes como el tamaño exacto de las gotas, la velocidad de caída que tienen las gotas simuladas y por tanto también se desconoce la energía cinética de las mismas. Este tipo de simuladores son diseñados para labores de campo por lo que se ven afectados por el viento razón por la cual se hace necesario la disposición de materiales que corten el viento para que no altere las simulaciones.

Al momento de realizar la construcción de un simulador se recomienda revisar modelos que ya se han construido, que sirvan como guía y no empezar de cero con el fin de obtener un equipo fiable y de fácil manejo, también es necesario tener encueta el tipo de estudio que se quiera realizar ya sea directamente en el campo o a través de pruebas en laboratorio.

### <span id="page-19-0"></span>**2.1.2 Características de la lluvia que afectan los suelos**

Una de las características de la lluvia de mayor importancia en el estudio de la erosión del suelo es la intensidad de lluvia, ya que tiene una relación directa con la disgregación de partículas y la escorrentía; y se define como la cantidad de agua que se precipita en un periodo de tiempo. En este sentido a medida que la intensidad de lluvia crece los efectos erosivos en el suelo también lo hacen ya que la velocidad de penetración del agua en el suelo es frecuentemente insuficiente cuando esta cae con gran intensidad y la llegada al suelo de una elevada cantidad de agua en un periodo corto de tiempo produce rápidamente escorrentías. Así la relación más importante entre las características de la precipitación y de los suelos que condicionan la aparición de escurrimiento es aquella existente entre la intensidad de lluvia y la rapidez de infiltración del suelo, talque la escorrentía va a ser igual a la diferencia entre la intensidad de lluvia y la velocidad de infiltración que posee el suelo.

Si la intensidad de precipitación es inferior a la capacidad de infiltración, no tendrá lugar la escorrentía, y la tasa de infiltración será igual a la intensidad de la lluvia; por otra parte, si la intensidad de precipitación excede la capacidad de infiltración, la tasa de infiltración igualara a la capacidad de infiltración y el excedente de precipitación formara escurrimiento superficial [5].

La lluvia causa el desprendimiento y transporte de las partículas del suelo y esto se atribuye a la energía cinética o momentum que posee la lluvia. El momentum es el producto entre la masa y la velocidad de impacto de la lluvia, es una medición de la presión ejercida por la lluvia sobre el suelo, fuerza sobre unidad de área, que produce un estrés mecánico [6] que causa la disgregación de las partículas del suelo.

Wishmeier y Smith [7] calcularon la energía cinética de la lluvia con la ecuación:

 $\mathit{EC} = \frac{1}{2}$  $\frac{1}{2}mV^2$  (1)

donde:

EC= energía cinética, m= masa de la lluvia, V= velocidad de impacto.

Para Carter [8] los valores de EC calculados en la anterior ecuación sobre estima en más del 50% la pérdida de suelo, cuando la intensidad es alta.

Según lo anterior la intensidad de la lluvia es el factor de gran importancia, los estudios muestran que: I) el salpique y la erosión interarroyuelos están en función de la intensidad de la lluvia (Meyer, 1981; Park, et al., 1983); II) la perdida de suelo puede estar directamente afectado por la energía cinética de la lluvia, incrementándose cuando la intensidad de la lluvia se incrementa (Carter, et al., 1974) y III) la escorrentía que pude desprender o transportar partículas del suelo, está en función de la intensidad de la lluvia (Suárez de Castro, 1982; Reyes, et al., 1993) para Wischmeier y Smith (1978) las intensidades máximas de los aguaceros en 30 min. (Expresado en mm/h) son los que correlacionan en mayor grado con las pérdidas de suelo por erosión pluvial [6].

Para obtener información cuantitativa de la intensidad de lluvia se hace necesario técnicas de medición las cuales varían según la clase de lluvia a evaluar, así para lluvia natural generalmente las mediciones se registran en estaciones meteorológicas; estas mediciones se suelen obtener mediante pluviógrafos, en los que los incrementos sucesivos de lluvia se registran como total acumulado en un gráfico de diferente periodicidad. La intensidad es calculada de manera indirecta a partir de la variación de la cantidad de lluvia registrada, es decir se obtiene de la pendiente de la gráfica resultante.

Para lluvia simulada la medición está condicionada al tipo de simulador que se utilice; en el caso de los simuladores de lluvia tipo goteo la intensidad está directamente relacionada con la frecuencia de goteo ya que el tamaño de las gotas es constante por lo tanto la intensidad será igual a la frecuencia por el volumen de la gota, en este sentido la medición es indirecta pues se cuenta el número de gotas en una unidad de tiempo es decir la medición recae sobre la frecuencia de goteo. La medición generalmente se hace en forma manual con la ayuda de un cronometro o de manera electrónica usando un sistema de medición.

En el caso de la Universidad de Nariño en el laboratorio de suelos cuenta con un simulador de lluvia tipo gotero, donde la intensidad de lluvia simulada se mide indirectamente midiendo la frecuencia de goteo del simulador y al conocer el diámetro de las gotas y por ende su volumen es posible calcular la intensidad por ejemplo se tiene una frecuencia de goteo de 36 gotas en un minuto y el diámetro de la gota es de 0.25 mm del cual se puede calcular el volumen de la gota de

agua, entonces al hacer el producto de la frecuencia por el volumen de la gota de agua se obtiene la intensidad de la lluvia que se ha simulado.

# <span id="page-21-0"></span>**2.1.3 Simulador de lluvia tipo gotero del laboratorio de Física de Suelos de la Universidad de Nariño**

Es un simulador de lluvia tipo gotero utilizado para investigaciones en laboratorio, los trabajos que se realizan con este instrumento son de gran valor ya que se puede pronosticar las condiciones que tiene un tipo de suelo en cuanto al grado de erosión que presenta y frente a esto dar una serie de recomendaciones para evitar su degradación.

El simulador de lluvia tipo gotero diseñado por Castillo y Gonzales y modificado por Benavides y Ramos [9] está construido con materiales de fácil adquisición en el mercado local y tiene las siguientes partes: Un depósito de agua, un sistema formador de gotas de lluvia, un sistema de control mecánico de la frecuencia con que se precipitan las gotas de agua a la muestra de suelo, un sistema colector y una estructura o soporte.

El depósito de agua es un tanque en acrílico con capacidad de 25.5 litros montado sobre una base metálica sujeta a la estructura del aparato y por medio de dos tornillos, el tanque puede ser ajustado a cualquier altura, según el límite de la estructura.

El sistema formador de gotas dispone de tres boquillas dispuestas en triangulo con sus respectivas agujas formadoras de gotas. Los goteros están conectados al depósito de agua por tubos plásticos con sus respectivas llaves de paso.

El sistema de control de la frecuencia de goteo permite graduar la salida de agua de las boquillas, éste es totalmente mecánico y se lo hace por medio de las llaves de paso.

El sistema colector, lo constituye un tamiz No. 60 (0.25 mm. de abertura) y 25.4mm de diámetro, con una extensión hacia arriba de un tubo plástico del mismo diámetro y de 45cm de altura, en el cual se depositan 5g de la muestra de suelo que se quiere evaluar. Bajo del tamiz, se coloca un pequeño recipiente plástico, para recoger el suelo desprendido por el impacto de las gotas de agua. Para lograr una distribución uniforme del impacto de la gota sobre la muestra, el sistema colector es montado sobre una plataforma que gira a 6 rpm.

La Estructura o soporte consiste en dos barras de hierro de 4.5 cm por 4.5 cm y de 255 cm de largo, que se introducen en una base del mismo material de las barras y permite que el aparato permanezca vertical al suelo.

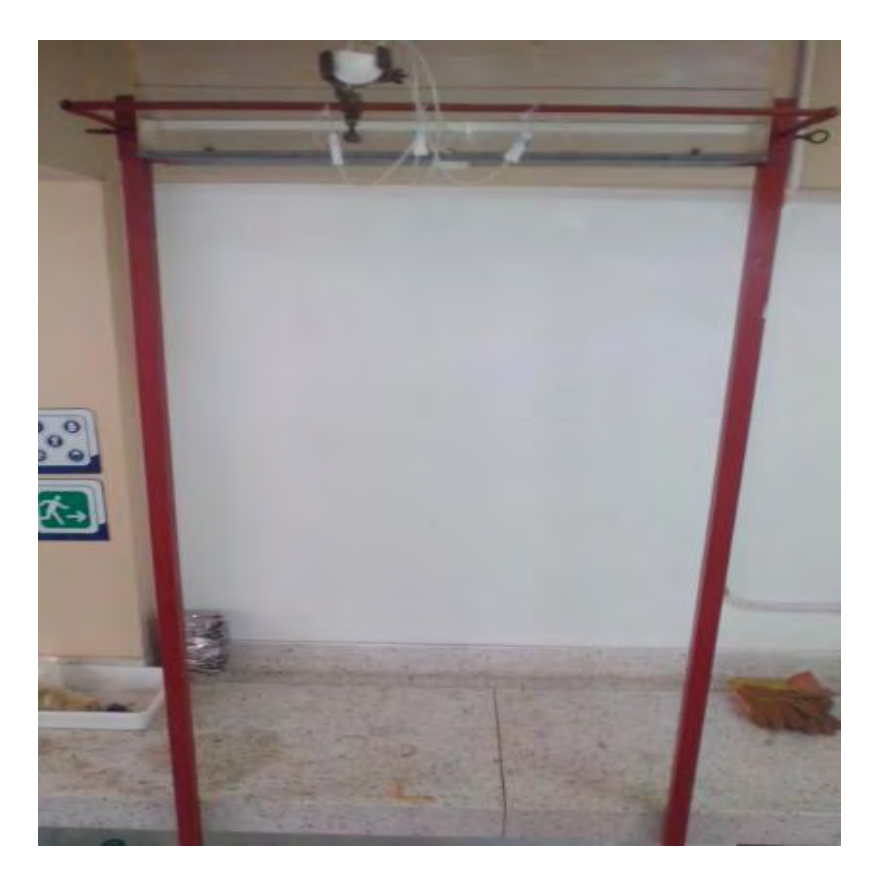

Figura 1. Simulador de lluvias tipo gotero de la Universidad de Nariño

<span id="page-22-0"></span>El sistema de control de la frecuencia de goteo permite graduar la salida de agua de las boquillas, es totalmente mecánico, el mismo que se utiliza para el suministro de suero por vía venosa a un paciente en un hospital. En este caso el control del flujo del suero suministrado lo hace la enfermera por medio de un mecanismo que ejerce presión sobre la manguera que contiene el fluido, de esta manera a mayor presión menor flujo.

El desarrollo de la automatización electrónica y de manera particular el control difuso permite implementar sistemas automatizados basados en los principios de razonamiento humano muy similar en este caso a las estimaciones que hace la enfermera para determinar el flujo del suero para suministrarle al paciente.

Esta estrategia de control se basa en la lógica difusa la cual es una lógica alternativa a la lógica clásica que pretende introducir un grado de vaguedad en las cosas que evalúa. El razonamiento humano con frecuencia actúa con este tipo de información. La lógica difusa fue diseñada precisamente para imitar el comportamiento del ser humano [10].

# **2.2 LÓGICA DIFUSA**

La lógica difusa se inició en 1965 por Lotfi A. Zadeh profesor de la universidad de California en Berkeley. Surgió como una herramienta importante para el control de sistemas y procesos industriales complejos, así como también para la electrónica de entrenamiento y hogar, sistemas de diagnóstico y otros sistemas expertos [10].

La lógica difusa se basa en la relatividad de lo observado. Proporciona una manera simple de obtener una conclusión a partir de una información de entrada ambigua. Se adapta mejor al mundo real en el que vivimos, e incluso puede funcionar con nuestras expresiones, del tipo "hace mucho calor", "no es muy alto", "el ritmo del corazón está un poco acelerado", etc. La clave de esta adaptación al lenguaje se basa en comprender los cuantificadores de nuestro lenguaje, por ejemplo, "mucho","medio", "bajo" y "muy bajo". La lógica difusa puede entenderse como la posibilidad de asignar más valores de verdad o falsedad a los resultados de "falso" "verdadero". El objetivo de todo sistema manejador de una lógica difusa es describir los grados de los enunciados de salida en términos de los de entrada [11].

Esta técnica matemática en la actualidad tiene un sin número de aplicaciones que de una u otra manera se han involucrado en la vida cotidiana de los seres humanos. Las áreas en la cuales se puede encontrar lógica difusa se las nombra a continuación; control de sistemas (vehículos, centrales eléctricas, plantas térmicas, tráfico vehicular, ascensores, lavadoras, etc.), predicción de terremotos, optimización de horarios, reconocimiento de patrones y visión por ordenador y sistemas de información (bases de datos).

### <span id="page-23-0"></span>**2.2.1 Conjuntos difusos**

La lógica difusa se basa en efectuar combinaciones entre conjuntos difusos utilizando operaciones, algunas de estas similares a las que se utilizan en los conjuntos clásicos. Un conjunto difuso se asocia con un valor lingüístico que puede ser una palabra o un adjetivo por ejemplo alto, bajo, medio, mucho, poco. En los conjuntos difusos la función de pertenecía puede tomar valores del intervalo entre 0 y 1 y la transición del valor entre cero y uno es gradual y no cambia de manera instantánea como pasa en los conjuntos clásicos [10].

Sea X el universo de discurso, y A un conjunto difuso definido mediante la función de pertenecía:

$$
\mu_A: X \to [0,1] \qquad (2)
$$

Entonces el conjunto difuso se puede definir como se muestra en la siguiente ecuación:

 $A = \{(x, \mu_A(x)) | x \in X \}$  (3)

donde  $\mu_A(x)$  es la función de pertenencia de x. Si el grado pertenecía del conjunto A se aproxima a 1, la pertenencia de x al conjunto A será mayor, como se puede observar en la Figura 1.

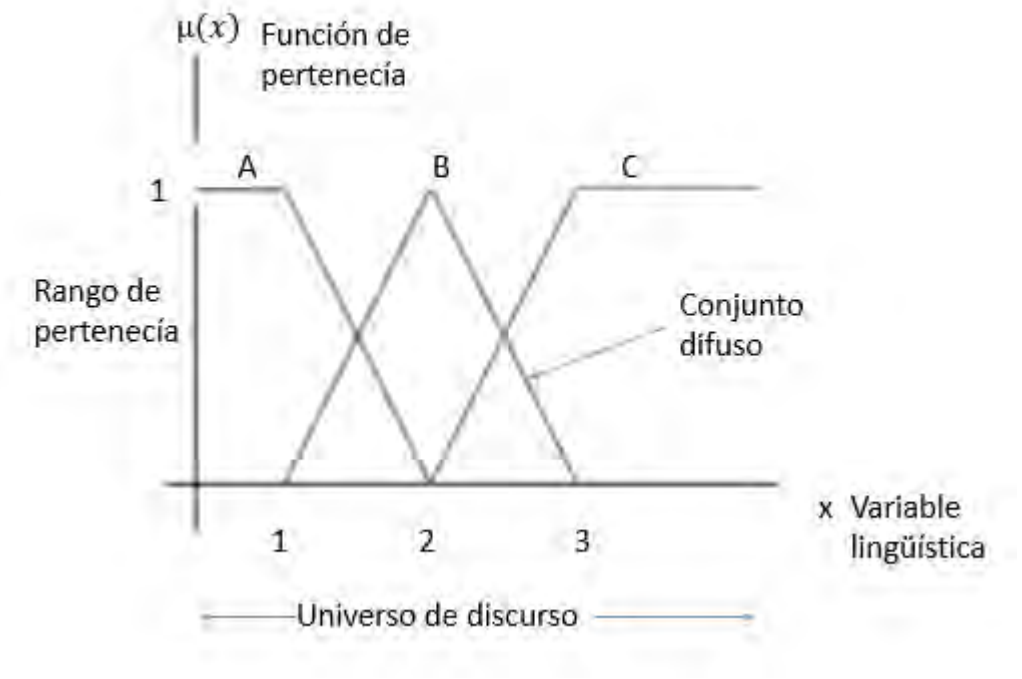

Figura 2. Conjuntos difusos [10]

### <span id="page-24-0"></span>**2.2.2 Funciones de membresía**

La función de pertenecía o de membresía permite definir el grado de pertenecía que posee elementos o variables de entrada a un conjunto difuso, por lo tanto si se define un conjunto difuso "A" con n elementos: la función de membresía quedaría definida por  $\mu_A(x)$ , donde para cada valor que pueda tomar un elemento o variable de entrada (x), la función de membresía  $\mu_A$  (x) proporciona el grado de pertenecía de este valor de (x) al conjunto difuso A. La única condición que deben de cumplir es que  $\mu_A(x) \in [0,1]$  [11].

Entre las funciones de membresía que se puede emplear para definir un conjunto difuso se encuentran la triangular, trapezoidal, π, singleton, monotónica, S, gaussiana o forma de campana, gama, y sigmoidal. Existen ciertas funciones que por su simplicidad matemática comúnmente son más utilizadas, entre estas se encuentran la función triangular Figura 3 y la función trapezoidal Figura 4.

$$
\mu(x) = \begin{cases} 0 & \text{para } x \le a \\ \frac{x-a}{m-a} & \text{para } a < x \le m \\ \frac{b-x}{b-m} & \text{para } m < x \le b \\ 0 & \text{para } x > b \end{cases}
$$

Figura 3. Función triangular [10]

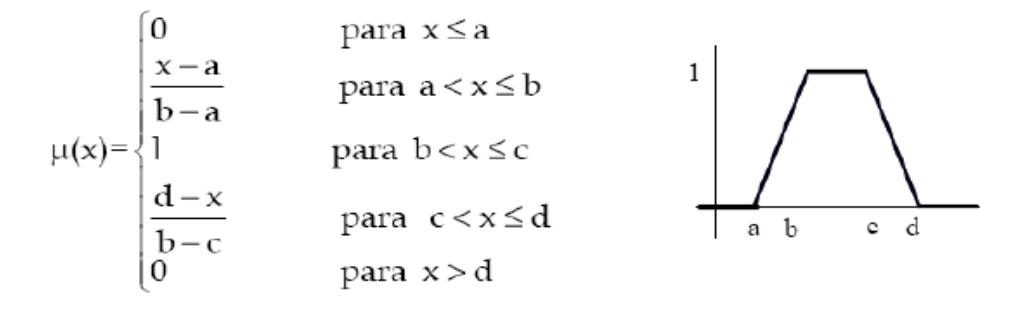

Figura 4. Función trapezoidal [10]

#### <span id="page-25-0"></span>**2.2.3 Controlador difuso**

La lógica difusa se aplica principalmente en sistemas de control difuso que utilizan expresiones ambiguas para formular reglas que controlen el sistema. Un sistema de control difuso trabaja de forma muy diferente a los sistemas convencionales, este usa el conocimiento experto para generar una base de conocimientos que dará al sistema, capacidad de tomar decisiones sobre ciertas acciones que se presentan en su funcionamiento [10]. Esta técnica de control, haciendo uso de la lógica difusa, emula la toma de decisiones del ser humano.

El control difuso puede ser implementado en una gran variedad de aplicaciones en control, ya sea en sistemas que no tengan un grado alto de dificultad, como en sistemas donde el modelo matemático de los mismos sea muy complejos. En la parte práctica el control difuso es una herramienta muy versátil y fácil de implementar, en sistemas que tengan un modelamiento y en procesos donde no se tiene un modelo pero si la experiencia de quien va a diseñar o modelar el sistema de control.

La estructura del control difuso se puede observar en la Figura 5 donde se muestra la interacción entre cada etapa y se da una explicación de su función.

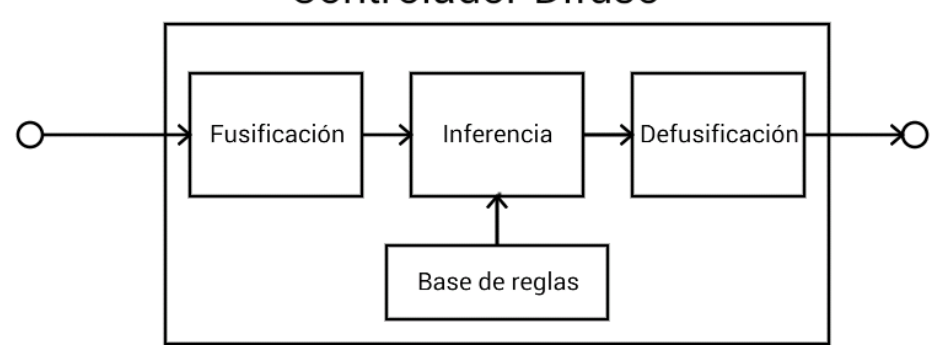

Controlador Difuso

Figura 5. Etapas del controlador difuso

**Fusificación:** En esta etapa se hace la conversión de un valor medido a un valor difuso, se asignan los grados de pertenecía de cada una de las variables de entrada a los conjuntos difusos, ya establecidos mediante las funciones de membresía.

 Para establecer los conjuntos difusos se debe tener en cuenta la cantidad de conjuntos que se defina; a mayor número de conjuntos difusos se gana más resolución pero se debe tener más capacidad de procesamiento, y utilizar la función de membresía de menor complejidad de implementación por ejemplo funciones triangulares o trapezoidales.

**Base de reglas:** Es el mecanismo que introduce al sistema el conocimiento de un operador experto, relacionando los conjuntos difusos de entrada mediante condiciones (premisa) que dan lugar a una conclusión en los conjuntos difusos de salida (consecuencia), la estructura de las reglas es la siguiente.

IF premisa THEN consecuencia.

Las premisas se construyen asociando los conjuntos difusos de entrada mediante conjuntivas lógicas AND y OR.

**Inferencia:** La inferencia es un proceso que tiene la función de obtener una conclusión a partir de una información de entrada, tras la evaluación de las reglas que conforman el sistema difuso, en esta fase se hace el razonamiento aproximado. El proceso de inferencia provee las bases para la toma de decisiones del sistema. Este proceso involucra la utilización de funciones de pertenecía y las reglas generadas en la base de conocimiento [12].

**Defusificación:** Es el proceso contrario a la fusificación, donde se convierte un valor difuso generado en la etapa de inferencia, en un valor no difuso o real. En la defusificacion se utiliza métodos matemáticos entre los que están:

- El método del máximo (CoM).
- El método del centroide o centro de gravedad (CoG).
- Mediana de los máximos (MoM).

El método más utilizado es el centro de gravedad, este método establece el centro de gravedad del área limitada por la curva de la función de membresía véase la Figura 6.

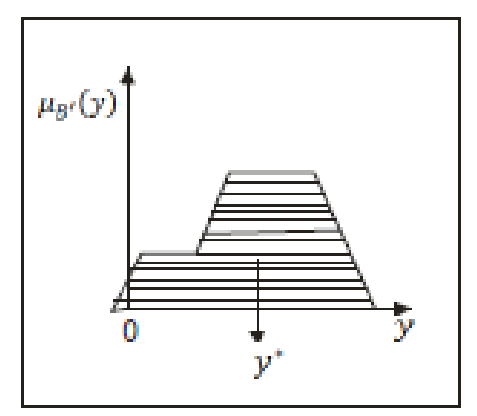

Figura 6. Método del centro de gravedad [11]

La salida del sistema está dado por la siguiente ecuación:

$$
y^* = \frac{\sum_{i=1}^{N} x_i * \mu_x(x_i)}{\sum_{i=1}^{N} \mu_x(x_i)}
$$
(4)

donde N es el número de conjuntos difusos de salida.

Los controladores electrónicos entre los que se encuentra el control difuso, permiten realizar procesos automatizados que requieren de parámetros de funcionamiento que por lo general es el usuario quien los debe ingresar, para esto se debe contar con una interfaz que permita la interacción entre el usuario y la máquina. La interfaz se implementa de acuerdo con las características del sistema y las especificaciones del diseñador, para esto existen plataformas donde se puede desarrollar aplicativos que permitan la interacción máquina- usuario.

## <span id="page-28-0"></span>**2.3 ANDROID**

Es un sistema operativo y una plataforma software basado en el Linux, diseñado principalmente para teléfonos móviles; y también se usa en tablets, relojes inteligentes, televisores y automóviles. Fue desarrollado por Android Inc., empresa que en el 2005 fue comprada por Google; se popularizo en el 2008 gracias a la unión al proyecto Open Handset Alliance, un consorcio formado por 48 empresas de hardware, software y telecomunicaciones, que decidieron promocionar el software libre[13]. El primer móvil con el sistema operativo Android fue el HTC Dream y se vendió en octubre de 2008.

Dado que Android está basado en el núcleo de Linux, tiene acceso a sus recursos pudiendo gestionarlo, gracias a que se encuentra en una capa por encima del Kernel accediendo así a recursos como los controladores de pantalla, cámara, memoria flash etc [14]. En la Figura 7 se muestra como está conformado el sistema operativo Android.

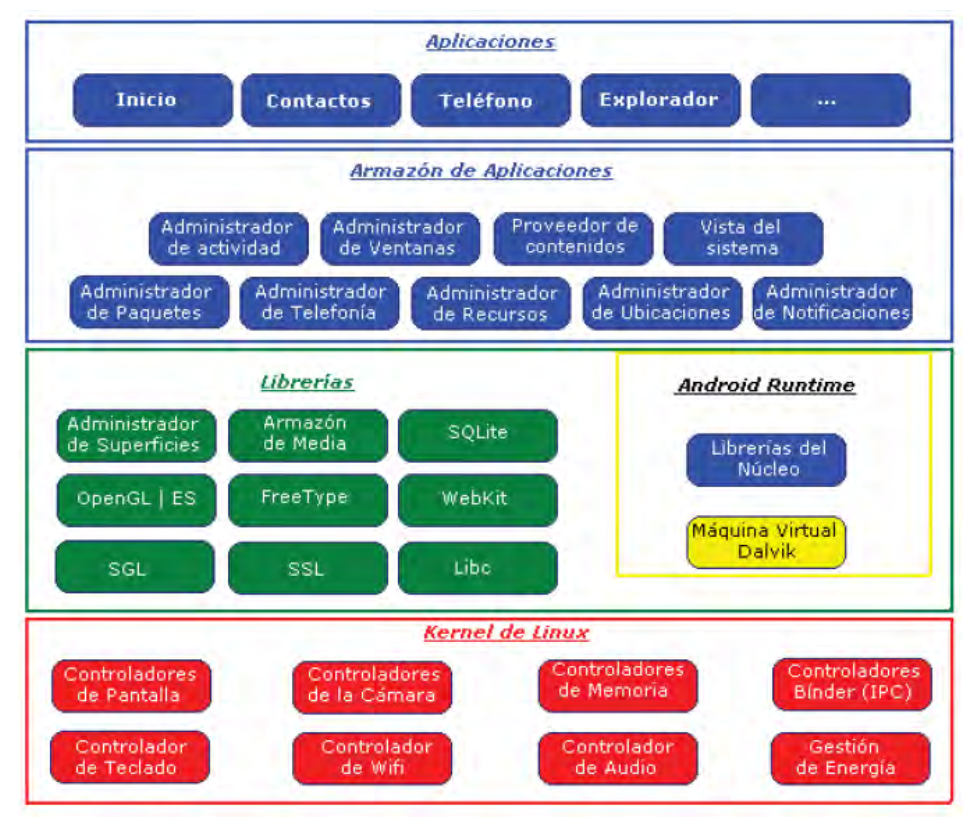

Figura 7. Estructura de Android [14]

En la gráfica anterior se puede apreciar las capas componentes del sistema operativo: la capa del Kernel de Linux donde Android puede acceder a diferentes controladores, las librerías creadas para el desarrollo de aplicaciones, la siguiente capa que organiza los diferentes administradores de recursos y por último la capa de aplicaciones a las que tiene acceso[14].

El sistema operativo ha evolucionado rápidamente sacando al mercado gran cantidad de versiones desde la versión 1.0 hasta la versión 6.0. Las versiones llevan un orden alfabético de la siguiente manera:

A: Apple Pie (1.0) B: Banana Bread (1.1) C: Cupcake (1.5) D: Donut (v1.6) E: Éclair (v2.0/v2.1) F: Froyo (v2.2) G: Gingerbread (v2.3) H: Honeycomb (v3.0/v3.1/v3.2) I: Ice Cream Sandwich (v4.0) J: Jelly Bean (v4.1/v4.2/v4.3) K: KitKat (v4.4) L: Lollipop (v5.0/v5.1) M: Marshmallow (v6.0)[15].

Existen múltiples entornos de desarrollo para aplicaciones en Android dentro los cuales los más destacados son eclipse y Android Studio cuyo lenguaje de programación está basado en Java.

Android Studio es un entorno de desarrollo integrado para la plataforma Android. Es la IDE oficial para el desarrollo de aplicaciones para Android, su primera versión estable fue publicada en diciembre de 2014. Está basado en el software IntelliJ IDEA de JetBrains, es publicado de forma gratuita a través de la Licencia Apache 2.0 y está disponible para las plataformas Microsoft Windows, Mac OS X y GNU/Linux.

Android Studio ofrece:

- Sistema de construcción a base de Gradle Flexible.
- Construir variantes y múltiples apk.
- Plantillas de código para ayudar a construir las características de aplicaciones comunes.
- Editor de diseño Rich con soporte para la edición de arrastrar y soltar tema Herramientas para capturar el rendimiento, facilidad de uso, compatibilidad de versiones, y otros problemas.
- Capacidades ProGuard y aplicación de firma.

 El soporte integrado para Cloud Platform Google, razón por la cual es fácil de integrar Google Cloud Mensajería y App Engine [15].

## <span id="page-30-0"></span>**3. METODOLOGÍA**

El proceso investigativo se realizó en 3 etapas que condujeron al desarrollo de un prototipo de sistema electrónico para control de la frecuencia de goteo de un simulador de lluvia tipo gotero perteneciente al Laboratorio de Física de Suelos de la Universidad de Nariño, se realizó una investigación detallada sobre el problema planteado con lo cual se obtuvo la caracterización del sistema, un diseño del sistema de control de frecuencia y la implementación y realización de pruebas de funcionamiento. En cada etapa se definió una serie actividades necesarias para su cumplimiento llevando un orden cronológico para obtener el resultado final.

### <span id="page-30-1"></span>**3.1 INVESTIGACIÓN PRELIMINAR**

Se realizó una investigación detallada sobre erosión del suelo por efecto de las lluvias y sobre simuladores de lluvia en artículos, revistas y entrevistas a expertos en el tema con el fin de tener un conocimiento claro sobre el objeto de investigación.

Se hizo una revisión de literatura relacionada con la erosión que sufren los suelos por efecto de las lluvias, el poder erosivo que tienen las gotas de agua que se precipitan al suelo y la importancia de simular este fenómeno para realizar estudios sobre el grado de erosión que padece un tipo de suelo.

Se estudiaron diferentes tipos de simuladores de lluvia existentes, su fabricación, características y forma de uso, identificando dos clases de simuladores de lluvia; uno de campo y otro de laboratorio.

Esta investigación aborda un simulador para laboratorio tipo gotero, por esta razón se profundizo la búsqueda de información en cuanto al principio de funcionamiento, las características estructurales y funcionales y las variables a controlar.

Una de las actividades realizadas fue la visita al laboratorio de Física de Suelos de la Universidad de Nariño, donde existe un simulador de lluvias artesanal con el cual se desarrollan algunos estudios relacionados con el impacto de la lluvia sobre el suelo. De esta visita se pudo establecer que:

- El simulador de lluvias es un instrumento importante para realizar investigaciones de gran valor sobre la erosión que sufren los suelos por efecto de las lluvias a causa del impacto de las gotas de agua que disgregan o separan las partículas, provocando que cada vez que ocurra este fenómeno climático aumente el grado de erosión.
- El simulador de lluvias está conformado por las siguientes partes: El tanque de almacenamiento de agua, los formadores de gotas, las llaves de estrujamiento para controlar la frecuencia de goteo, el sistema de deposición de la muestra de suelo, el cual a su vez está conformado por un tamiz, una bandeja que recolecta el desprendimiento del suelo y el agua que se filtra por el tamiz y un rotor que hace girar la bandeja y el tamiz a 6 revoluciones por minuto.
- El proceso de calibración y puesta en funcionamiento del simulador de lluvia es de forma manual y requiere un acondicionamiento previo para realizar una prueba.
- Una discusión sobre las fallas presentes en el simulador en cuanto a su funcionamiento y las posibles mejoras que se podrían hacer mediante la implementación de un sistema electrónico al simulador artesanal.

Al realizar estas actividades se logró tener fundamentos teóricos necesarios para la identificación de las variables y los procesos que se pueden controlar en el simulador, así como las especificaciones técnicas de funcionamiento para el sistema de control a implementar.

Después de haber encontrado las especificaciones técnicas del simulador de lluvias se procedió a investigar sobre formas de detección de las gotas de agua; optando por la detección a través de sensores infrarrojos puesto que permiten la detección de las gotas de agua, son de bajo costo y de fácil adquisición en el mercado local. Además se investigó sobre métodos de control con el fin de encontrar el método que se adapte mejor a las condiciones que posee el sistema, también se investigó sobre métodos para implementar una interfaz de usuario y los entornos de desarrollo de aplicaciones que permitan al usuario tener una interfaz amigable y de fácil manejo.

## <span id="page-31-0"></span>**3.2 DISEÑO DEL SISTEMA**

Una vez analizada la información acopiada durante la investigación preliminar se diseña el prototipo del sistema electrónico para el control de la frecuencia de goteo de un simulador de lluvias, de manera que este cumpla con las especificaciones técnicas determinadas en la fase anterior. Esto este proceso se hace en dos partes: El diseño preliminar y el diseño detallado.

## <span id="page-32-0"></span>**3.2.1 Diseño Preliminar**

Se propone un diseño general mediante un diagrama de bloques en el que se identifica las partes principales del sistema y la relación lógica entre las mismas; de esta forma se debe tener un sistema de medición para las gotas de agua, un actuador que permita controlar la frecuencia de goteo, la unidad de control para que coordine el proceso de simulación, actuadores que intervengan en la recolección de agua y el movimiento de la muestra de suelo, una interfaz de usuario que permita la interacción del operario con el sistema, un medio de comunicación entre el interfaz de usuario y el sistema de control y una fuente de alimentación para el sistema, también se describe la funcionalidad de cada parte del sistema y el tipo de tecnología que se pretende utilizar.

## <span id="page-32-1"></span>**3.2.2 Diseño Detallado**

Teniendo en cuenta el diagrama obtenido en el diseño preliminar se procede a realizar una investigación puntual para determinar la técnica, los recursos a nivel de hardware y software, los materiales y herramientas necesarios para cumplir con los requerimientos funcionales de cada bloque, seguida del proceso de diseño; de esta manera se obtienen diagramas circuitales, los planos de las partes que se van a construir y diagramas de flujo correspondientes al desarrollo a nivel de software, a continuación se describe el proceso de diseño para cada parte del sistema.

**Interfaz de usuario:** Se realizó una investigación acerca de entornos de desarrollo (IDE) para la plataforma móvil de Android. Una vez escogido el IDE se procedió a recopilar información acerca de programación de una interfaz gráfica, y se hizo pruebas realizando algoritmos que permitieron comprender el lenguaje de programación y los recursos que brinda la plataforma Android. Teniendo una noción general acerca de los temas anteriores, se procedió a estructurar la interfaz gráfica estableciendo las especificaciones de la misma para luego seguir con el proceso de programación.

**Módulo de comunicación:** Se profundizó acerca de la tecnología Bluetooth para entender cómo funciona este protocolo de comunicación inalámbrica y de acuerdo a esta información validar la posibilidad de usar esta tecnología para el proyecto, luego se investigó acerca de módulos que permitan realizar este tipo de comunicación y se determinó aquél que posea la mejor relación entre costo y

utilidad según los requerimientos del proyecto. Una vez adquirido dicho módulo, se procedió a cambiar los datos referentes al nombre del dispositivo y la contraseña de acceso que permite la sincronización con otro dispositivo Bluetooth.

**Sistema de medición:** Se identificó las partes componentes del sistema de medición: formador de gotas, sensor y acondicionamiento de la señal, luego se procedió a diseñar cada parte, determinando los materiales que se van a utilizar, su funcionalidad, su disposición, y el tipo de configuración para el caso de los dispositivos electrónicos estableciendo en este punto los voltajes de operación y las señales resultantes.

**Fuente de alimentación:** Se determinó los voltajes de operación y el valor máximo de corriente que necesita el sistema, para luego elegir los dispositivos necesarios para cumplir con estos requisitos. Como se optó por adquirir una fuente de alimentación prediseñada de 12 voltios a 1 amperio, se hizo el diseño de un circuito complementario para obtener un voltaje de 5v necesario para la alimentación de ciertas partes del sistema.

**Actuadores:** Se determinó el número de actuadores necesarios así como las características estructurales y funcionales de cada actuador de acuerdo con las necesidades del sistema.

**Alarmas:** Se determinó el tipo de alarmas a utilizar y los instantes en los que se deben activar.

**Unidad de control:** Se determinó la secuencia lógica para llevar a cabo una simulación, de esta manera se realizó un diagrama de flujo en general para todo el proceso, con esta información y teniendo en cuenta la cantidad de componentes a controlar y los dispositivos periféricos, se hizo la elección del microcontrolador a utilizar, de modo que este cumpla con todos los requerimientos propuestos y que además exista una buena relación entre funcionalidad y costo.

 Una vez escogido el microcontrolador y conociendo sus prestaciones se procedió al diseño de las rutinas de control: Procesamiento de la señal proveniente del sistema de medición, comunicación con el modulo Bluetooth, control de la electroválvula, control de la bandeja, control de la plataforma de la muestra, control de las alarmas. Cada rutina de control se probó por separado y luego una vez verificado su funcionamiento se procedió a estructurar el algoritmo que controla todo el proceso de simulación.

**Módulo de potencia:** Se identificó los actuadores que necesitan de una módulo de potencia, el tipo de módulo y las especificaciones técnicas requeridas para cada uno, para luego elegir el dispositivo electrónico y la configuración que cumpla con dichos requerimientos.

**Circuitos impresos y partes adicionales:** Ésta es la parte final del proceso de diseño, en este punto se diseña las placas de circuito impreso de manera que sea posible una fácil conexión de todos los componentes y se ocupe el menor espacio posible. También se diseña las partes que sirven para fijar el sistema al simulador de lluvia, y alojan los actuadores, el sistema de control y la fuente de alimentación.

# <span id="page-34-0"></span>**3.3 IMPLEMENTACIÓN Y PRUEBAS DEL SISTEMA**

Este proceso se hizo gradualmente, se implementó y se realizó pruebas de funcionamiento para cada parte componente del sistema de acuerdo con las especificaciones establecidas en el proceso de diseño, con el siguiente orden de implementación: Interfaz de usuario, actuadores, alarmas, diagramas circuitales y circuitos impresos. Una vez comprobado el funcionamiento óptimo de cada parte, se instaló el sistema en el simulador de lluvias y se realizó pruebas de funcionamiento. A continuación se describe el proceso de implementación.

### <span id="page-34-1"></span>**3.3.1 Interfaz de usurario**

Una vez compilada la aplicación, se procedió a realizar la instalación de la misma en un teléfono con sistema operativo Android 4.2 Jelly Bean, se verifica la conexión con el modulo Bluetooth HC-06 y el funcionamiento de cada uno de los componentes de la aplicación.

### <span id="page-34-2"></span>**3.3.2 Actuadores**

 La implementación se hace de acuerdo con los esquemas y detalles obtenidos en el proceso de diseño, y se determina las especificaciones del funcionamiento con lo que se construye una ficha técnica.

### <span id="page-34-3"></span>**3.3.3 Alarmas**

Se implementó las alarmas visuales y sonoras, y se verificó su funcionamiento.

### <span id="page-34-4"></span>**3.3.4 Diagramas circuitales y circuitos impresos**

Cada diagrama circuital se prueba en protoboard para verificar su funcionamiento se visualiza mediante un osciloscopio las señales del sistema de medición, se

verifican los temporizadores, y se verifican las acciones de la unidad de control y su interacción con los periféricos, luego se hace la implementación de los circuitos impresos con el fin de integrar todo el hardware del sistema de control.

### <span id="page-35-0"></span>**3.3.5 Instalación del sistema de control**

Se hace la implementación de las partes adicionales, se instala el sistema de control en el simulador de lluvias tipo gotero del laboratorio de Física de Suelos, se verifica el funcionamiento de las partes componentes del sistema y de la rutina de control. Luego se evalúa el control de la frecuencia de goteo frente a diferentes condiciones y valores de referencia, y se compara con el control anterior.

### <span id="page-35-1"></span>**4. RESULTADOS Y DISCUSION**

Los resultados y la discusión se presentan de acuerdo a las etapas que se describen en el ítem anterior.

## <span id="page-35-2"></span>**4.1 INVESTIGACIÓN PRELIMINAR**

Realizando un análisis de la información recopilada mediante la investigación preliminar se estableció lo siguiente:

Para llevar a cabo una simulación de lluvias se identifican dos procesos generales: Un proceso de calibración del simulador donde se hace un control mecánico sobre la frecuencia de goteo y un proceso de generación de gotas de agua con una frecuencia de goteo determinada, donde se deja que las gotas de agua impacten la muestra de suelo durante un tiempo determinado por el operador del simulador. Tras analizar dichos procesos, se determinó que las variables que se van controlar electrónicamente son la frecuencia de goteo y el tiempo de simulación; pues son las que presentan mayor dificultad para controlarse manualmente y que al automatizarlas se pueden optimizar el tiempo y la precisión de las pruebas realizadas en el simulador.

Analizando los procesos descritos anteriormente y teniendo en cuenta el sistema electrónico que se va a implementar en el simulador de lluvias se obtuvo las siguientes especificaciones técnicas:
- Se debe implementar un control para la frecuencia de goteo del simulador donde por medio de la detección de las gotas se pueda graduar diferentes frecuencias de goteo.
- El sistema de control de frecuencia de goteo debe tener un rango suficientemente amplio para los estudios que se realizan con el simulador, dicho rango se plantea en los siguientes límites; límite inferior de 30 gotas por minuto y límite superior de 120 gotas por minuto.
- El proceso de calibración y simulación debe ser totalmente automático, es decir el operador del simulador ingresa los parámetros (frecuencia, tiempo, número de repeticiones) al sistema y éste debe ser capaz de realizar el proceso de calibración y simulación en forma automática.
- Se debe asegurar una distribución uniforme de las gotas que impactan la muestra de suelo.
- Asegurar que el sistema permita repetir las simulaciones con los mismos parámetros la cantidad de veces que el usuario disponga.
- Para la interacción con el sistema de control se debe implementar una interfaz de usuario, donde se pueda ingresar los parámetros de calibraciónsimulación y hacer operaciones que permitan calcular velocidad de caída, energía cinética, cantidad de agua precipitada, porcentaje de humedad y separabilidad.

Se determinó que la forma de detección de las gotas de agua más adecuada para el proyecto es usando sensores de presencia de luz infrarroja. La técnica de control a utilizar para la frecuencia de goteo es mediante lógica difusa ya que es el que mejor se adapta a las características del sistema, considerando que no se tiene un modelo matemático del simulador y se tiene la experiencia necesaria sobre su funcionamiento.

En cuanto a la interfaz de usuario, se decidió trabajar en una plataforma móvil con el fin de implementar un aplicativo que pueda ser instalado en dicha plataforma, y de esta manera utilizar recursos ya existentes en dicha plataforma, en este sentido solo se hace desarrollo a nivel de software para la implementación de la interfaz de usuario.

# **4.2 DISEÑO DEL SISTEMA**

## **4.2.1 Diseño preliminar**

En la Figura 8 se muestra el diagrama de bloques del sistema para el control de la frecuencia de goteo y la explicación funcional de cada bloque.

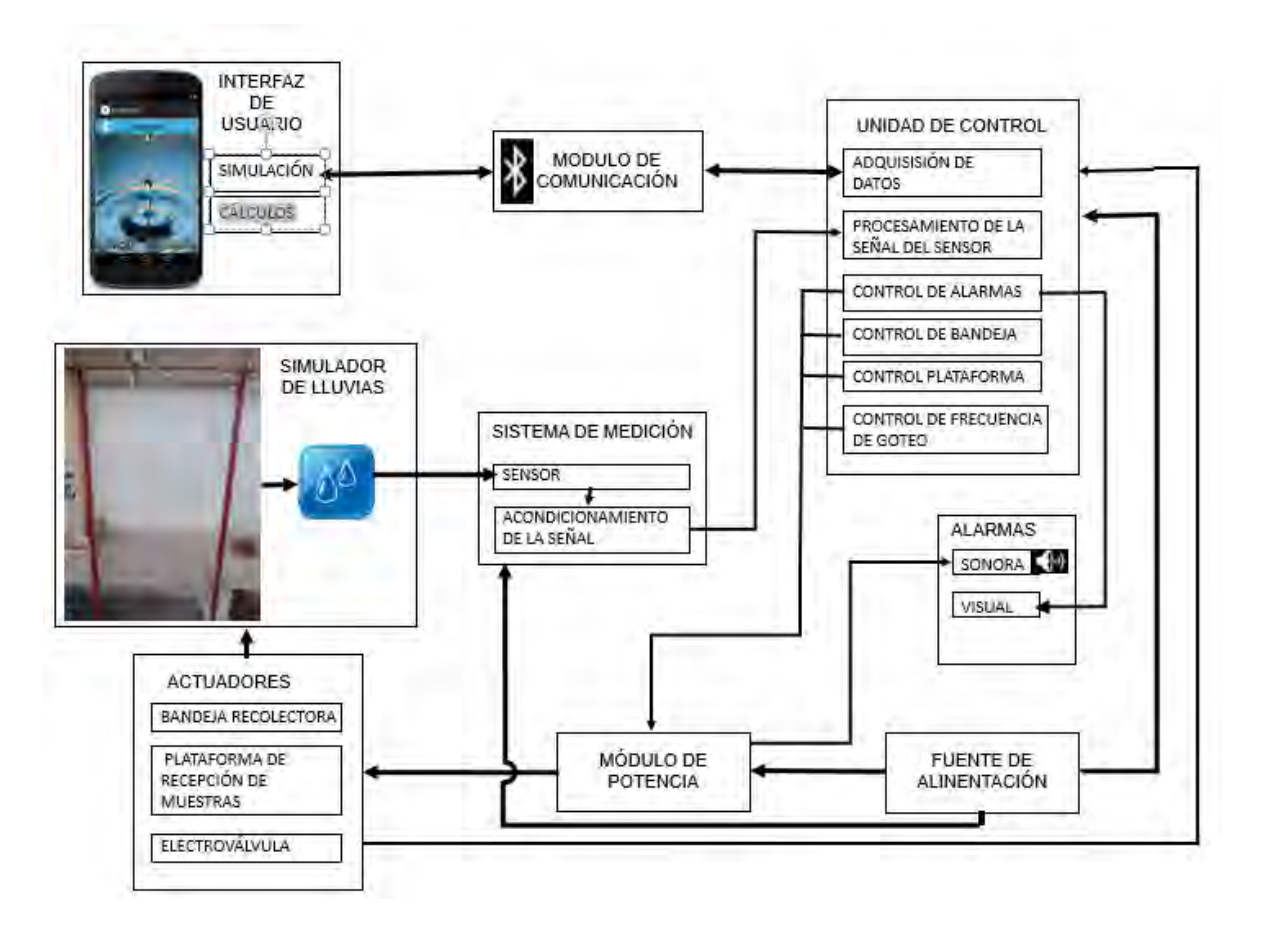

Figura 1. Diagrama de bloques del sistema de control

**Interfaz de usuario:** Es una aplicación desarrollada para dispositivos móviles con sistema operativo Android, se denomina Simlluvias versión 1.0 y permite comunicar el dispositivo móvil con la unidad de control para enviar datos como frecuencia, tiempo y numero de repeticiones, además cuenta con una sección para realizar cálculos matemáticos.

**Módulo de comunicación:** Es un enlace que permite la comunicación entre la interfaz de usuario y la unidad de control, se hace de forma inalámbrica utilizando tecnología Bluetooth.

**Unidad de control:** Procesa las señales y datos provenientes de los sensores y la interfaz de usuario y coordina la acción de los actuadores a través de un algoritmo de control.

**Sistema de medición:** Se realiza la detección del paso de las gotas de agua, se adecua la señal proveniente del sensor y se envía a la unidad de control.

**Alarmas:** Son indicadores que permiten al operario saber si el equipo se encuentra encendido, y el estado en el que se encuentra la simulación inicio, final y tiempo de espera.

**Módulo de potencia:** Permite la interacción entre los actuadores y la unidad de control.

**Actuadores:** Son las partes electromecánicas que intervienen en los procesos de control del flujo de agua, recolección de agua y acciones de rotación y desplazamiento de la muestra de suelo, su acción está coordinada por la unidad de control.

**Fuete de alimentación:** Adaptador con regulación de 12 y 5 voltios que permiten alimentar los actuadores y la unidad de control.

### **4.2.2 Diseño detallado**

Se presenta el diseño detallado de cada bloque mecánico, electrónico y de software.

### **Interfaz de usuario**

Teniendo en cuenta las especificaciones técnicas del sistema de control en lo referente a la interfaz de usuario y el modo de conexión con la unidad de control se diseña una aplicación para la plataforma Android, ya que los dispositivos que tienen este sistema operativo cuentan con los recursos necesarios para los requerimientos del sistema, razón por la cual en este punto el desarrollo es a nivel de software.

Para el diseño de la aplicación se usa el entorno de desarrollo Android Studio versión 0.46, ya que este es el IDE oficial de desarrollo de aplicaciones para Android, tiene licencia libre y cuenta con una página de soporte y documentación para desarrolladores donde se encuentran ejemplos de aplicación y una descripción detallada acerca de los recursos de la plataforma y las estructuras en cuanto a código de programación [15].

La aplicación fue denominada Simlluvias, inicialmente se hace una solicitud de permiso de utilización del Bluetooth, luego se muestra un contenedor o ventana con tres botones de acción: Conectar, inicio y cálculos; con los cuales se gestiona la conexión Bluetooth, lanza la ventana de simulación y la ventana de cálculos respectivamente. En la Figura 9 se muestra la estructura de la aplicación Simlluvias.

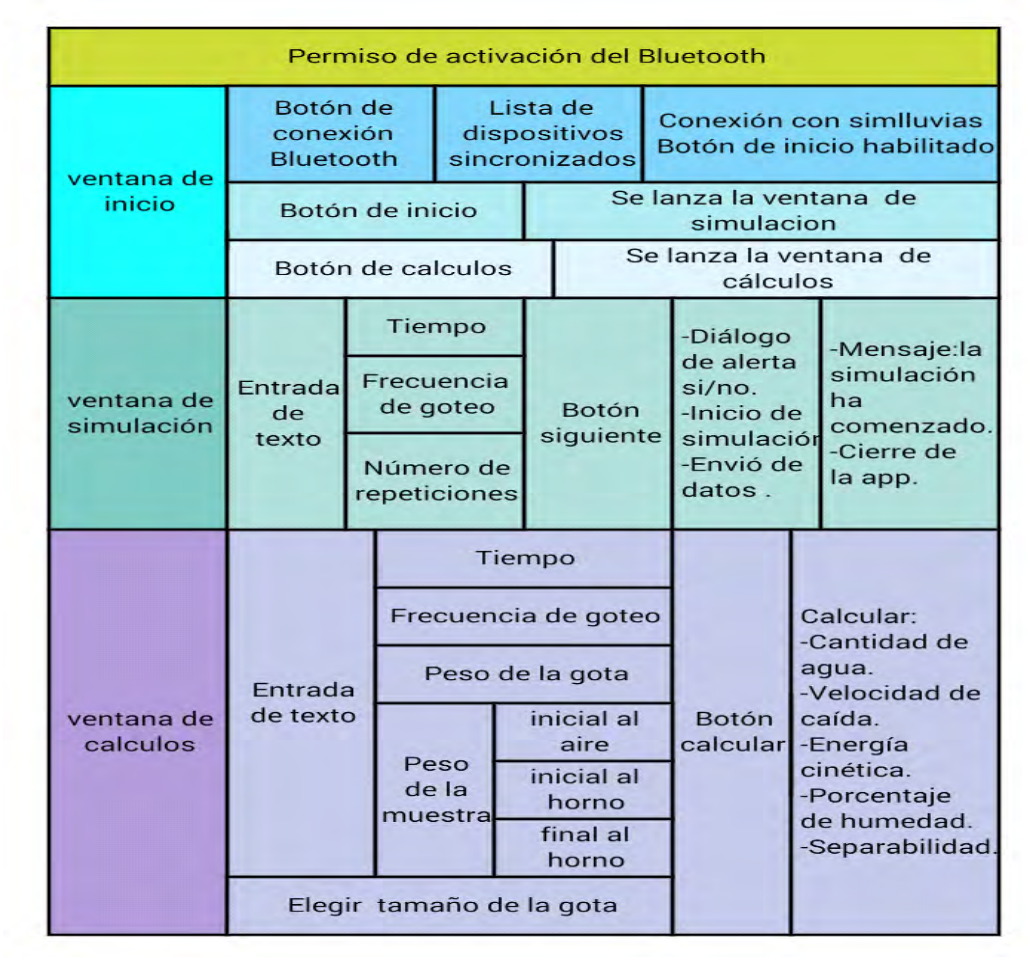

Figura 9. Estructura de la aplicación Simlluvias

En la ventana de simulación se hace adquisición de los parámetros de simulación, estos parámetros se envían byte por byte al módulo Bluetooth mediante un vector de 8 posiciones donde los dos primeros valores corresponden al número de repeticiones, los tres siguientes al tiempo en minutos y los restantes a la frecuencia de goteo en gotas por minuto.

En la ventana de cálculos a partir de los parámetros que se adquieren por medio de la entrada de texto, se calcula los valores de cantidad de agua (C), velocidad de caída (v), energía cinética (e), porcentaje de humedad (Ch) y separabilidad (SP) con las siguientes ecuaciones.

$$
C = mtf \tag{5}
$$

$$
E = \frac{mv}{2} \tag{6}
$$

$$
Ch = \frac{P_i - P_f}{P_f} \cdot 100\tag{7}
$$

$$
SP = \left[ Si - \left( Si * \frac{CH}{100} \right) \right] - Sf \tag{8}
$$

donde

**m**: masa de la gota.

**t**: tiempo de simulación.

**f**:frecuencia de goteo.

**Pi**: Peso inicial de la muestra de suelo.

**Pf**: Peso de la muestra de suelo después de secada al horno.

**Si**: Peso del Suelo inicial.

**Sf**: Suelo Final [16].

Para el cálculo de la velocidad de caída se usa la matriz de velocidades terminales de Laws que relaciona la altura en metros del simulador con el diámetro en milímetros de la gota de agua para un valor de velocidad [16].

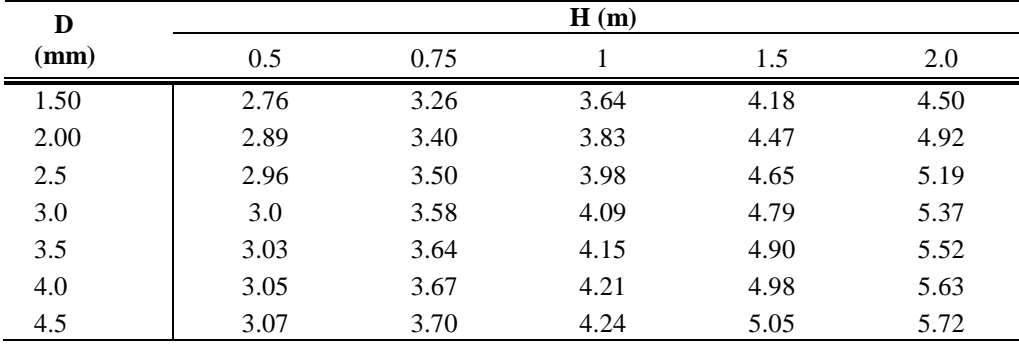

Tabla 1. Matriz de velocidades terminales de Laws [16]

#### **Módulo de comunicación**

Bluetooth es un protocolo de comunicaciones inalámbrico de corto alcance y bajo consumo de potencia [17], la frecuencia de radio con la que trabaja se encuentra en un rango de 2.4 a 2.48 GHz con amplio espectro y saltos de frecuencia con posibilidad de transmitir en full dúplex con un máximo de 1600 saltos/seg [18], soporta tanto tráfico de datos como de audio [17]. Su enlace es confiable siendo apta para cualquier tipo de aplicación en comunicaciones digitales, ya que habilita mecanismos de detección de error, ofrece una inmunidad natural a la interferencia empleando espectro disperso de salto de frecuencia FHSS a 1600 saltos por segundo y habilita procesos de encriptación para garantizar comunicaciones confiables y seguras [17].

Teniendo en cuenta la información anterior se concluye que este tipo de comunicación cumple con los requerimientos del sistema a implementar, luego se procede a investigar sobre módulos de comunicación Bluetooth existentes en el mercado en base a la relación prestaciones y costo se eligió un módulo de comunicación HC-06.

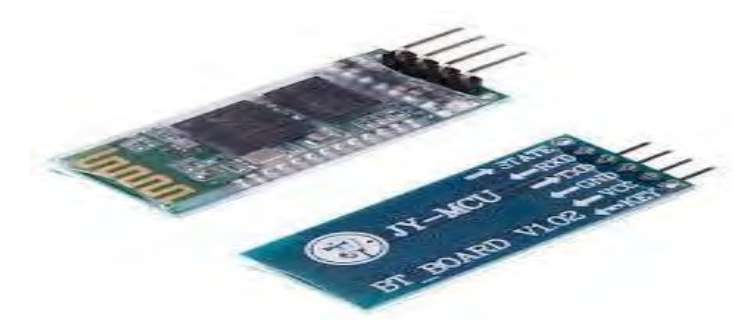

Figura 10. Módulo HC-06

Este módulo es de fácil adquisición y bajo costo, ideal para aplicaciones inalámbricas y de fácil implementación con microcontroladores, módulos arduino o computadores, utiliza el protocolo UART RS 232, tiene las siguientes características [19]:

- Es compatible con el protocolo Bluetooth V2.0.
- Voltaje de alimentación: 3.3VDC 6VDC.
- Voltaje de operación: 3.3VDC.
- Baud rate ajustable: 1200, 2400, 4800, 9600, 19200, 38400, 57600, 115200.
- $\bullet$  Tamaño: 4.4 cm x 1.6 cm x 0.7 cm.
- Corriente de operación: < 40 mA.
- Corriente modo sleep: < 1mA.

Este módulo además de ser pequeño y tener buenas características de trasmisión y recepción brinda un alcance muy amplio [20] (hasta 10 metros con línea de vista) y su consumo de corriente es bajo tanto en funcionamiento como en modo de espera(entre 30 mA – 40 mA en modo de espera y alrededor de 8 mA al estar vinculado o en funcionamiento), tiene un indicador de estado (diodo led) que se enciende en forma intermitente mientras no esté conectado a un dispositivo, cuando se establece la conexión con otro dispositivo el LED enciende en forma continua, otra característica de este módulo es que una vez se haya realizado el enlace con otro dispositivo este lo guarda en su memoria y no se necesita validar nuevamente para realizar un nuevo enlace con el mismo, además tiene la

posibilidad de seleccionar una velocidad de trasmisión entre 1200 Bps y 1,3 MBps [20].

El acceso a los ajustes del módulo se hace mediante comandos AT (como se muestra en Anexo A), con los que se configura la velocidad de transmisión en 9600 Kbps, el nombre del dispositivo como Simlluvias y la clave de acceso como 2014.

# **Sistema de medición**

El sistema de medición consta de un formador de gotas, un dispositivo que detecta la presencia de las gotas de agua, para cumplir esta tarea se eligió un sensor óptico de herradura, pues es no invasivo es decir no afecta el ambiente de medición, es de bajo costo, su tamaño es pequeño; lo que facilita su instalación, detecta efectivamente el paso de las gotas de agua y brinda una señal digital de salida, razón por la cual el acondicionamiento de la misma es sencillo de realizar y se puede acoplar fácilmente a la unidad de control. La parte final del sistema de medición consiste en un circuito para el acondicionamiento de la señal de salida del sensor que tiene como función la calibración y el rechazo a ruidos.

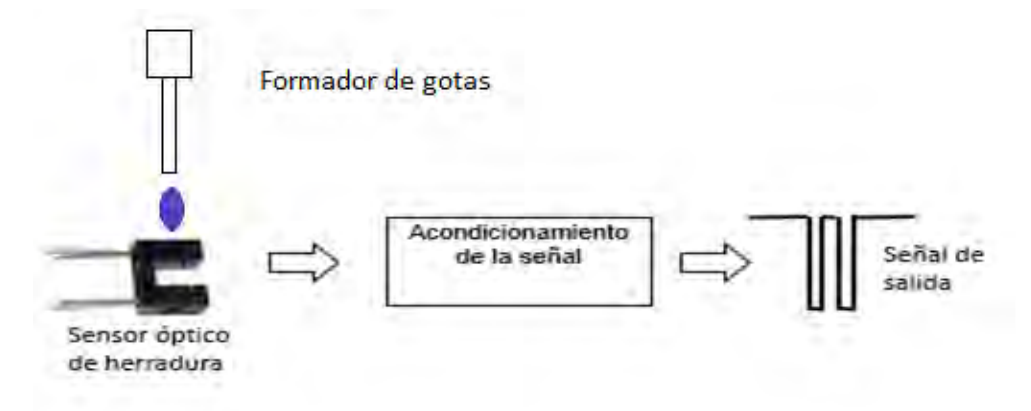

Figura 11. Diagrama de bloques del sistema de medición

**Formador de gotas:** Se compone de un tubo plástico donde se fijan las agujas hipodérmicas que permiten la formación de las gotas, cuyo tamaño de las gotas estará determinado por el diámetro de la aguja. Para medir la frecuencia de goteo se necesita que el sensor esté dispuesto justo debajo del formador de gotas, para lo cual se diseñó un soporte que se une a la carcasa metálica, aloja el sensor en una cámara opaca; con el fin de que este no se vea afectado por la luz externa y ubica el formador de gotas encima del sensor, de manera que sea fácil de retirar para hacer el cambio de las agujas.

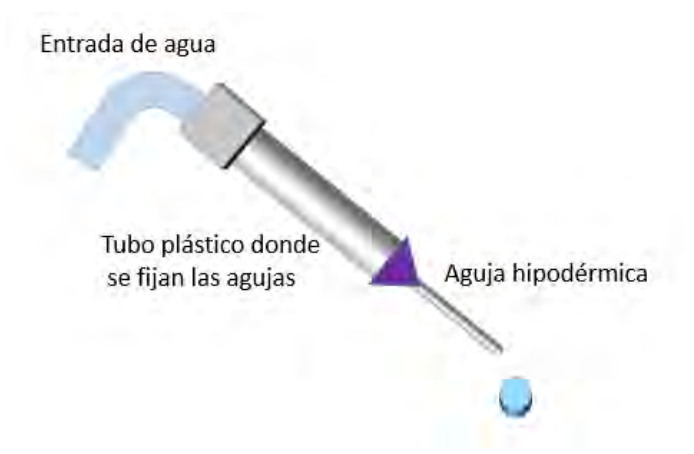

Figura 2. Formador de gotas

**Sensor óptico de herradura:** Este sensor está conformado por un trasmisor (LED infrarrojo) y un receptor (fototransistor) infrarrojos dispuestos en un encapsulado tipo herradura con las siguientes especificaciones: es transmisivo con salida del fototransistor, tiene hendidura vertical para la detección de movimiento alternativo, ancho Gap de 5mm, ancho de hendidura (lado del detector) de 0,5 mm, paquete: 13.7  $\times$  10  $\times$  5.2 mm, en la Figura 13 se muestra el diagrama eléctrico y dimensiones del sensor [20].

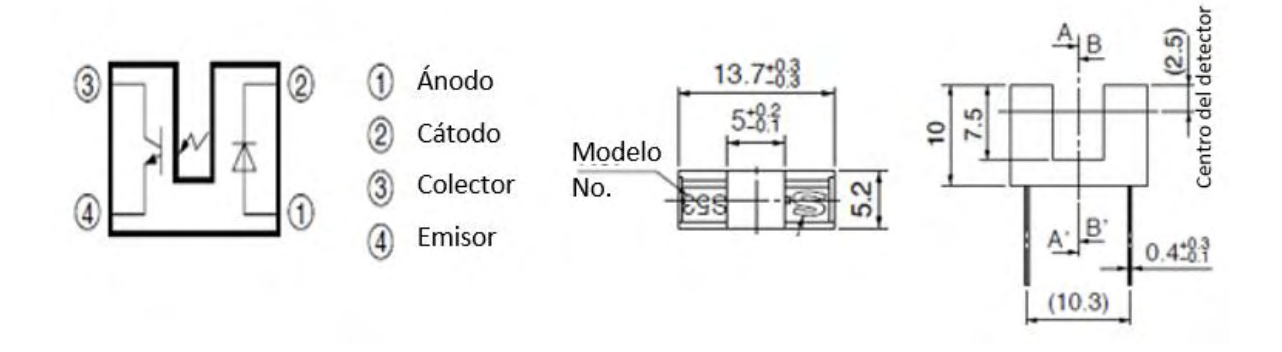

Figura 13. Diagrama eléctrico y dimensiones del sensor [20]

El sensor se conecta teniendo en cuenta la configuración que se encuentra en la hoja de especificaciones técnicas, la alimentación del sensor se hace a 5V, se conecta una resistencia de RD=330Ω entre el positivo de la fuente y el pin1, el pin 2 se conecta a tierra, se conecta una resistencia RL=1MΩ entre el positivo de la fuente y el pin 4, el pin 3 se conecta a tierra, configurando así el fototransistor en modo de conmutación, la señal de salida se toma del pin 4 del sensor.

Cuando no se interfiere el haz de luz a la salida se obtiene 0 voltios y en caso contrario se obtiene 5 voltios, es decir que se obtiene una señal digital donde el nivel alto implica que una gota ha pasado por el medio de la ranura del sensor y su opuesto es representado por el nivel bajo. En la Figura 14 se muestra la configuración del sensor y su modo de operación.

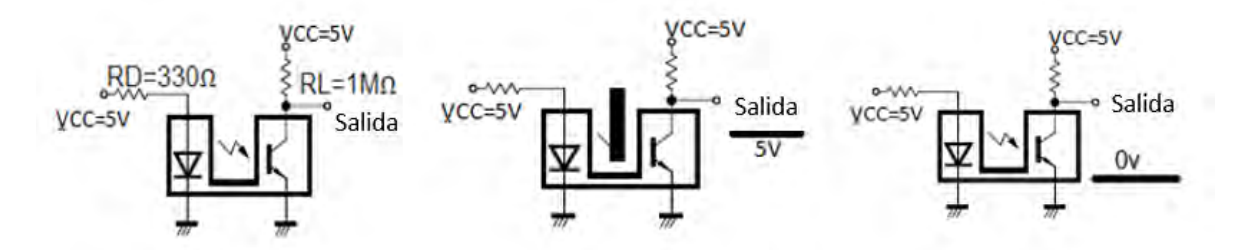

Figura 14. Configuración y señal de salida del sensor [20]

**Acondicionamiento de la señal:** Con el fin de calibrar la sensibilidad del sensor y evitar la afectación por ruidos eléctricos se diseñó un circuito de acondicionamiento de señal. La Figura 15 muestra el circuito, que consiste en un transistor dispuesto en modo de conmutación, de esta manera con la limitación de la corriente de base se puede ajustar la sensibilidad del sensor; este proceso se hizo fijando la resistencia de colector y variando la de base hasta encontrar la respuesta más adecuada y debido al cambio de lógica (inversión de la señal) se logra el rechazo de ruido, de esta manera, la señal de salida es la inversa de la señal de entrada, y en consecuencia, el paso de una gota por el sensor implica un nivel bajo de voltaje.

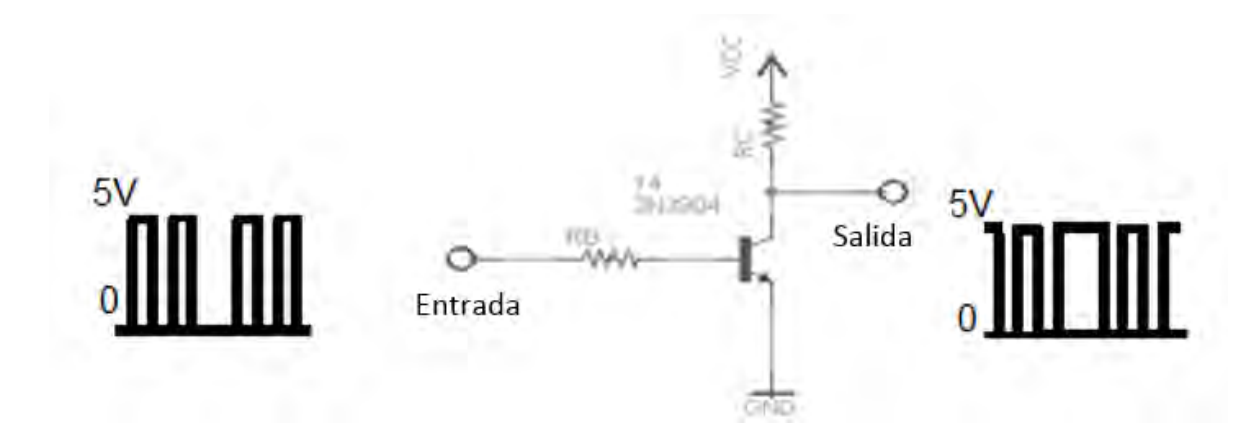

Figura 15. Circuito de acondicionamiento y señal de salida

### **Actuadores**

Se diseñaron 3 actuadores electromecánicos que se denominan electroválvula, bandeja recolectora y plataforma para la deposición de la muestra, estos dispositivos permiten controlar la frecuencia de goteo, restringir el paso de agua hacia la muestra de suelo y hacer una distribución uniforme de las gotas de agua en la muestra.

**Electroválvula:** Su función es restringir el paso de agua hacia el formador de gotas, permitiendo así la variación de la frecuencia de goteo. Para que el control sea efectivo el rango de variación de la válvula para el cual se forman gotas debe ser amplio, en este sentido y teniendo en cuenta que las válvulas comerciales de este tipo tiene un costo elevado, se procedió a diseñar una válvula cuyo principio de funcionamiento consiste en deformar, mediante presión, la manguera de abastecimiento del formador de gotas, regulando así el flujo de agua hacia él y por ende la frecuencia de goteo.

La electroválvula se compone de un motor paso a paso unipolar, una caja de engranajes, un pistón que ejerce presión sobre la manguera de abastecimiento, una cámara cubica donde se ubican el pistón y la manguera, dos sensores final de carrera que determinan los extremos de apertura y el cuerpo o estructura de soporte.

El motor paso a paso permite conocer el número de grados recorridos, controlar su velocidad y sentido de giro a partir de instrucciones de la unidad de control y sin necesidad de sensores adicionales, características que lo hacen óptimo para la electroválvula que se diseña, las especificaciones técnicas del motor a utilizar se muestran en la Tabla 2.

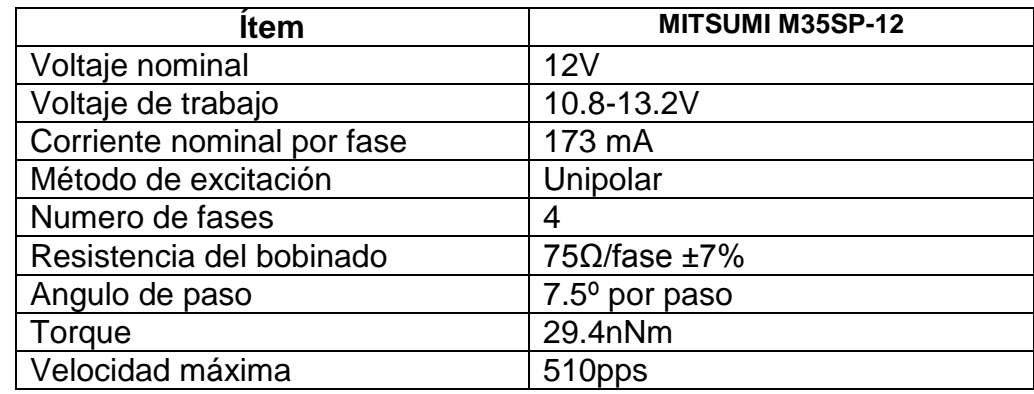

Tabla 2. Motor MITSUMI M35SP-12 [21]

Para unir el motor con el eje del pistón se usa una caja de engranajes reductora con una relación de 1/48, con el fin de aumentar el torque del motor y la sensibilidad de la electroválvula, pues 1 secuencia de 4 pasos del motor (un paso de la electroválvula) corresponde a 0.62º de recorrido en el eje del pistón que estruja la manguera de abastecimiento. Dicho pistón consta de un cabezal que está en contacto con la manguera y un eje roscado de 1mm de paso, el cual se ensambla con una tuerca fijada en la parte superior de la estructura de soporte, y permite el movimiento vertical del cabezal a través de la cámara cubica donde se presiona la manguera para controlar el flujo de agua. La Figura 16 muestra la estructura de la electroválvula.

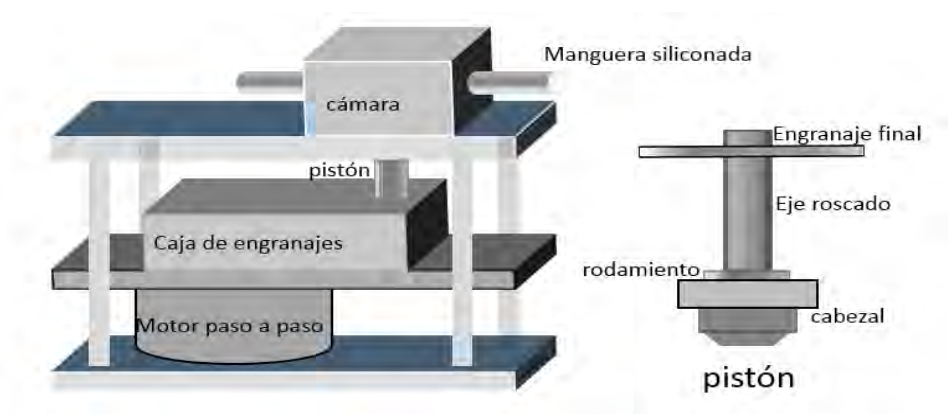

Figura 16. Estructura de la electroválvula

**Bandeja recolectora:** Permite recoger las gotas durante el tiempo de calibración y en los tiempos de espera donde se cambia la muestra y se continúa con el proceso de simulación bajo los parámetros inmediatamente anteriores. Está compuesta por un recipiente para la recolección del agua el cual se encuentra atado a un riel que le permite hacer un movimiento horizontal, así como dos sensores final de carrera que definen los puntos de parada de la bandeja, de manera que definen dos estados; afuera donde recolecta las gotas y adentro que es un estado de reposo, pues en este punto no tiene ninguna función. Para lograr dicho movimiento el riel está unido una caja de engranajes terminada en una cremallera, la cual es accionada por un motor dc. En la Figura 17 se muestra el esquema de la bandeja.

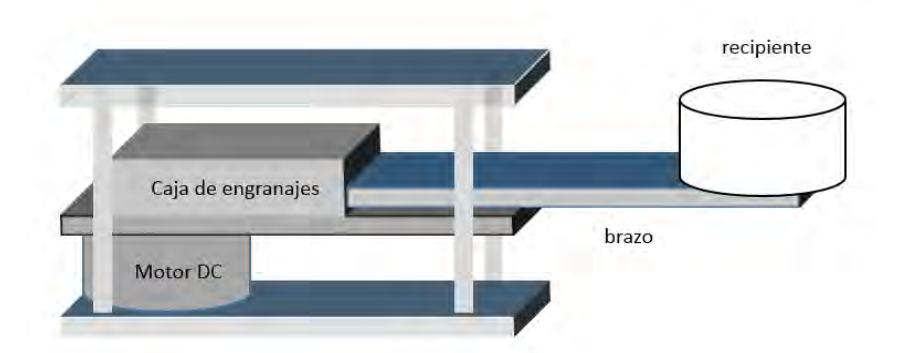

Figura 17. Estructura de la bandeja recolectora

**Plataforma para la recepción de muestras:** Tiene como función asegurar una distribución uniforme de las gotas de agua sobre la muestra de suelo, para esto se hace girar un tamiz; donde se coloca el suelo a evaluar, a una velocidad constante de 6 revoluciones por minuto, mediante la utilización de un motor síncrono de 120V ac, el cual hace girar un recipiente donde está sujeto el tamiz, además se adiciona un mecanismo compuesto por un motor dc y una caja de engranajes que permiten un movimiento horizontal del sistema descrito anteriormente, logrando un movimiento circular que se desplaza horizontalmente y permite que las gotas impacten sobre toda la muestra de suelo, la Figura 18 muestra la estructura de este dispositivo.

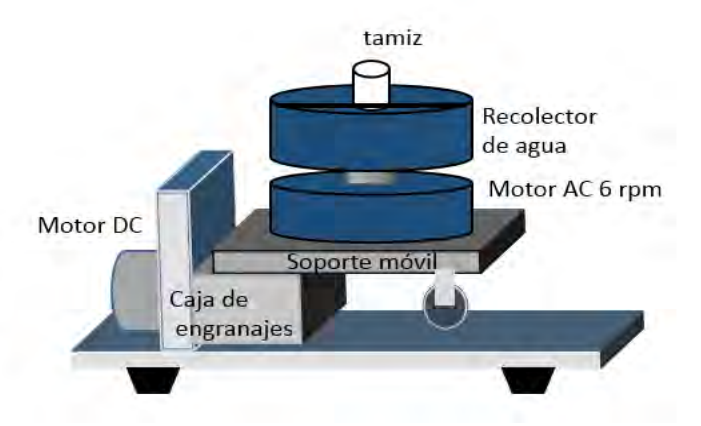

Figura 3. Estructura de la plataforma para la recepción de muestras

### **Alarmas**

Se eligieron alarmas de dos tipos como indicadores del sistema, una visual que está formada por dos leds, uno de color rojo que se activa en el proceso de calibración y en los tiempos para el cambio de una nueva muestra, uno verde que se activa durante el tiempo de simulación y un puntero láser que indica la posición donde se debe ubicar la plataforma de deposición de las muestras. El otro tipo de

alarma es sonora (parlante) y se activa al encender el sistema de control, cuando comienza el proceso de calibración, y cuando el tiempo de simulación ha terminado.

#### **Módulo de potencia**

La función del módulo de potencia es permitir la conexión entre los actuadores y la unidad de control, para cada actuador es necesario el diseño de una interfaz por cuanto las especificaciones de voltaje y corriente son diferentes, como se muestra en la Tabla 3.

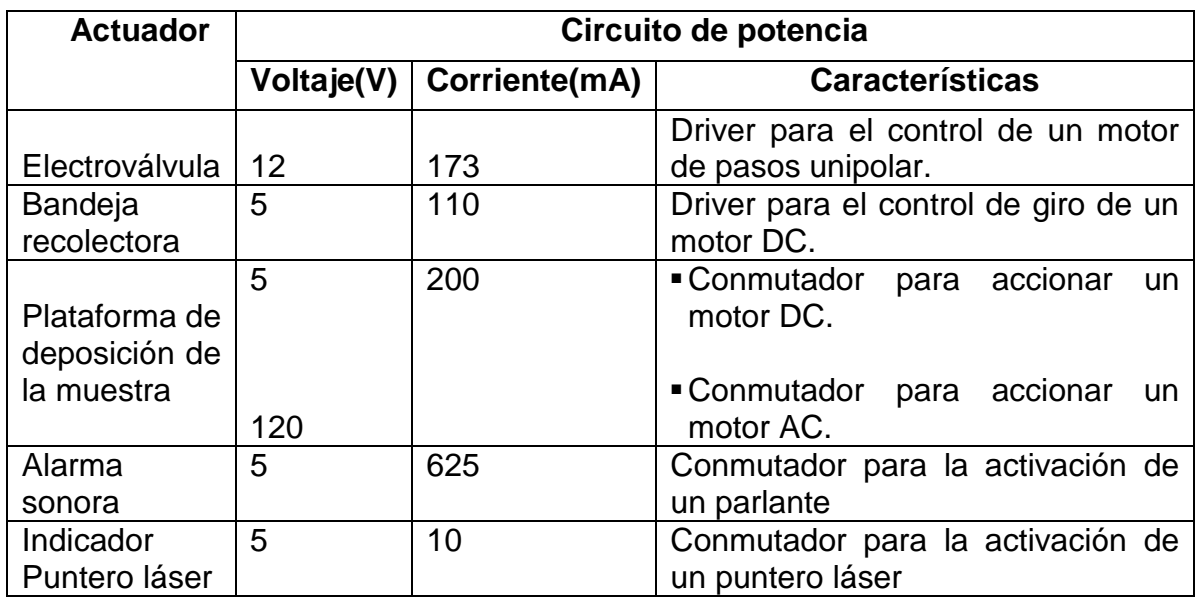

Tabla 3. Actuadores y características de su circuito de potencia

Con las anteriores especificaciones se procedió a elegir los dispositivos electrónicos que van a servir como circuitos de potencia. Para la electroválvula se eligió un circuito integrado de referencia ULN2803, este integrado es un arreglo de transistores Darlington de 8 entradas y salidas que se puede alimentar hasta con 50 voltios, con una corriente máxima de 500 mA ,es compatible con voltaje TTL en las entradas y viene equipado con diodos de marcha libre. En la Figura 19 se muestra el esquema interno del ULN2803 y el circuito equivalente para cada par entrada/salida [22].

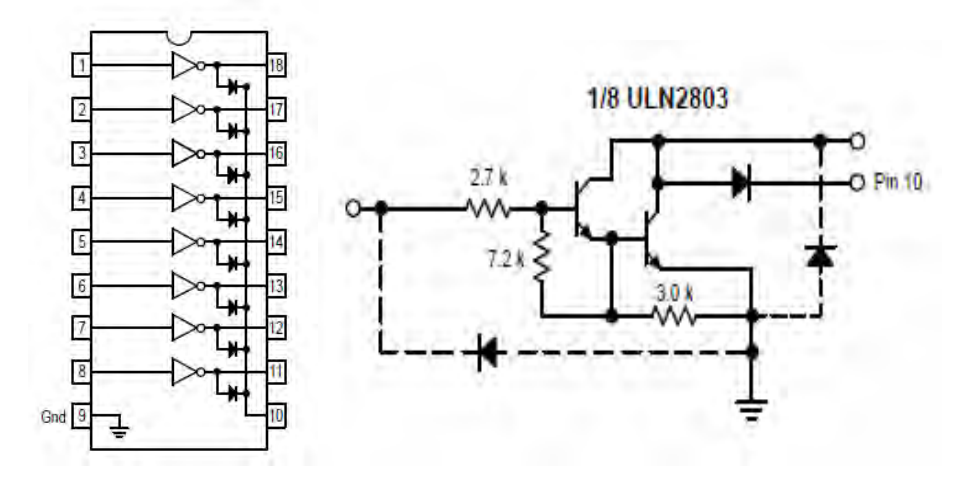

Figura 19. Driver ULN2803 [22]

La configuración utilizada para la conexión entre el ULN2803 y la electroválvula se puede apreciar en la Figura 20.

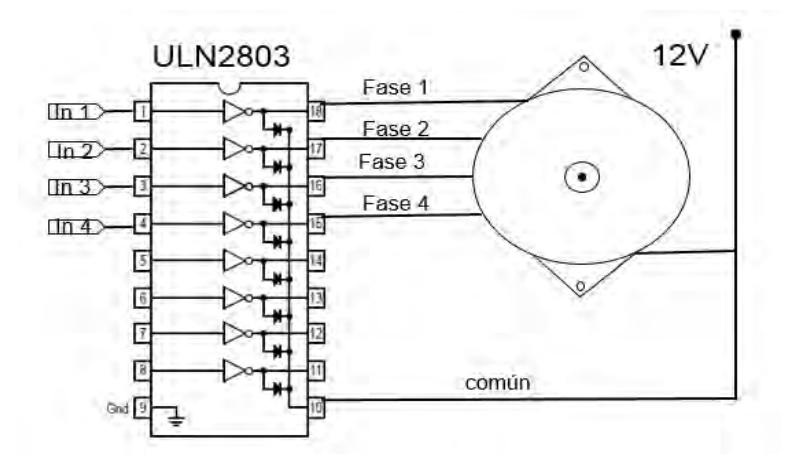

Figura 20. Configuración del módulo de potencia para la electroválvula

Para la bandeja recolectora se utilizó el driver L293D (ver Figura 21), el cual está compuesto por dos puentes H que permiten el control de giro para dos motores dc o la activación de hasta 4 dispositivos, se puede alimentar hasta con 36 voltios, entrega una corriente máxima de 1 amperio y tiene integrado diodos de marcha libre [23].

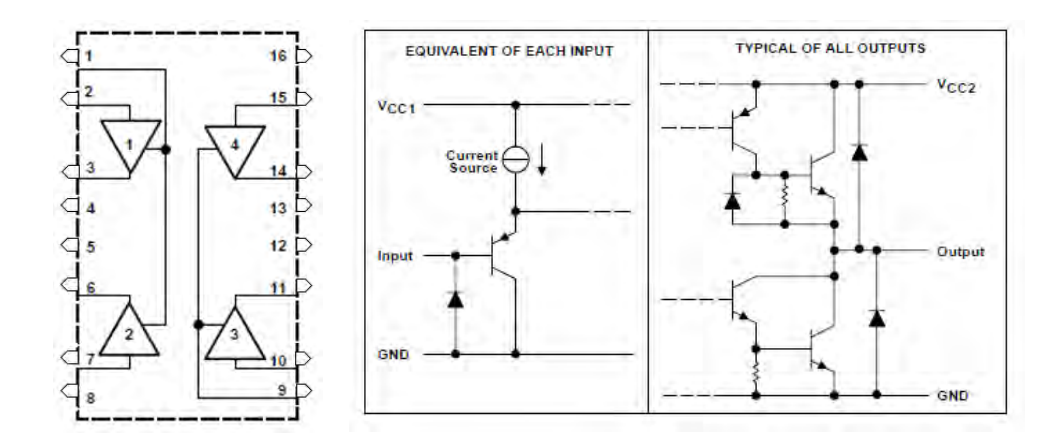

Figura 21. Estructura interna del L293D [23]

La configuración utilizada para la conexión de este driver con el motor que acciona la bandeja recolectora se muestra en la Figura 22.

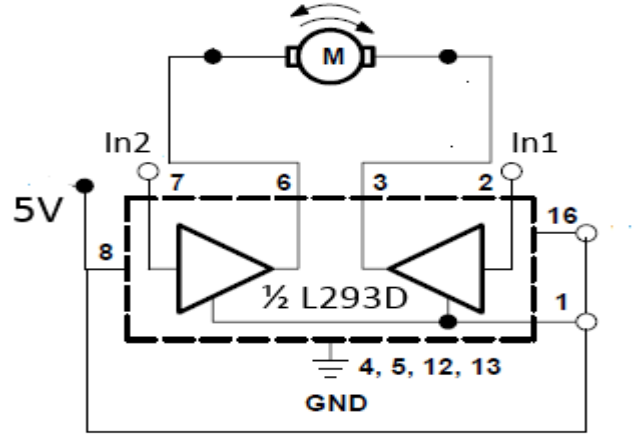

Figura 22. Configuración del L293D, para el control de giro [23].

La plataforma de recepción de la muestra necesita de dos circuitos de potencia diferentes, uno que alimenta el motor ac de 120V que proporciona el movimiento circular y otro para el motor dc de 5V encargado del movimiento horizontal, en ambos casos se utilizó parte de los drivers descritos anteriormente.

Para la activación del motor Ac se utiliza un relevador de 12V dc de entrada cuyos contactos soportan hasta 220V Ac con una corriente de 2A,el relevador se conecta a un a salida del integrado ULN2803 de acuerdo a la siguiente configuración mostrada en la Figura 23.

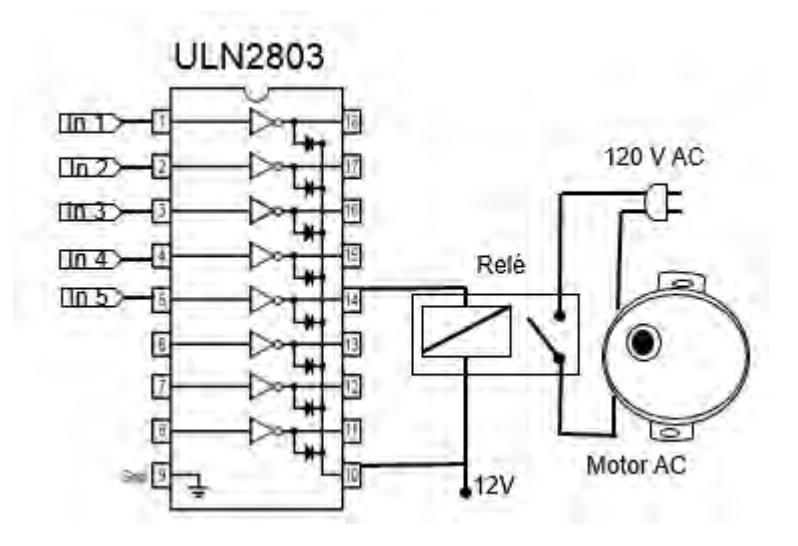

Figura 23. Circuito de activación del Motor AC

Por otra parte la activación del motor que permite el movimiento horizontal de la plataforma se hizo utilizando una compuerta del driver L293D, cuya configuración se muestra en la Figura 24.

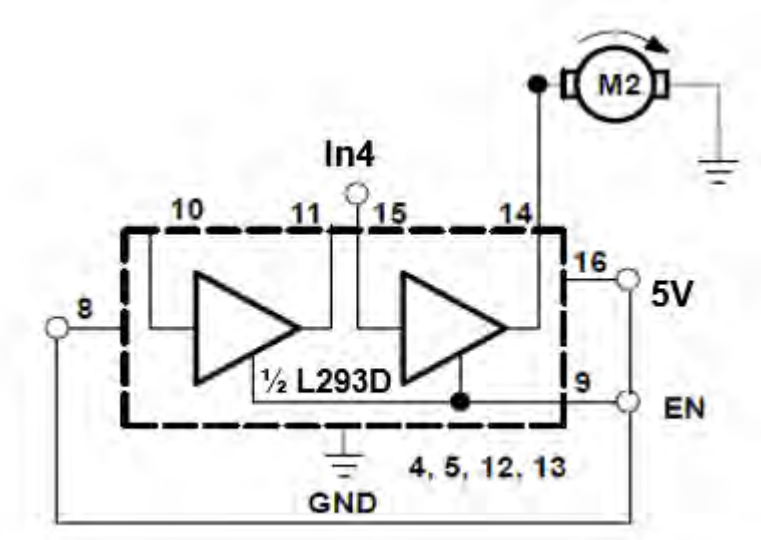

Figura 24. Configuración para la activación del motor DC de la plataforma [23].

La parte restante del L293D se utilizó como conmutador para el diodo láser que sirve como indicador, el cual se configura como se muestra en la Figura 25.

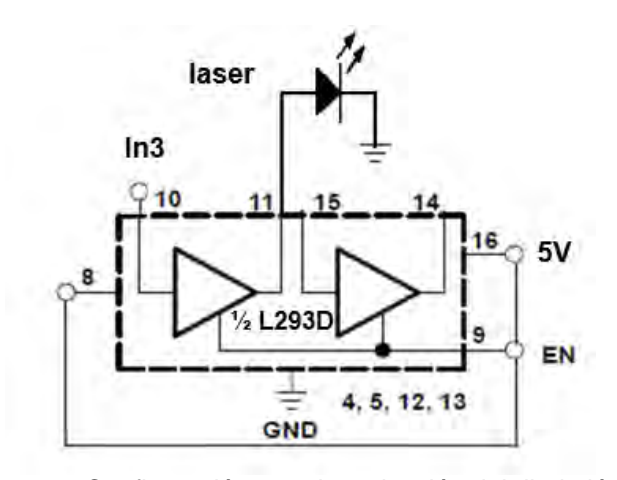

Figura 25. Configuración para la activación del diodo láser

Finalmente para la alarma sonora se diseñó un conmutador con un transistor NPN de referencia 2n2222, el cual se alimenta con 5V, entrega una corriente máxima de salida de 800 mA [24]. Como la resistencia del parlante es de 8Ω, se tiene una corriente de colector  $I_c = 625$  mA, el beta del transistor es 70 por lo tanto la corriente de base  $I_B = 8.93$  mA, con los anteriores valores se calcula la resistencia de base como R<sub>B</sub>= (voltaje de entrada - V<sub>BE</sub>) / I<sub>B</sub>, con lo que se obtiene R<sub>B</sub> = 470  $\Omega$ . La Figura 26 muestra la configuración del transistor.

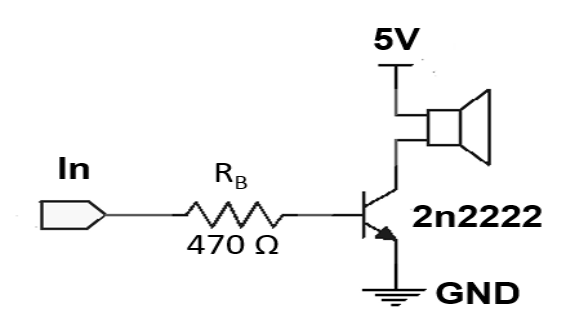

Figura 26. Circuito de potencia para la alarma sonora

#### **Unidad de control**

Se determinaron seis procesos generales que requieren de una acción de control o coordinación; estos procesos se muestran en el diagrama de bloques del sistema, las condiciones iniciales para llevar a cabo una simulación y la secuencia lógica que rige el proceso de simulación.

Dicha secuencia comienza con una verificación de las condiciones de inicio, luego se hace la adquisición de los parámetros de simulación o valores de referencia provenientes del usuario a través del módulo Bluetooth HC-06, seguida del proceso de calibración en el que se hace el procesamiento de la señal del sistema de medición y el control de la frecuencia de goteo de manera que esta alcance el valor de referencia, obtenido este valor se deja expuesta la muestra de suelo para que sea impactada por las gotas de agua, se acciona los movimientos de la plataforma de deposición de la muestra, el procesamiento de la señal del sensor y se hace un control de seguimiento de la frecuencia de goteo durante el tiempo de referencia, luego se protege la muestra para que las gotas dejen de impactarla, este proceso se repite el número de veces que el usuario defina a través de la interfaz de usuario, concluido el número de repeticiones se retorna al inicio para comenzar una simulación con nuevos parámetros, las alarmas indican en que parte del proceso de simulación se encuentra el dispositivo. El proceso descrito anteriormente se muestra en el diagrama de flujo de la Figura 27.

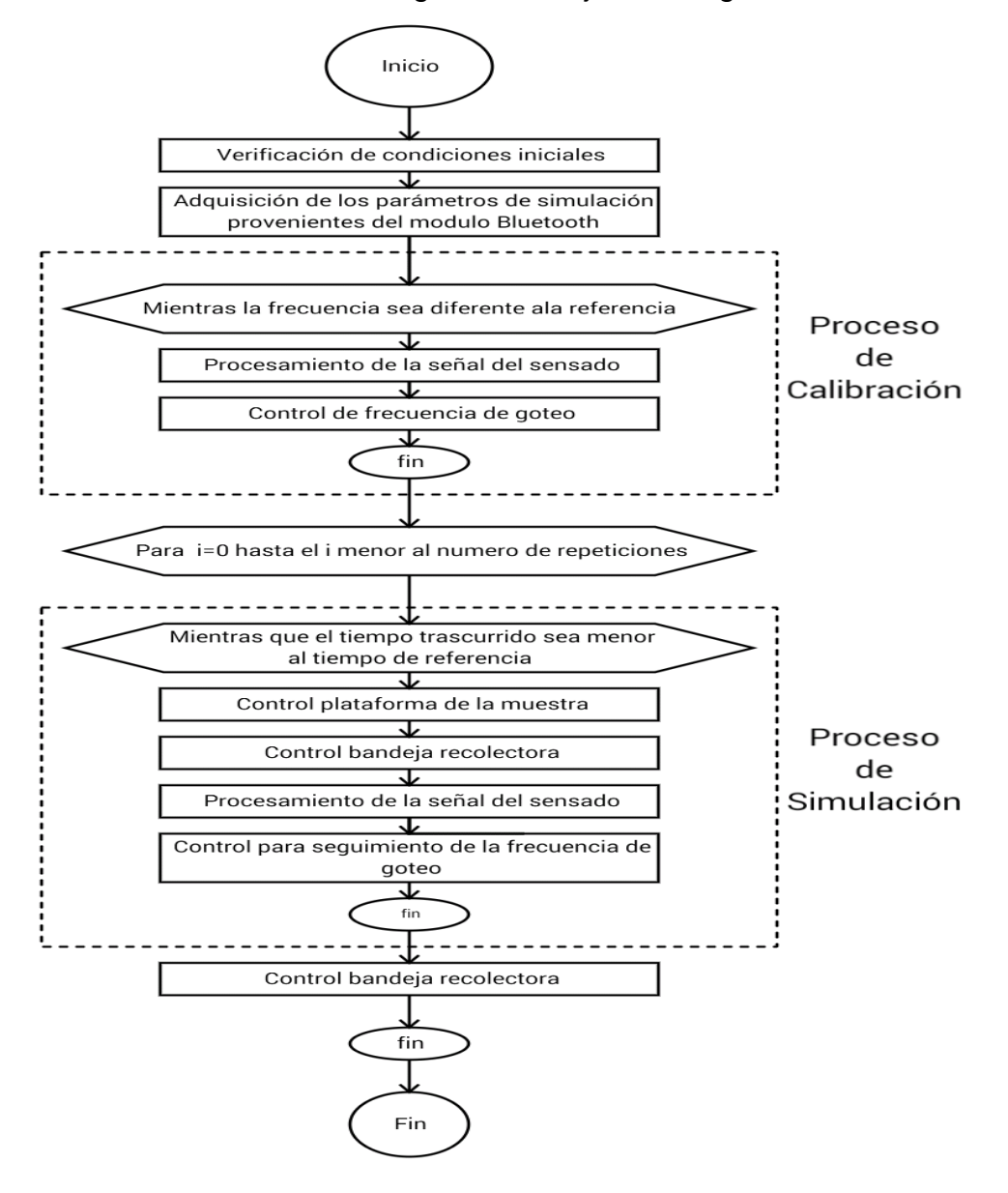

Figura 27. Secuencia lógica para llevar a cabo una simulación

Para llevar a cabo las acciones descritas anteriormente, se determinaron las siguientes condiciones que a su vez determinaron el microcontrolador más adecuado para su implementación:

- Como el módulo Bluetooth transfiere los datos a través de comunicación serial, el chip a utilizar debe tener este tipo comunicación entre sus características.
- Se debe determinar el periodo de la señal sensada. Para esto es necesario hacer una detección de pulsos y contabilizar el tiempo trascurrido entre los pulsos que determina el periodo. En este sentido el microcontrolador debe contar con un pin para interrupciones externas para detectar los pulsos y un temporizador (Timmer).
- El proceso de simulación se hace durante un tiempo determinado por el operario, para llevar a cabo esta acción el microcontrolador debe contar con un temporizador adicional.
- De acuerdo con la Tabla 4 se determina la cantidad de pines que se requiere y las características de cada pin en relación a los dispositivos que se van a conectar a la unidad de control.

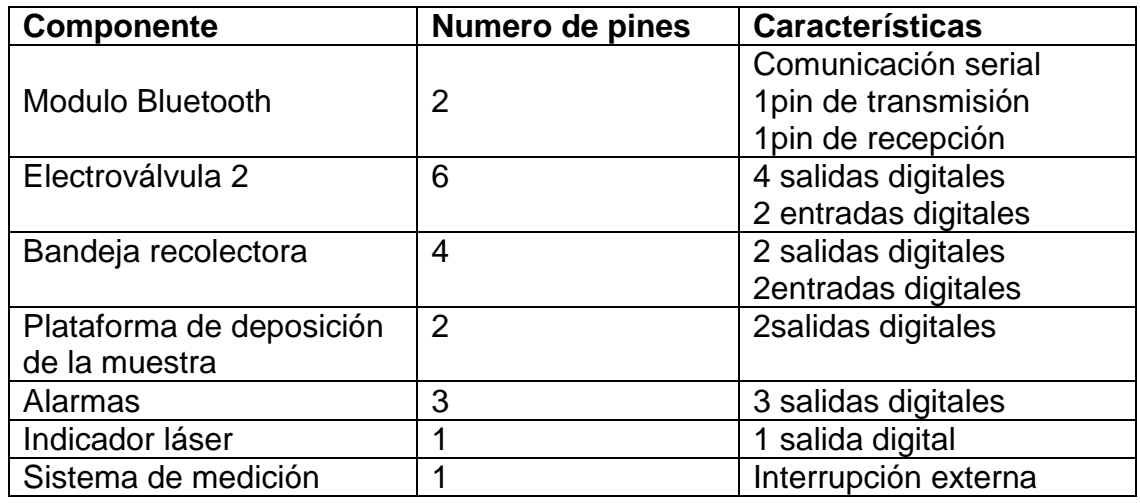

Tabla 4. Características del microcontrolador con respecto a los periféricos

En conclusión el microcontrolador a utilizar debe cumplir con los siguientes requerimientos: al menos dos temporizadores, módulo de comunicación serial, pines de interrupción externa, y más de 19 pines utilizables dentro de los cuales 16 corresponde a salidas o entradas digitales, dos para la comunicación serial y uno de interrupciones externas. Como criterio de selección se consideran las anteriores características como mínimas, y se pone un rango de variación hacia

arriba por si se necesita un mayor número de pines más adelante, otro criterio de selección es la relación entre funcionalidad y costo.

El dispositivo que se eligió para la unidad de control pues cumple con todos los requerimientos mencionados anteriormente, es de referencia PIC18F4550, el cual es un microcontrolador Microchip de 8 bits de la familia PIC18, tiene como características generales; velocidad de 48MHz, memoria de programa de 32Kb, 13 canales de lectura análoga, 35 pines de entrada / salida ,4 Timmers, 3 fuentes de interrupción externa, interfaz USART, USB, I2C, SPI, SCI, su voltaje de alimentación es de 5V y tiene un encapsulado DIP 40 [25].

El entorno de desarrollo elegido para la programación del PIC es el IDE de microchip MPLABX versión 10.0, al que se adiciono como complemento el compilador C18; para poder utilizar C como lenguaje de programación, ya que estos dos aplicativos son software libre, y tienen los recursos necesarios para los requerimientos del proyecto.

Escogido el microcontrolador y el entorno de desarrollo, se procedió a iniciar el proceso de programación, el cual se dividió por etapas tomando como referencia el diagrama de flujo propuesto inicialmente, de cada etapa se obtiene algoritmos que se organizan como métodos o funciones a partir de las cuales se estructura el programa principal. Estas etapas son: la configuración inicial del microcontrolador, la adquisición de los parámetros de simulación, procesamiento de la señal de sensado, control de la frecuencia de goteo, control de la plataforma de deposición de la muestra, control de la bandeja y control de alarmas, este proceso se describe a continuación:

**Configuración inicial del microcontrolador:** Se establecen los parámetros de funcionamiento del microcontrolador, también llamados fusibles, de la siguiente forma: se usa un oscilador externo de cristal a una frecuencia de 20Mhz con el que se configura una frecuencia de oscilación de 48MHz, se inhabilita la protección de código y el Whatchdog Timmer; este último es un contador programable cuya función es evitar que el microcontrolador se quede estancado en una rutina.

**Adquisición de los parámetros de simulación:** Los parámetros de simulación; frecuencia de goteo, tiempo de simulación y número de repeticiones, provienen de la interfaz de usuario (teléfono inteligente) a través de la comunicación con el modulo Bluetooth HC-06, el cual a su vez se comunica con la unidad de control mediante la interfaz USART. En este sentido en primera instancia se debe configurar el módulo USART del microcontrolador, para luego gestionar la conexión con el módulo HC-06, y hacer la recepción de datos, los cuales deben ser procesados para obtener los valores de referencia o parámetros de simulación.

El módulo USART del microcontrolador se inicializa y se configura en modo asíncrono, con recepción continua de 8 bits y con un baud rate (BRG) bajo con valor de 78; para fijar una velocidad de trasmisión de 9600Kbps. El valor del BRG se obtiene con la siguiente ecuación [25].

$$
BRG = \frac{Fosc}{V*64} - 1
$$
; *Donde Fosc = frecuencia de oscilacion* (9)  

$$
V = velocidad de transmission
$$

El siguiente paso lógico es esperar que el buffer de transmisión esté disponible; cuando esto ocurre se espera la llegada de un carácter, el cual se lee mediante una variable de 8 bits llamada recepción. Como la transmisión de los parámetros de simulación se hace digito a digito, se declara un vector de 8 posiciones denominado dato, en el que se organizan dichos valores como se muestra en la Figura 28.

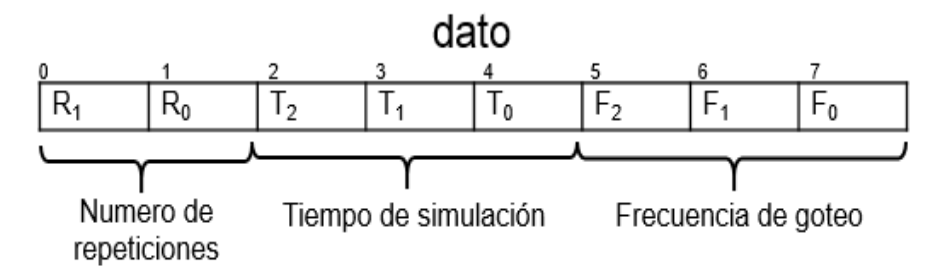

Figura28. Disposición de los parámetros de simulación en el vector Datos

Una vez lleno el vector dato, se hace el proceso de recuperación de los parámetros de simulación mediante las siguientes ecuaciones:

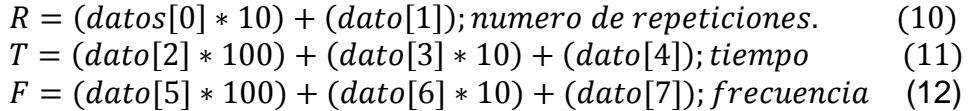

La lógica utilizada para llevar a cabo las anteriores acciones se muestra en el diagrama de flujo de la Figura 29.

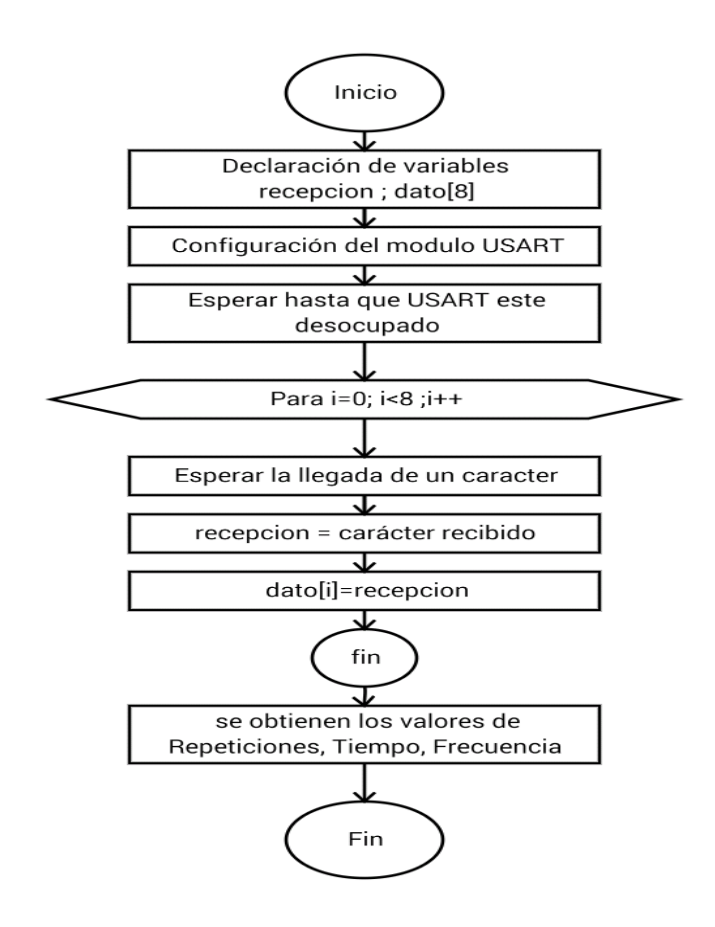

Figura 29. Lógica para la adquisición de los parámetros de simulación

**Procesamiento de la señal de sensado:** Este proceso consiste en determinar el periodo de la señal proveniente del sistema de medición. Como se trata de una señal digital, se hace la detección de pulsos a partir de los cuales se activa y desactiva el temporizador que permite determinar el periodo. En la Figura 30 se muestra la forma de la señal, donde se hace la medición del periodo.

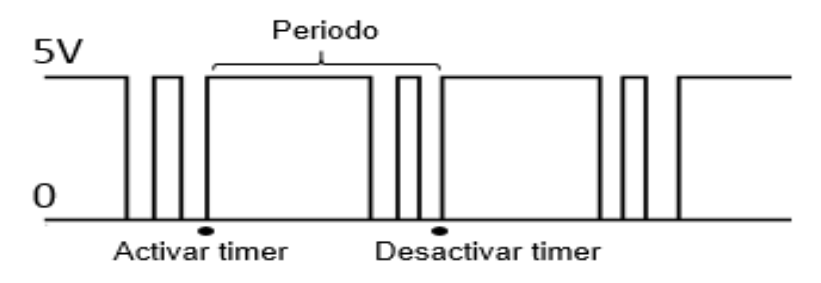

Figura 30. Medición del periodo de la señal sensada

El conteo del tiempo se hace mediante el Timmer0 del microcontrolador, el cual se configura como temporizador de 16 bits, y se habilita la interrupción por desbordamiento; de modo que esta ocurra cada 1 milisegundo; como el Timmer0 funciona como un contador cuyo valor se incrementa cada ciclo de maquina (Fosc/4), para lograr un tiempo de 1 ms se debe precargar un valor en sus registro TMR0L y TMRLH, dicho valor se calcula con la siguiente formula [26]:

$$
Timer = 65535 - \frac{Fosc * t}{4 * prescaler}
$$
 (12)

En la rutina de tratamiento de interrupción, se hace incrementar un contador cada vez que ocurre una interrupción por desbordamiento del Timmer0, el valor la variable contador corresponde al tiempo en milisegundos trascurrido desde que se activa el Timmer0. En la Figura 31 se muestra la lógica en la rutina de interrupción.

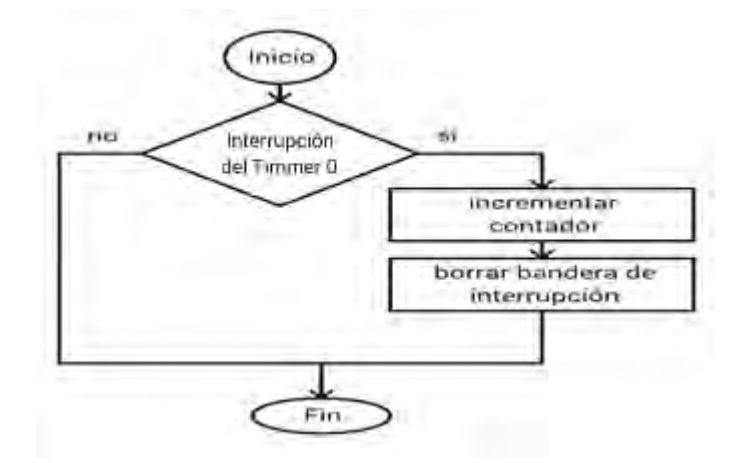

Figura31. Lógica de programación para la interrupción del Timmer0

Para llevar a cabo la detección de pulsos de los cuales depende la activación o desactivación del temporizador, se usa la fuente de interrupción externa INT0 correspondiente al pin RB0 del microcontrolador; este es un pin especial que permite hacer una detección por flanco; es decir el cambio de nivel alto a bajo (flanco descendente) o viceversa (flanco ascendente), a partir de la cual se lanza una interrupción, evitando así errores de recurrencia por la lectura de un mismo pulso.

La detección se hace por flanco ascendente, el temporizador se activa cuando se detecta el segundo flanco ascendente y se desactiva en la cuarta detección, como se muestra en la Figura 30. Luego para obtener el periodo, se guarda el valor del contador en una variable llamada conteo, y se pone a 0 la variable contador. La lógica utilizada en la rutina de interrupción se muestra en la Figura 32.

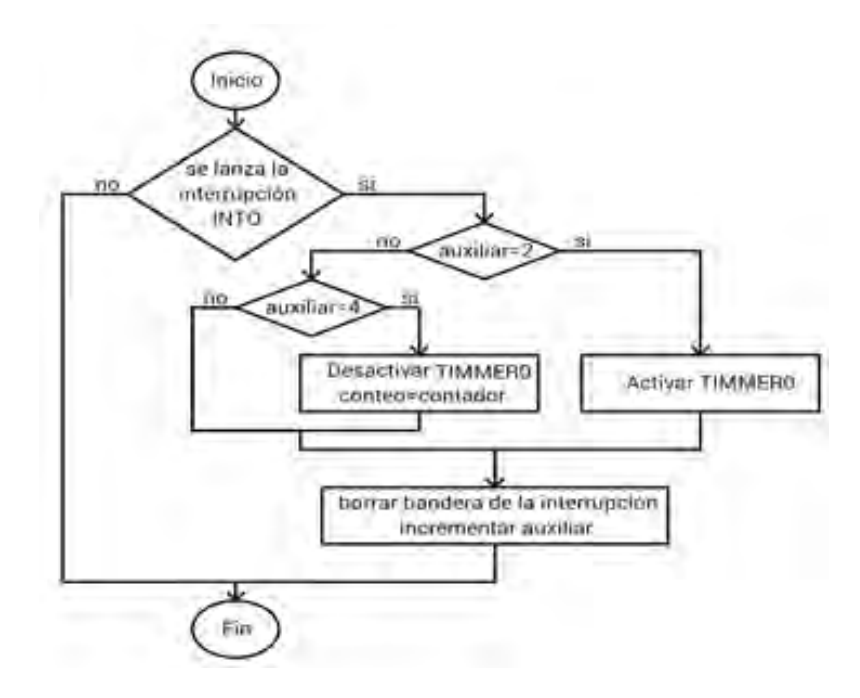

Figura 42. Lógica de programación para la interrupción INT0

Finalmente se estructura el método que obtiene el valor del periodo de la señal, este método se llama medir y devuelve un valor entero en milisegundos correspondiente al periodo, cuando este método se ejecuta se inicializa en cero la variable conteo, se activa la interrupción INT0 y se espera hasta que conteo tenga un valor diferente de cero, cuando esto ocurre, se retorna el valor de esta variable.

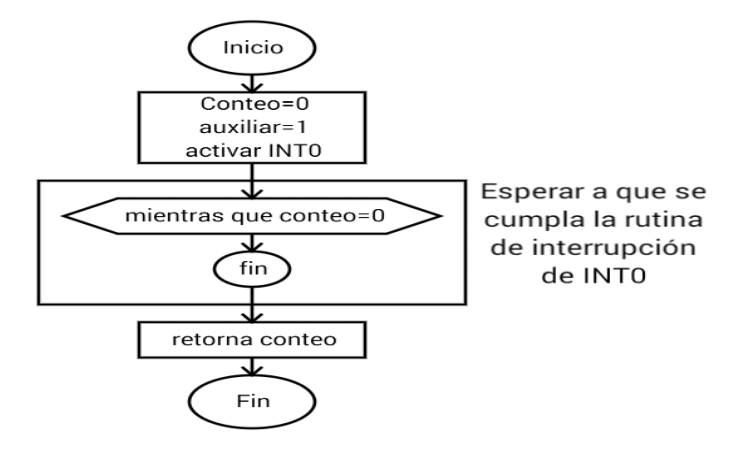

Figura 53. Lógica de programación para el método medir

**Control de la frecuencia de goteo:** Como ya se ha dicho anteriormente esta es la variable más importante dentro del proceso de simulación, y de acuerdo a su dinámica requiere una acción de control permanente sobre la electroválvula que determina la variación de su valor.

Para el control de la frecuencia goteo se diseña un controlador difuso, pues esta estrategia de control es la que mejor se adapta a las condiciones del sistema. El proceso de diseño del control comienza determinando el método de excitación para la electroválvula, luego se determina la estructura del controlador donde se eligen las entradas y salidas, posteriormente se determina el universo de discurso para cada entrada y salida, las funciones de membresía y se arma la base de reglas, para finalizar se determina el método de defusificacion y se hacen ajustes en la salida.

El método de excitación del motor de la electroválvula es de paso completo y dos fases, para esto se declara un arreglo unidimensional de cuatro posiciones que corresponde a la secuencia de activación de las fases del motor, el recorrido completo del arreglo equivale a un paso de la electroválvula y el sentido de recorrido determina el sentido de giro del motor y por lo tanto los estados abriendo y cerrando de la electroválvula.

El controlador difuso diseñado es de tipo proporcional derivativo, tiene dos variables de entrada; el error y la variación del error, y una variable de salida que puede ser escalada y determina el número de pasos que debe recorrer la electroválvula. La estructura del controlador se muestra en la Figura 34.

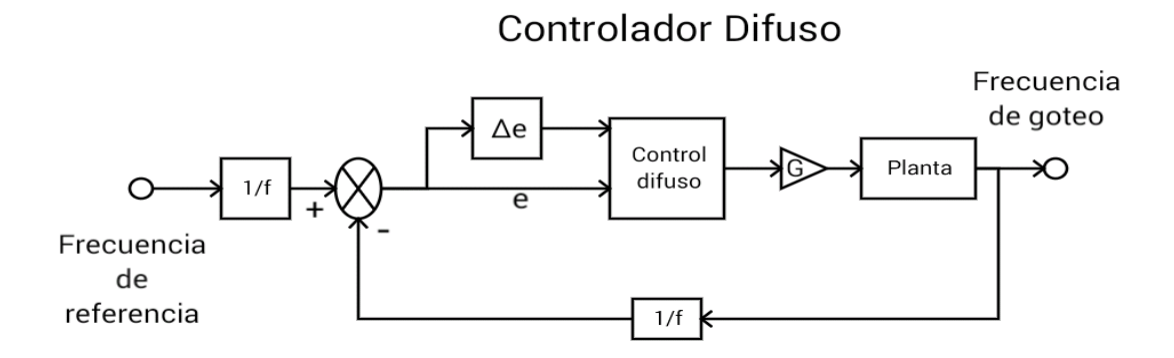

Figura 34. Estructura del controlador

La variable error se refiere a la diferencia entre el periodo de referencia y el periodo medido, y representa la lejanía entre los dos valores. Para esta variable se define un universo de discurso comprendido entre -15000 y 15000 que corresponde al máximo error posible; considerando que la frecuencia de goteo inicial se encuentra alrededor de 300 gotas por minuto lo que equivale a 200 milisegundos de periodo, y el diseño del controlador se hace para una frecuencia

mínima de 4 gotas /minuto que equivale 15000 milisegundos de periodo, en cuyo caso el error es de 14800. Se establecen 5 conjuntos difusos definidos por funciones de membresía triangulares, como se muestra en la Figura 35.

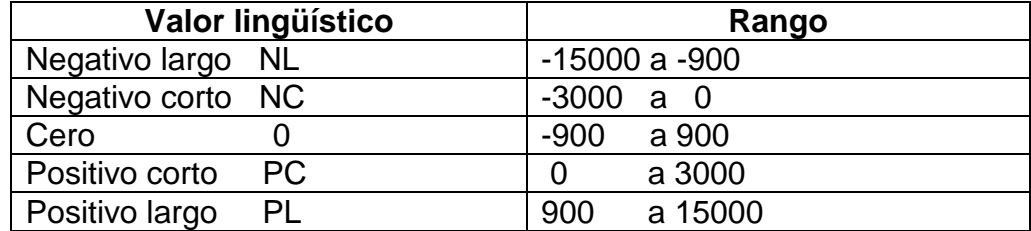

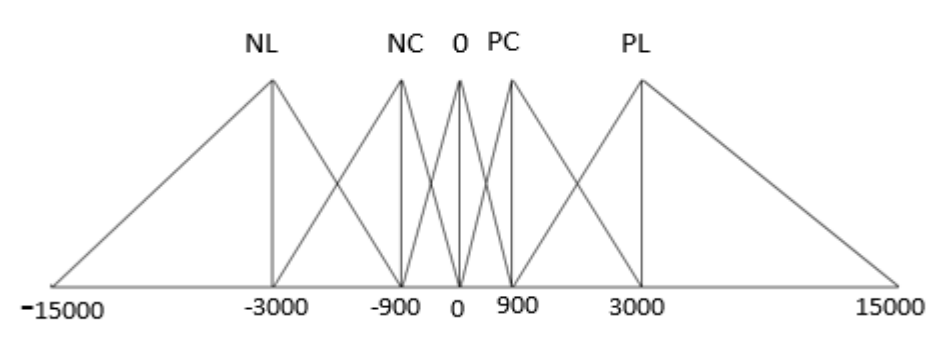

Tabla 5. Conjuntos difusos para el error

Figura 35. Función de membresía para el error

La variación del error o tasa de cambio se calcula como el error actual menos el error anterior, y añade el componente derivativo al controlador. El valor máximo que puede tomar esta variable es 1000, teniendo en cuenta que en condiciones iniciales para la frecuencia límite de referencia (4 gotas /min), el error es de 14800 y suponiendo que haya un máximo impulso en la salida (45 pasos), se tendrá que el siguiente error va a ser igual a 13800 aproximadamente, con lo que la diferencia entre los dos es de 1000. Se establece 5 conjuntos difusos definidos por funciones de membresía triangulares, como se muestra la Figura 36.

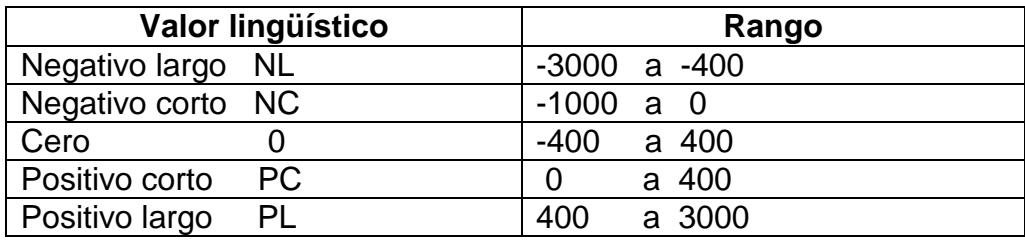

Tabla 6. Conjuntos difusos para la variación error

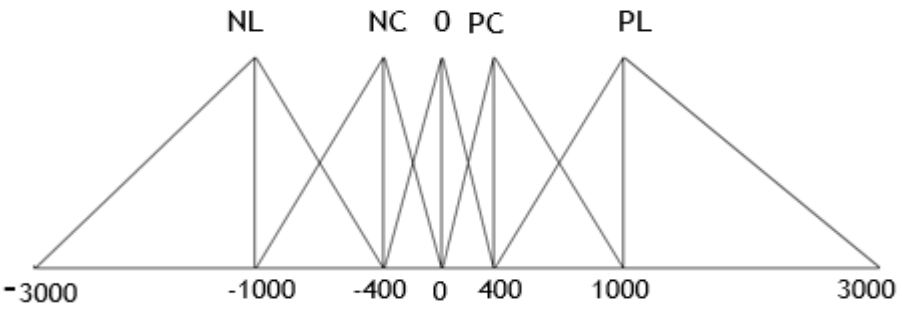

Figura 36. Función de membresía para la variación del error

La variable de salida es el número de pasos que la electroválvula debe recorrer, está definida en los enteros con un universo de discurso entre -45 y 45 pasos, que suponen una variación máxima de 250 gotas por minuto en ambos sentidos; de acuerdo con la curva característica de la electroválvula. Este rango de variación permite que el controlador tenga una respuesta rápida cuando la frecuencia de goteo está lejos de la referencia y su sensibilidad se ajusta mediante 5 conjuntos difusos definidos por funciones de pertenecía triangulares, como se muestra en la Figura 37.

| Valor lingüístico           | Rango         |
|-----------------------------|---------------|
| Negativo largo NL           | $-45$ a $-15$ |
| Negativo corto NC           | $-30$ a 0     |
| Cero                        | $-15$ a 15    |
| Positivo corto<br><b>PC</b> | a 30<br>0     |
| <b>Positivo largo</b><br>PL | 15 a 45       |

Tabla 7. Conjuntos difusos para el paso de la electroválvula

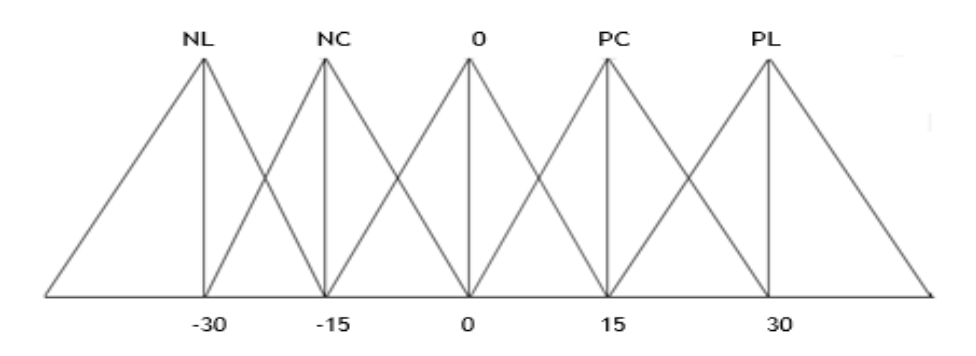

Figura 37. Función de membresía para el paso de la electroválvula

Relacionando los anteriores conjuntos a partir del conocimiento adquirido sobre el funcionamiento del sistema, se obtiene la siguiente base de reglas.

|                              | <b>CAMBIO DEL ERROR</b> |     |           |           |           |              |
|------------------------------|-------------------------|-----|-----------|-----------|-----------|--------------|
| <b>PASO DE LA</b><br>VALVULA |                         | NL  | ΝC        |           | РC        | PL           |
| <b>ERROR</b>                 | NL                      | PL  | PL        | PL        | PL        | PC           |
|                              | <b>NC</b>               | PC  | PC        | PC        | PC        |              |
|                              | 0                       | 0   | 0         | 0         | 0         |              |
|                              | PC                      | NC. | <b>NC</b> | <b>NC</b> | <b>NC</b> | $\mathbf{0}$ |
|                              | PL                      | ΝL  | NL        | NL        | ΝL        | <b>NC</b>    |

Tabla 8. Base de reglas

Como mecanismo de inferencia se utilizó el mínimo entre las premisas de una regla activa, este valor corresponde a la altura del paralelogramo de la función de membresía de salida correspondiente. Para la defusificación se utiliza el método del centro de gravedad cuyo resultado es escalado por la ganancia de salida, en ciertos rangos de frecuencia determinados experimentalmente.

El algoritmo de control de la frecuencia de goteo consiste en un método que puede ser llamado desde el método principal (void main), y consta de dos partes, una que permite el control de posicionamiento, usado en el proceso de calibración en donde se establece el periodo de goteo en un rango de 20 ms alrededor de la referencia, y otra que hace el seguimiento al periodo de goteo ya establecido y es usada durante el tiempo de simulación. En la Figura 38 se muestra la lógica de programación que se utilizó para este método.

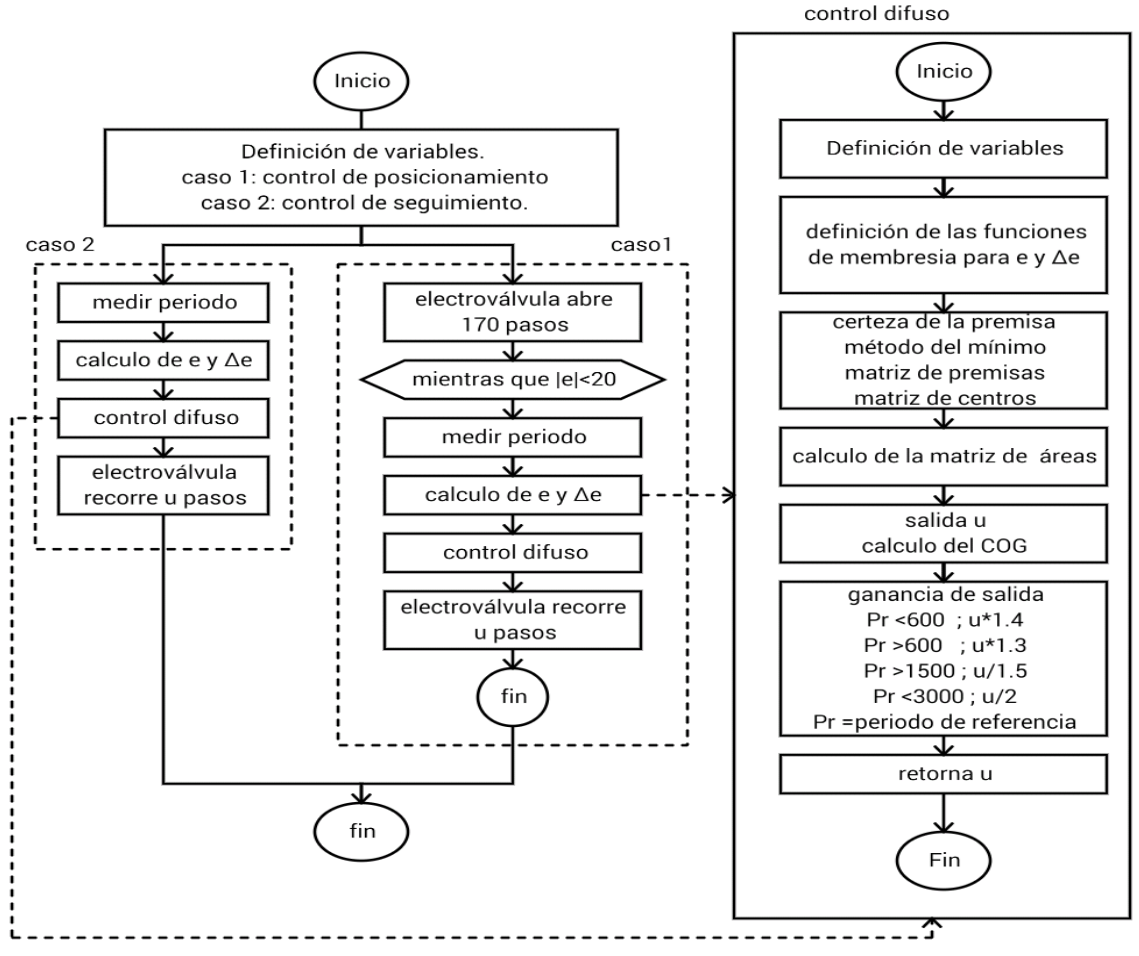

Figura 38. Lógica de programación controlador difuso

**Control de la bandeja recolectora:** La función de la bandeja recolectora permite el paso de las gotas de agua hacia la muestra de suelo únicamente durante el tiempo de simulación, mientras trascurre el proceso de calibración y mientras se deposita una nueva muestra, la bandeja sale y bloquea el paso de las gotas; en este sentido se tienen dos estados afuera y adentro. Este dispositivo tiene dos sensores final de carrera S1 y S2 que representan los estados mencionados anteriormente según la tabla de verdad que se muestra en la Tabla 9.

| ςą | Estado de la bandeja |
|----|----------------------|
|    | Afuera               |
|    | Adentro              |

Tabla 9. Tabla de verdad para la bandeja recolectora

Para el control de la bandeja se desarrolló un método llamado bandeja que depende del método principal (void main) desde el cual se puede elegir la posición que se requiere ( afuera o adentro), dependiendo de dicha posición el método determina que condición se debe cumplir para que la orden del método principal sea realizada y acciona el motor hasta que esta se cumpla, el motor se controla mediante dos salidas del microcontrolador (pines RA5 y RA6) los cuales se conectan a un puente H y determinan su sentido de giro y por lo tanto el movimiento de la bandeja, según la tabla 10.

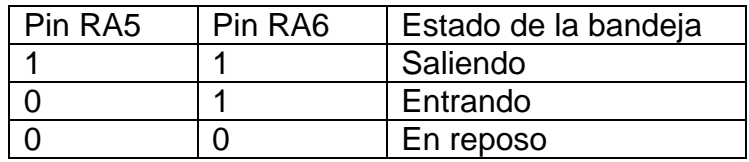

Tabla 10.Relación entre las salidas RA5, RA6 y el movimiento de la bandeja

La lógica usada para el control se representa con un diagrama de flujo. Figura 39.

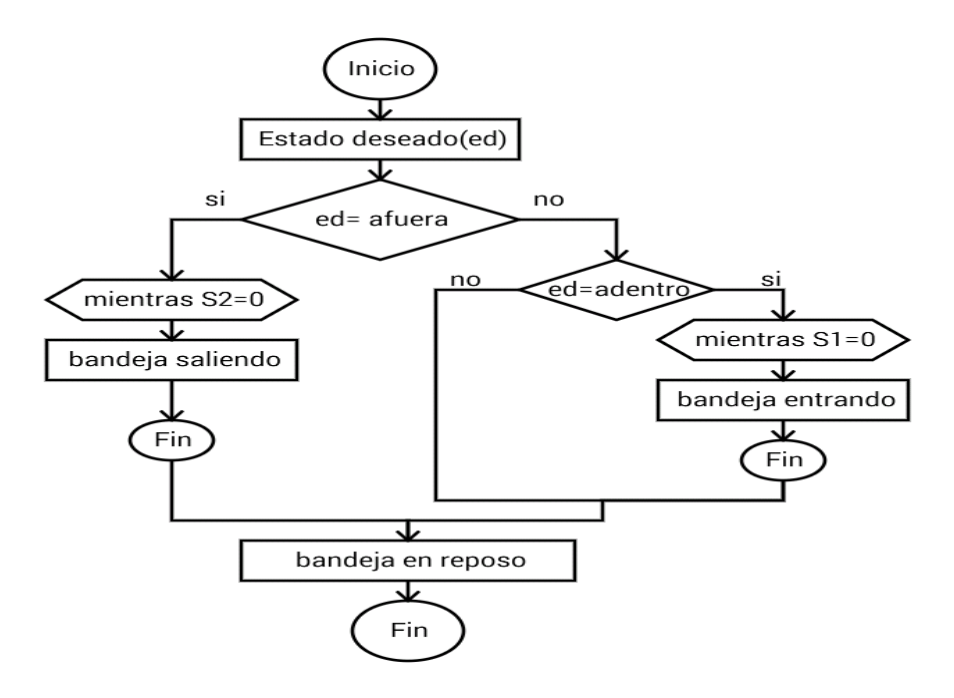

Figura 39. Diagrama de flujo del método bandeja

**Control de la plataforma para la recepción de muestras:** Para el control de este dispositivo se desarrolló un método llamado muestra el cual depende del método principal y tiene dos estados; encendido y apagado para los cuales se pone a uno o cero los pines RD1 y RD2 del microcontrolador los cuales activan el motor ac que permite el movimiento circular de la muestra y el dc que permite el movimiento horizontal, en la Figura 40 se muestra el diagrama de flujo de este método.

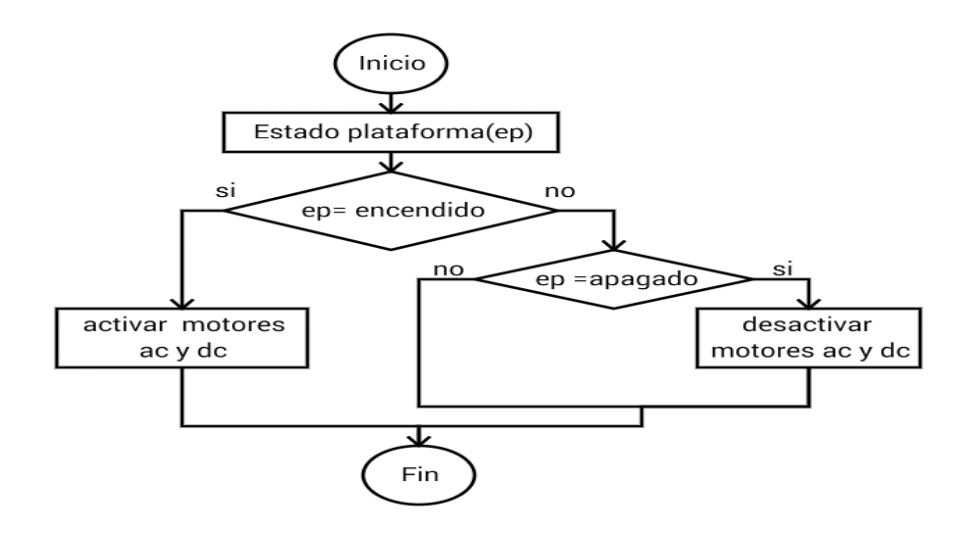

Figura 40. Diagrama de flujo del método muestras

**Alarmas:** Este método permite la activación de una alarma visual y una sonora. La activación de la alarma visual se controla con el cambio de estado de los pines RD0, RD3 y RD4 del microcontrolador, mientras que la alarma sonora es accionada por un tren de pulsos provenientes del pin RD6, este tren de pulsos se logra activando y desactivando dicha salida con un retardo de 20ms con una repetición de 17 veces, luego se deja un retardo de 50ms para repetir este proceso el número de veces que se disponga en el método principal. La señal de activación de la alarma sonora se muestra en la figura 41.

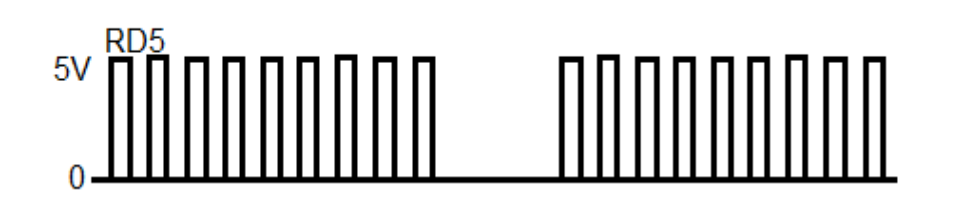

Figura 41. Señal de activación para la alarma sonora

La estructura del método alarmas consiste en condicionales donde se evalúan las ordenes enviadas desde el método principal y se determina que alarma se debe activar, en la Figura 42 se muestra el diagrama de flujo de este método.

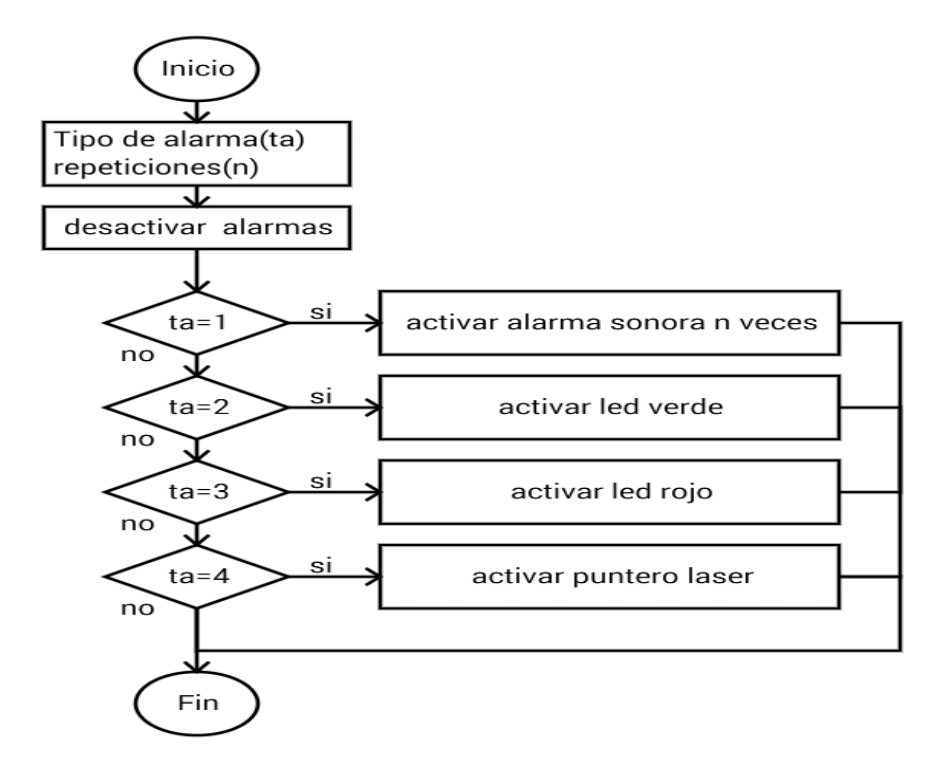

Figura 42. Diagrama de flujo del método alarmas

**Programa principal:** Este algoritmo coordina la acción de los métodos descritos anteriormente, se introduce una secuencia de inicio que activa la alarma sonora y el puntero láser, verifica que esté cerrada la electroválvula y que la bandeja recolectora este afuera, se adiciona el proceso de repeticiones de una simulación bajo los parámetros inmediatamente anteriores y se lleva el registro del tiempo de la simulación; haciendo uso del Timmer 2 del microcontrolador, el que se configura de igual manera que el Timmer 1 excepto que el conteo de tiempo se hace en minutos. La Figura 43 muestra la estructura del método principal.

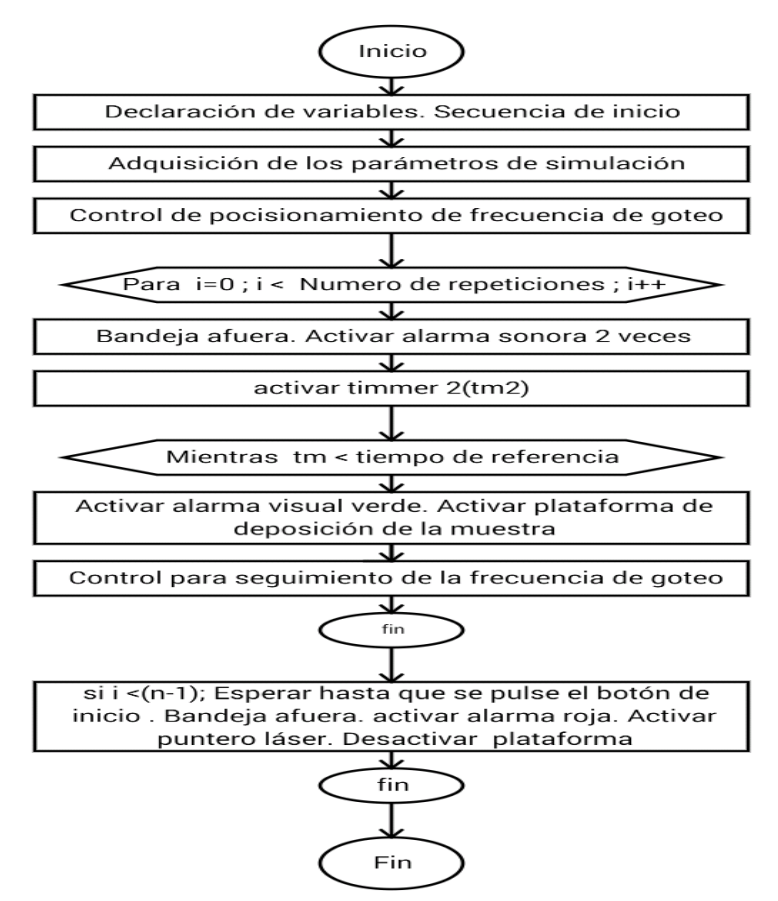

Figura 43. Diagrama de flujo del método principal

**Hardware:** Consiste en microcontrolador PIC 18f4550 que se configura como se muestra en la Figura 44.

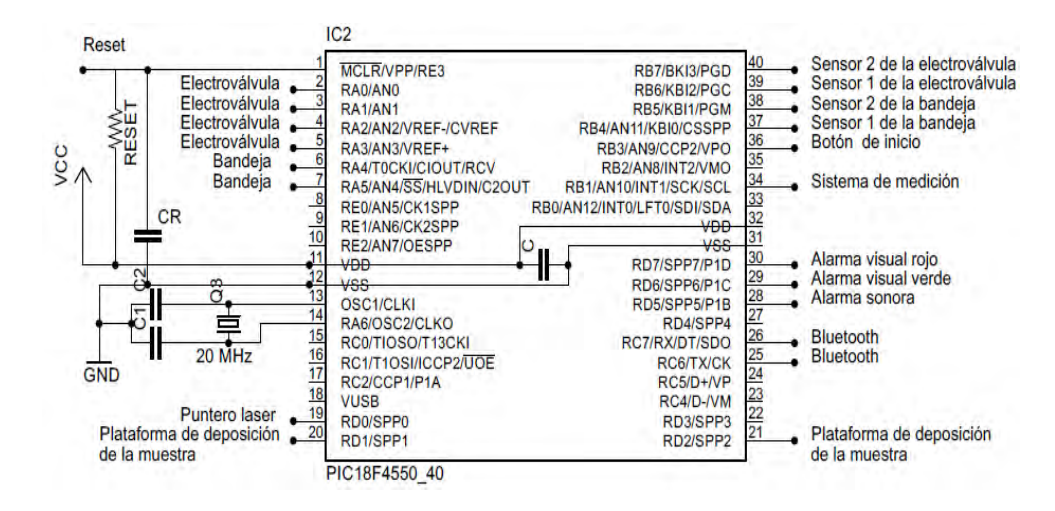

Figura 44. Hardware de la unidad de control

### **Fuente de alimentación**

Teniendo en cuenta la corriente y el voltaje de los componentes eléctricos del sistema (Tabla 3) y los componentes activos en cada instante desde que se enciende el dispositivo de control, se concluye que el máximo consumo de corriente se presenta en el momento en que se activa la alarma sonora con un consumo de corriente de 625 mA, que junto con el consumo del microcontrolador y el modulo Bluetooth, suman una máxima corriente de 715 mA aproximadamente, razón por la cual se elige una fuente prediseñada de 12 voltios a 1 A para alimentar el sistema. Para obtener el voltaje 5 V necesario para alimentar la bandeja recolectora, la plataforma de deposición de la muestra, las alarmas, el módulo Bluetooth y el microcontrolador se adiciona un circuito de regulación, como el que se muestra en la Figura 45.

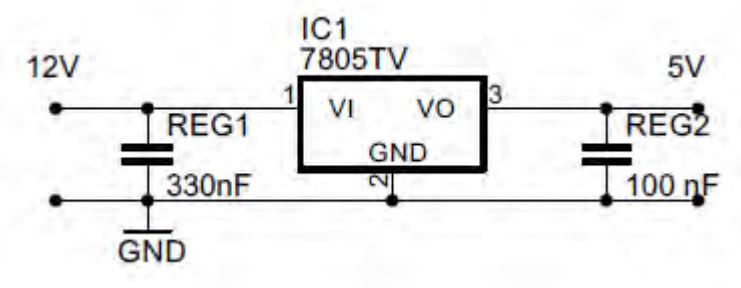

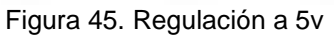

### **Circuitos impresos y partes mecánicas adicionales.**

**Circuitos impresos:** Como criterios de diseño se tiene una fácil conexión para los dispositivos periféricos y que el tamaño del PCB sea reducido, razón por la cual se decide hacer dos módulos que se unen entré sí, donde los componentes y la conexión de periféricos de cada módulo se organizan según la Tabla 11.

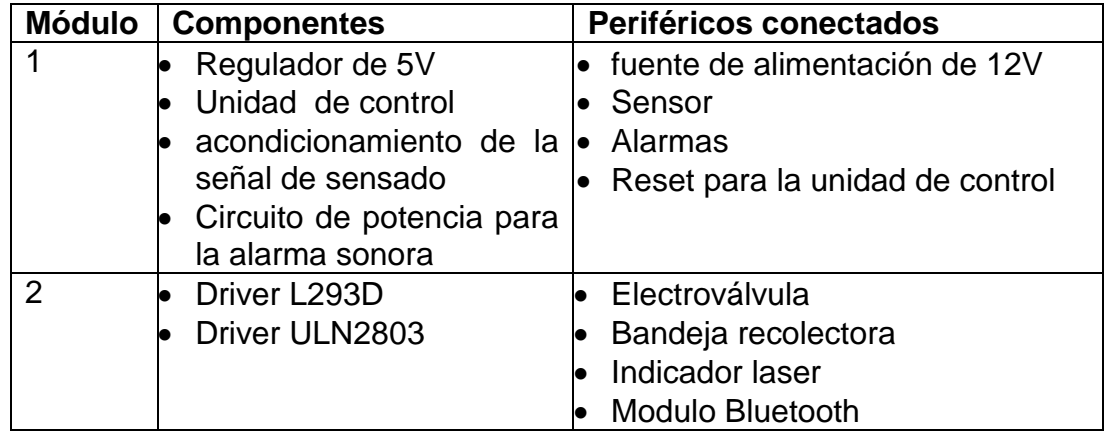

Tabla 11. Componentes de los módulos PCB

El software utilizado para el diseño de los circuitos impresos fue Eagle 7.1. Los planos obtenidos de las dos placas se muestran en la Figura 46.

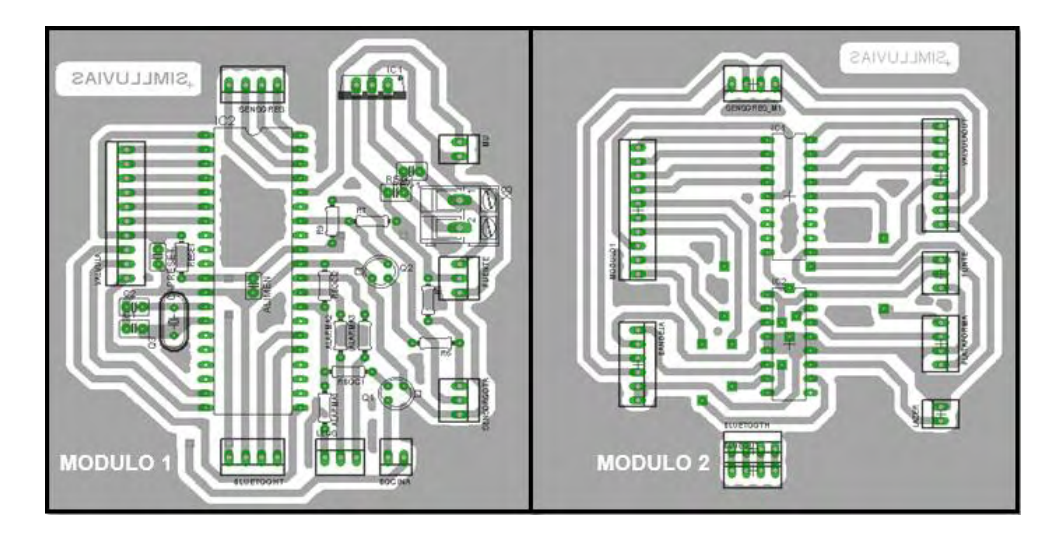

Figura 46. Planos PCB

**Carcaza metálica:** Se diseñó una base metálica para ser sujetada al soporte del tanque del simulador por medio de tornillos, en la parte inferior se ubica una caja metálica; donde se va a alojar el circuito de control, junto a la cual se ubica la bandeja recolectora y la alarma sonora, en la parte superior de la base se sujeta mediante tornillos la electroválvula y en la parte frontal se unen el formador de gotas, las alarmas visuales y el modulo Bluetooth.

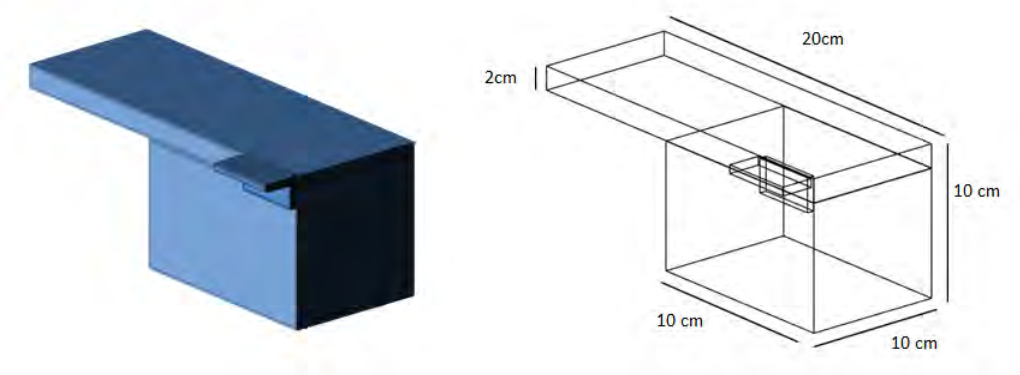

Figura 47. Carcasa metálica

**Soporte del sensor:** Este dispositivo ubica el sensor justo debajo del formador de gotas y lo protege de fuentes de luz externa; gracias a su cámara oscura móvil, además permite retirar el formador de gotas para hacer el cambio de agujas hipodérmicas cuando se requiera.

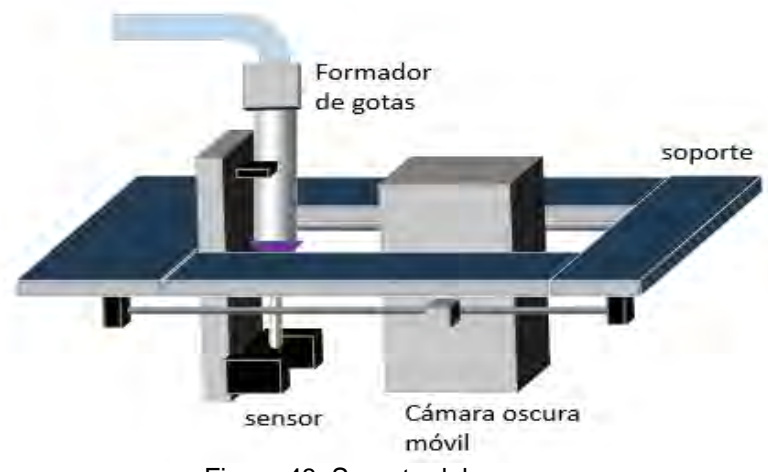

Figura 48. Soporte del sensor

**Soporte de la fuente de alimentación:** Es una caja que aloja la fuente de alimentación y el relé que acciona el motor ac de la plataforma para la de deposición de muestras, incluye el interruptor del sistema, el botón de reinicio, y un pulsador que permite continuar con el proceso de simulación después de haber cambiado la muestra de suelo; esto cuando se tiene múltiples repeticiones.

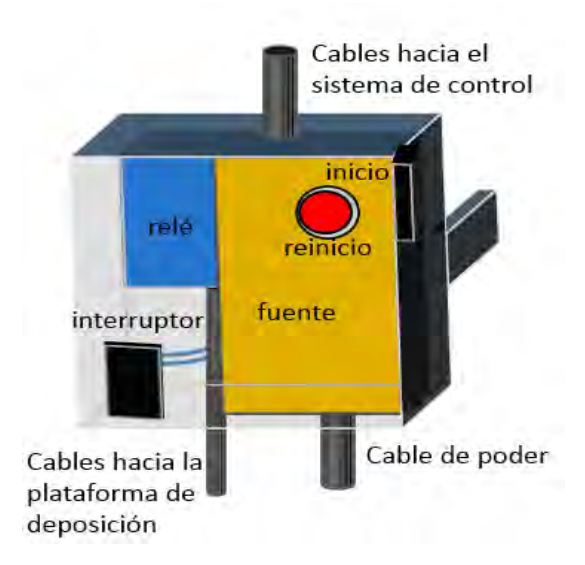

Figura 49.Soporte de la fuente de alimentación
# **4.3 IMPLEMENTACIÓN Y PRUEBAS**

#### **4.3.1 Interfaz de usuario**

El proceso de revisión del funcionamiento de la aplicación Simlluvias se hace en tres etapas en las que se describe las características de la aplicación instalada en un teléfono Ipro 19351 con sistema operativo Android 4.2.2.

**Gestión de conexión Bluetooth:** Antes de efectuar la conexión, se debe realizar la sincronización del dispositivo móvil con la unidad de control la cual tiene un módulo Bluetooth con la identificación de Simlluvias y con contraseña 2014, pues la aplicación consulta la lista de dispositivos Bluetooth sincronizados para efectuar la conexión. Al iniciar la aplicación se pide el permiso del uso del módulo Bluetooth del teléfono, posteriormente el usuario debe gestionar la conexión haciendo uso del botón conectar que está dispuesto en la parte superior de la pantalla, este botón despliega la lista de los dispositivos sincronizados con el teléfono, al seleccionar el dispositivo Simlluvias se establece la conexión, una vez realizada esta acción se habilita el botón de inicio.

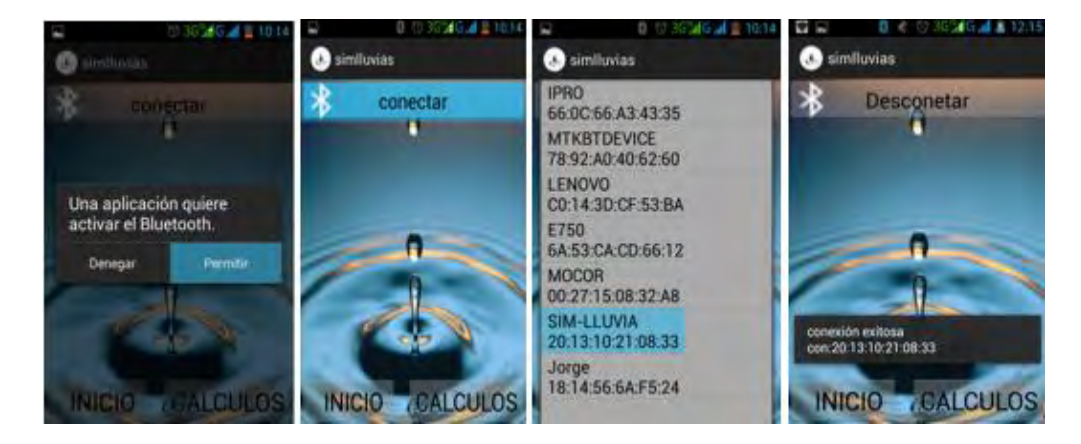

Figura 50. Gestión de la conexión Bluetooth

**Iniciar nueva simulación:** En esta parte se permite al usuario elegir los siguientes parámetros tiempo de simulación en minutos, número de repeticiones de la simulación lo que refiera a la posibilidad de realizar varias simulaciones bajo los mismos parámetros de manera que el sistema no repite el proceso de calibración y frecuencia de goteo expresada en gotas /minuto, así como el inicio de la simulación mediante el botón siguiente ubicado en la parte inferior de la pantalla, el que lanza un mensaje de alerta donde el usuario puede elegir enviar los datos a la unidad de control o cancelar la orden, finalmente, se muestra una alerta que informa que la simulación comenzará y se cierra la aplicación.

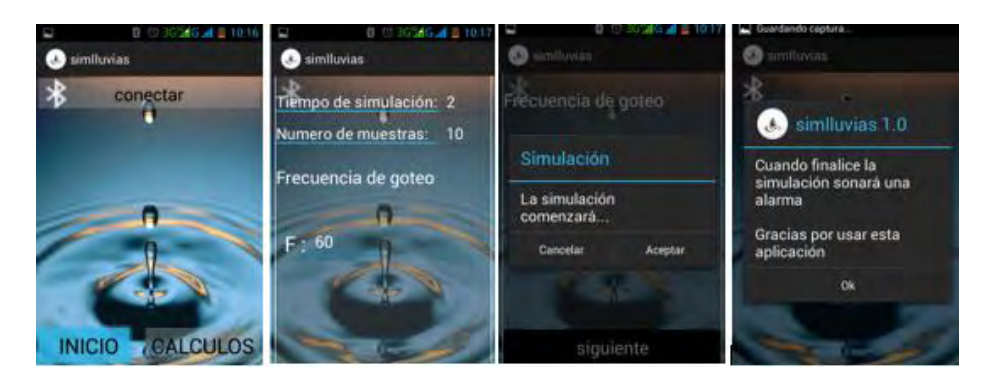

Figura 51. Proceso de inicio de una nueva simulación

**Cálculos:** En esta parte de la aplicación el usuario ingresa el valor de los parámetros de frecuencia de goteo, tiempo de simulación, peso inicial de la muestra al aire peso inicial de las muestra al horno, peso final de la muestra al horno y el diámetro de la gota, luego al presionar el botón calcular se muestra los siguientes resultados la cantidad de agua precipitada, la velocidad de caída, la energía cinética de la gota, el porcentaje de humedad y la separabilidad, es decir, un informe de la simulación con sus resultados, esta información puede ser almacenada como imagen mediante el uso de la herramienta de impresión de pantalla de los dispositivos Android

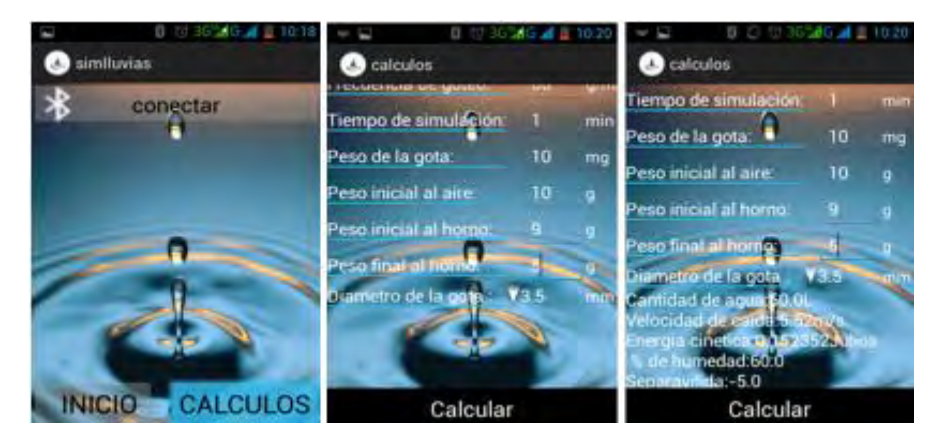

Figura 52. Proceso de inicio de cálculos

#### **4.3.2 Actuadores**

**Electroválvula:** Para la construcción del cuerpo de la electroválvula se usan láminas de acrílico unidas por tornillos, el pistón se construye con un tornillo roscado de 1 mm de paso que se une mediante un rodamiento al cabezal de acrílico en uno de sus extremos y en el otro a la caja de engranajes, en la Tabla 12 se muestra la ficha técnica de la electroválvula.

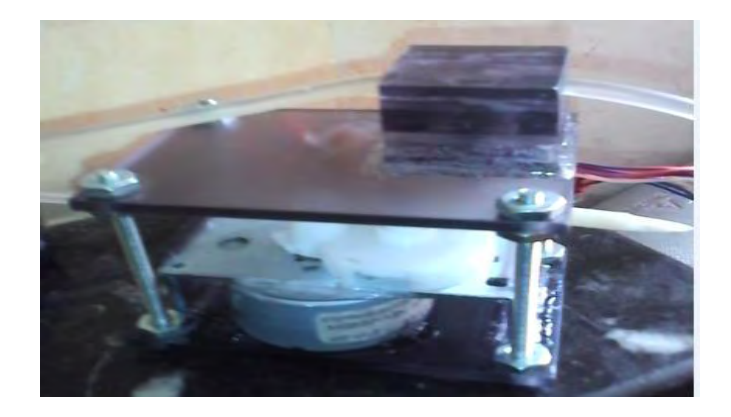

Figura 53. Electroválvula

| <b>Item</b>                | Electroválvula                    |
|----------------------------|-----------------------------------|
| Voltaje nominal            | 12V                               |
| Corriente nominal por paso | 346mA                             |
| Tipo                       | Proporcional de estrujamiento     |
| Método de excitación       | Unipolar paso completo 2 fases    |
| Recorrido                  | 720 <sup>°</sup>                  |
| Formación de gotas         | 25 <sup>o</sup> -130 <sup>o</sup> |
| Grados por paso            | $0.62^{\circ}$                    |
| Tipo de manguera           | Siliconada 5mm                    |
| Sensores de tope           | 2 determinan los extremos         |

Tabla 12. Ficha técnica de la electroválvula

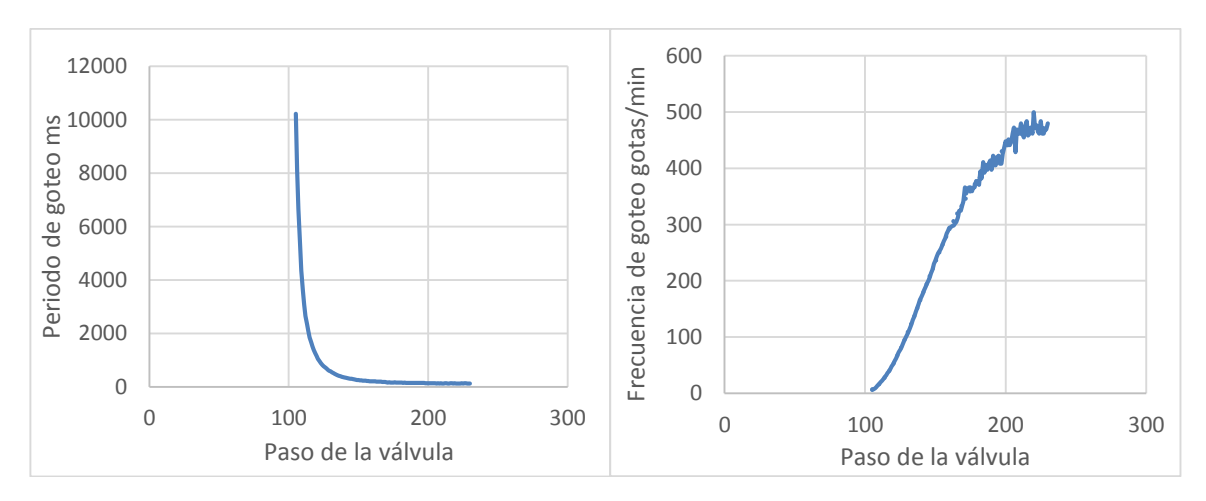

Figura 54. Curvas características de la electroválvula

**Bandeja recolectora:** Este dispositivo se construyó con láminas de acrílico cuadradas de 10cm de lado y 3mm de espesor, las cuales soportan mediante tornillos una base metálica a la cual están sujetos la caja de engranajes, el motor dc y los rieles. Para la recolección del agua se usa un recipiente plástico de 50 ml de capacidad, con una manguera de desfogue de 5mm de diámetro, el cual se une a los rieles mediante una lámina de acrílico de 10 cm x 5 cm.

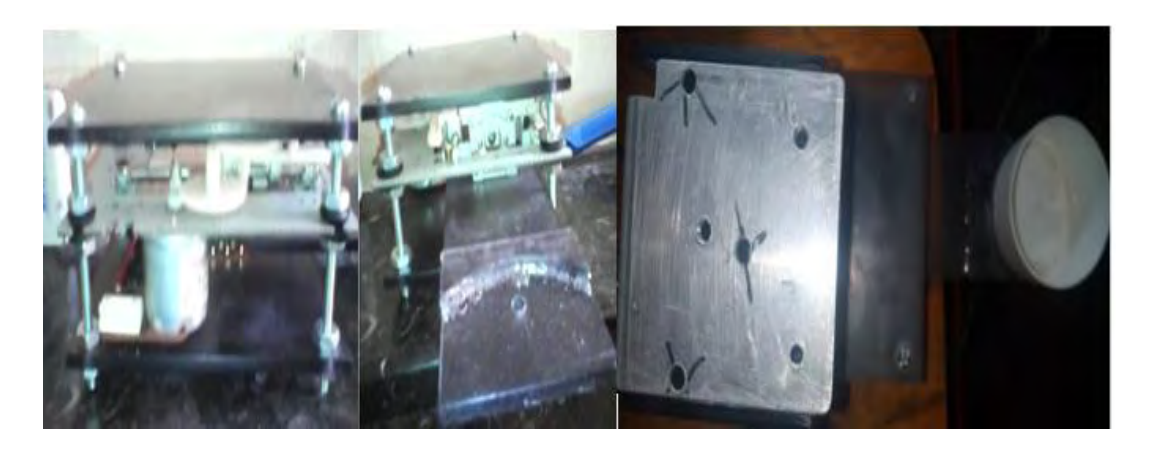

#### Figura 55. Bandeja recolectora

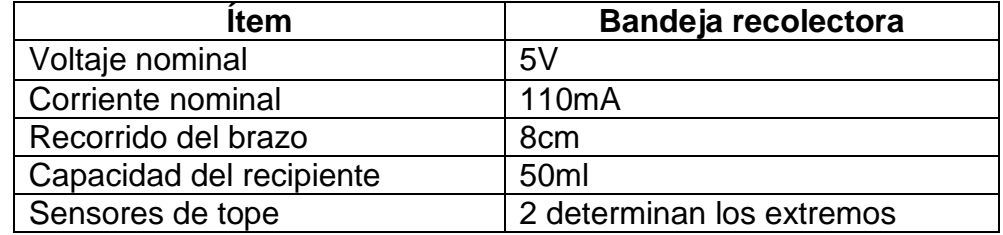

Tabla 13. Ficha técnica de la bandeja recolectora

**Plataforma para la recepción de la muestra:** La estructura de la plataforma se construyó con plástico, para el tamiz se usa un tubo de pvc de 3 cm de diámetro y una malla metálica con 1 mm de abertura, el recolector de agua se construye con un tubo de pvc de 8 cm de diámetro, para fijar el motor ac al soporte móvil se utilizó un tubo pvc con las mismas dimensiones del recolector, dicho soporte es la parte final de la caja de engranajes y se construye con una lámina de plástico. Todas las partes unificadas se soportan en una base plástica como se muestra en la Figura 56.

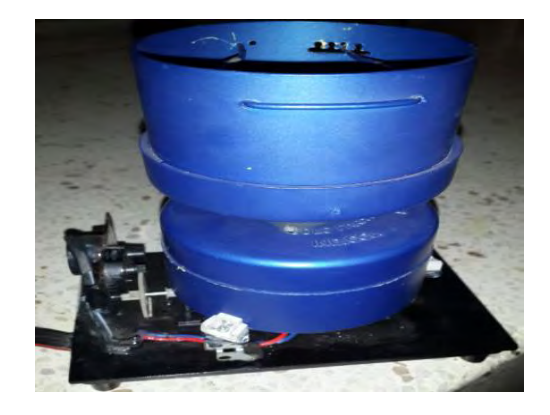

Figura 56. Plataforma para la recepción de muestras

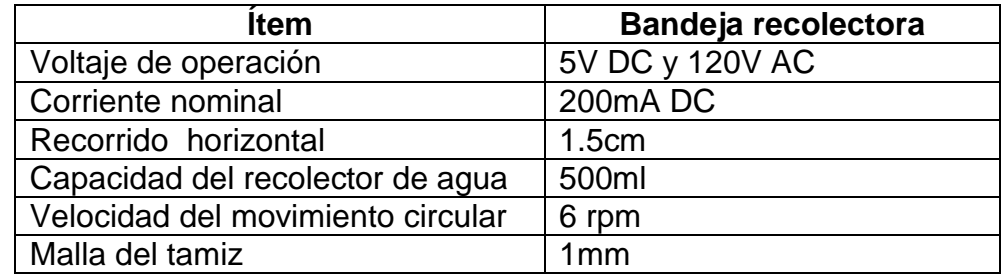

Tabla 14. Ficha técnica de la plataforma para la recepción de muestras

## **4.3.3 Alarmas**

Se implementó las alarmas con sus respectivos conectores, para la alarma visual se dispuso de indicadores LED de 5mm, dos rojos, uno verde y un diodo laser rojo, para la alarma sonora se construyó una caja resonadora en acrílico, y se utilizó un parlante de 8 Ω y 3 W.

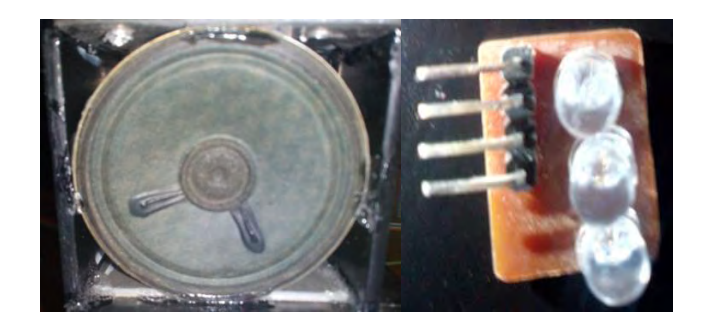

Figura 57. Alarmas

## **4.3.4 Diagramas circuitales y circuitos impresos**

Con la realización de montajes de prueba se verificó el funcionamiento efectivo de los circuitos electrónicos del sistema. Inicialmente se probó cada diagrama circuital por separado, luego se integró todo el sistema en un montaje de prueba, se verifico el enlace entre la interfaz de usuario y el módulo HC-06,la adquisición de los parámetros de simulación por parte de la unidad de control, el control de alarmas, el control de los actuadores, se visualizó la señal de salida del sistema de medición (Figura 58 ) y se verifico la precisión de los temporizadores; para lo cual se produjo un tren de pulsos de 1 segundo de periodo, utilizando los Timmers de microcontrolador, y se midió con un osciloscopio como se muestra en la Figura 59.

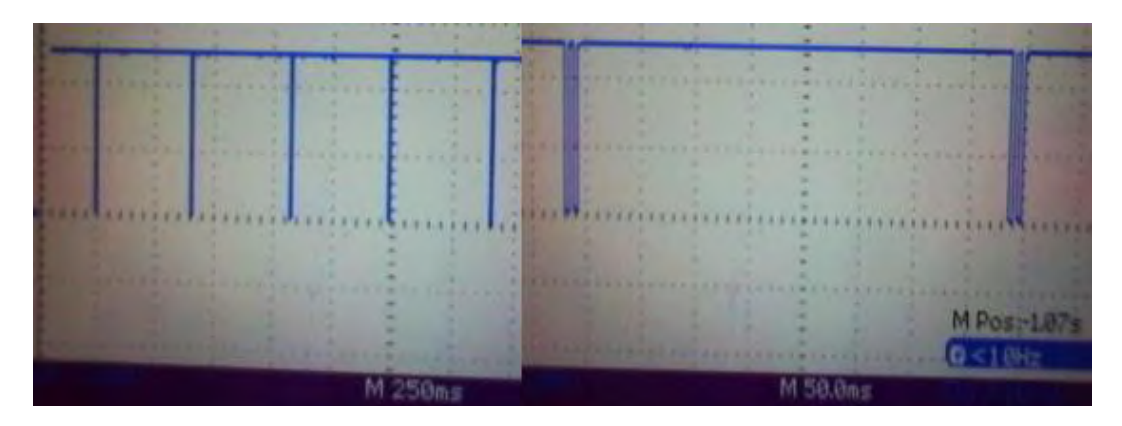

Figura 58. Señal de salida del sistema de medición

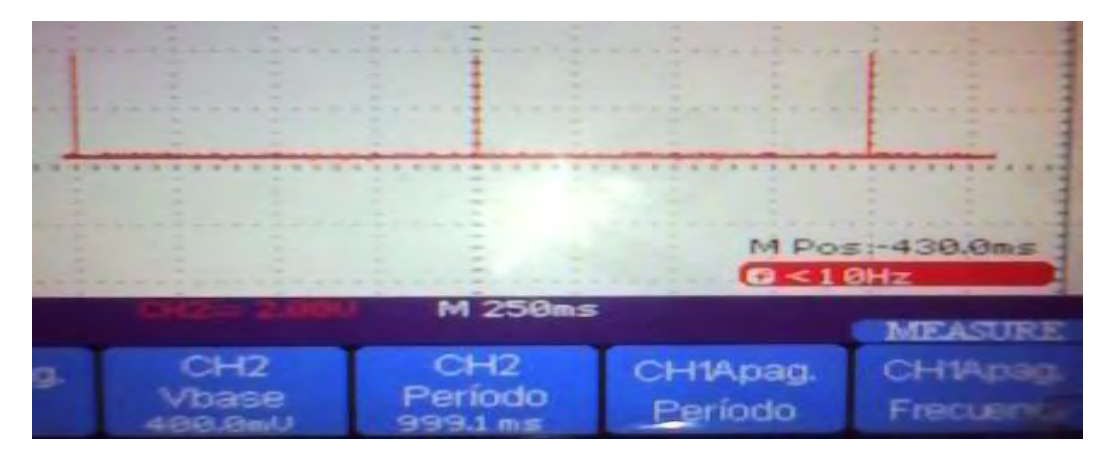

Figura 59. Precisión de los temporizadores

Para la elaboración de los circuitos impresos se utilizó el método de la plancha, que consiste en transferir la impresión del papel hacía la placa de pertinax por medio de calor; cabe resaltar que se debe utilizar papel termotransferible e impresión láser, luego se sumerge la placa en una solución de ácido férrico para remover el cobre sobrante y así formar las vías del PCB, el paso siguiente es el

montaje de los componentes de cada placa, finalmente se cubren las placas con pintura para evitar la corrosión del cobre. Concluido este proceso se obtuvo dos placas cuadradas de 10 cm de lado, que se unen entre sí como se muestra en la Figura 60.

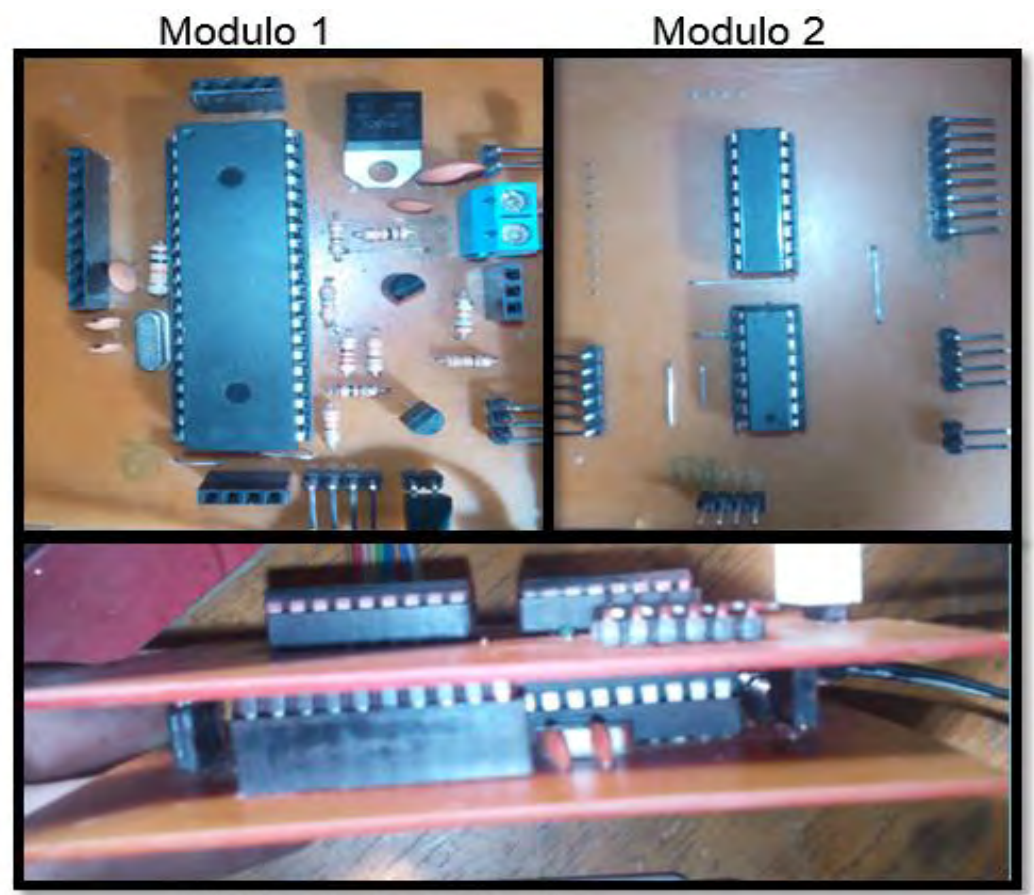

Unión de los módulos

Figura 60. Placas de circuito impreso

# **4.3.5 Instalación del sistema de control**

Una vez implementadas todas las partes del sistema y comprobado su funcionamiento se hace la instalación en el simulador de lluvias como se muestra en la Figura 61.

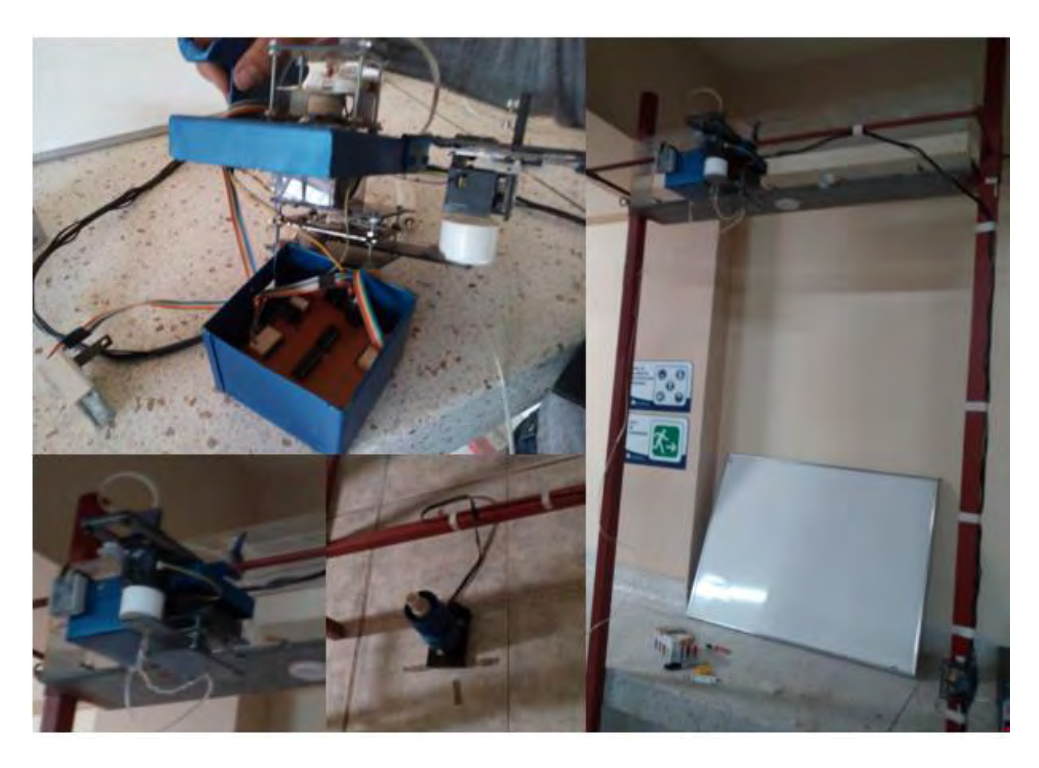

Figura 61. Instalación del sistema

Para evaluar el control de la frecuencia de goteo se realizaron pruebas con referencias tipo escalón con valores entre 15 gotas por minuto y 270 gotas por minuto, con esto se determinaron los límites en los cuales el sistema funciona adecuadamente.

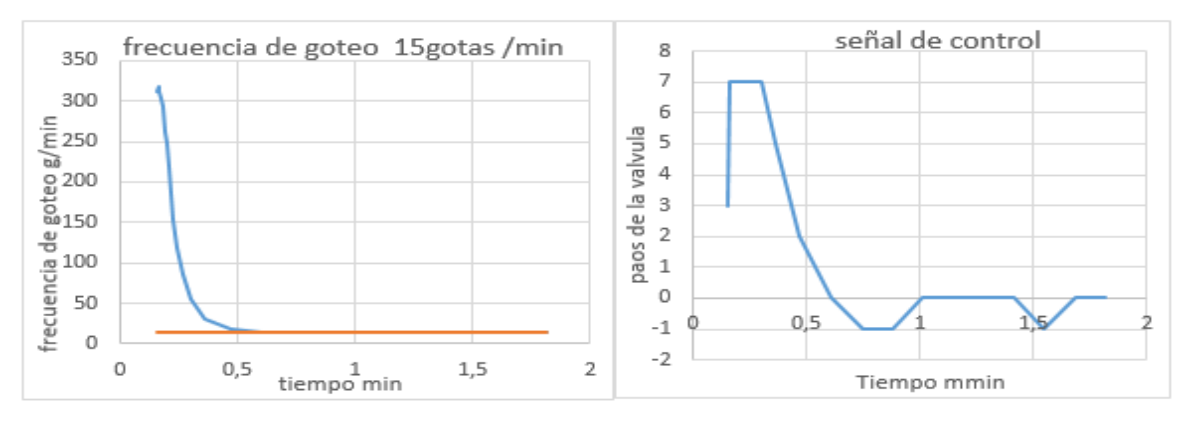

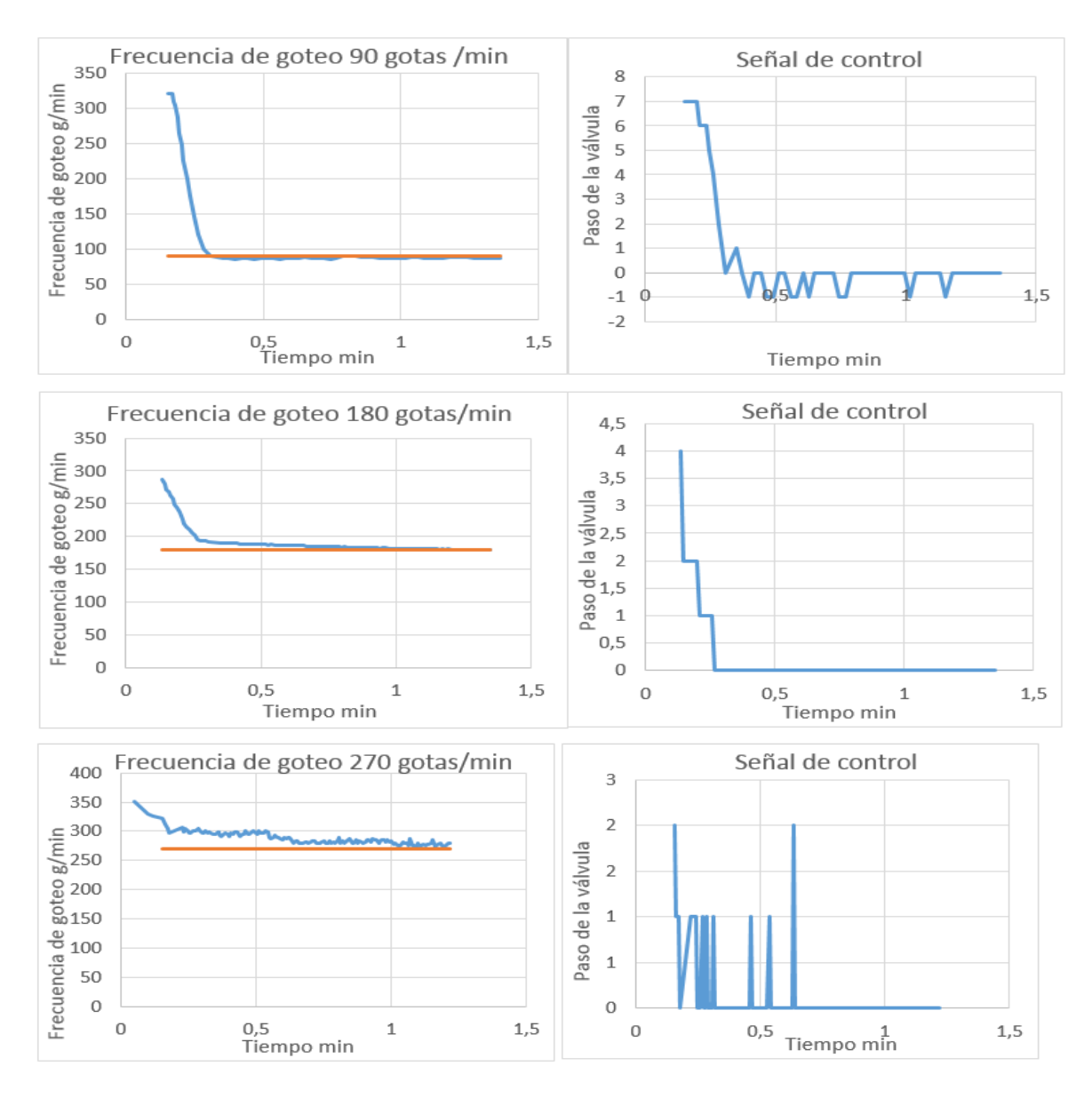

Figura 62. Respuesta del sistema frente a un escalón

Luego se introdujo una perturbación al sistema que consiste en un incremento repentino del nivel de agua y se evaluó su respuesta.

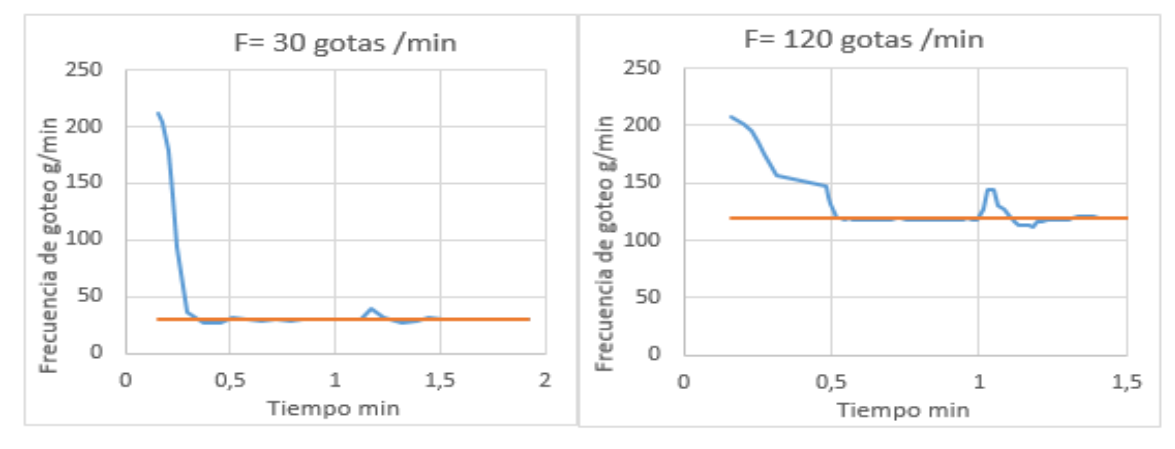

Figura 63. Respuesta del sistema frente perturbaciones

Finalmente se somete el sistema a una referencia rampa con la ecuación  $f =$  $60t + 30$ , que permite pasar de 30 gotas/minuto a 330 gotas/min en 5 minutos, en este punto cabe resaltar que el sistema presenta un retardo en el procesamiento de la señal sensada razón por la cual la pendiente de la rampa debe ser pequeña.

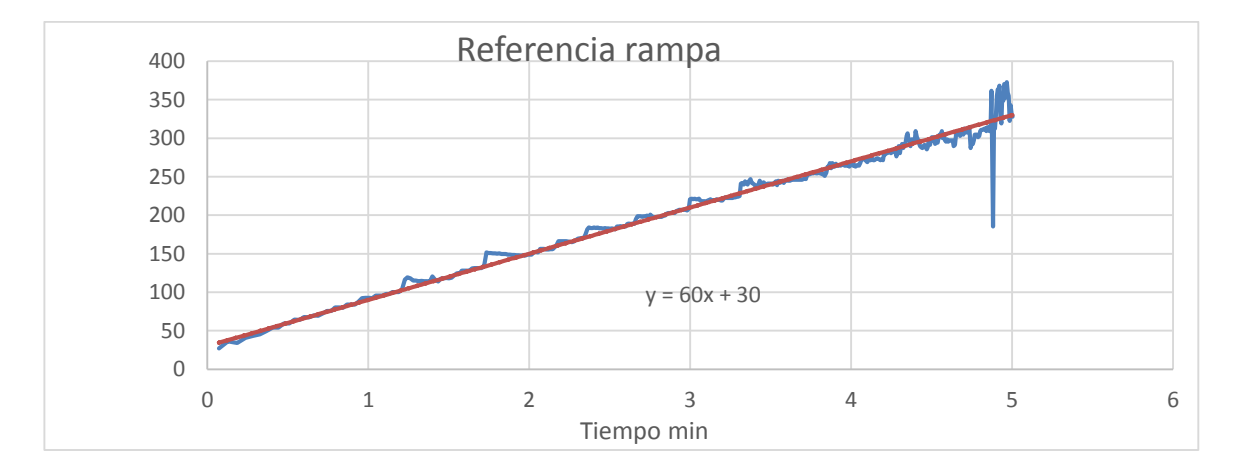

Figura 64. Respuesta del sistema frente a una rampa

De acuerdo a las anteriores graficas el sistema responde bien en rango de frecuencia de 15 gotas por minuto a 200 gotas por minuto, en este rango, el tiempo de asentamiento está cerca de los 0.5 minutos, es robusto frente a perturbaciones y la señal de control es suave; lo que garantiza la conservación de la electroválvula. Para valores de frecuencia fuera de este rango se presenta error en estado estacionario y el sistema tiende a ser inestable.

Teniendo en cuenta las especificaciones de diseño y los resultados obtenidos a través de la realización de las pruebas de funcionamiento pertinentes, se obtiene un prototipo con las siguientes características, a partir de las cuales se elabora ficha técnica para el sistema de control.

- Interfaz de usuario remota, que consiste en una aplicación para dispositivos móviles con sistema operativo Android, que se comunica con la unidad de control mediante tecnología Bluetooth, y consta de dos secciones; una que permite gestionar una simulación y otra que permite hacer el cálculo de los resultados de la simulación.
- Algoritmo de control difuso para la frecuencia de goteo, este método de control es robusto frente a perturbaciones, permite un rango de simulación de 15 gotas por minuto a 200 gotas por minuto y su tiempo de establecimiento es pequeño; alrededor de 0.5 minutos.
- Control del tiempo de simulación permite realizar simulaciones de hasta 120 minutos, contabiliza automáticamente el tiempo simulación y notifica al usuario cuando este termina.
- Repetición de simulaciones, permite hacer hasta 99 pruebas consecutivas bajo los mismos parámetros, con una sola gestión para la simulación.

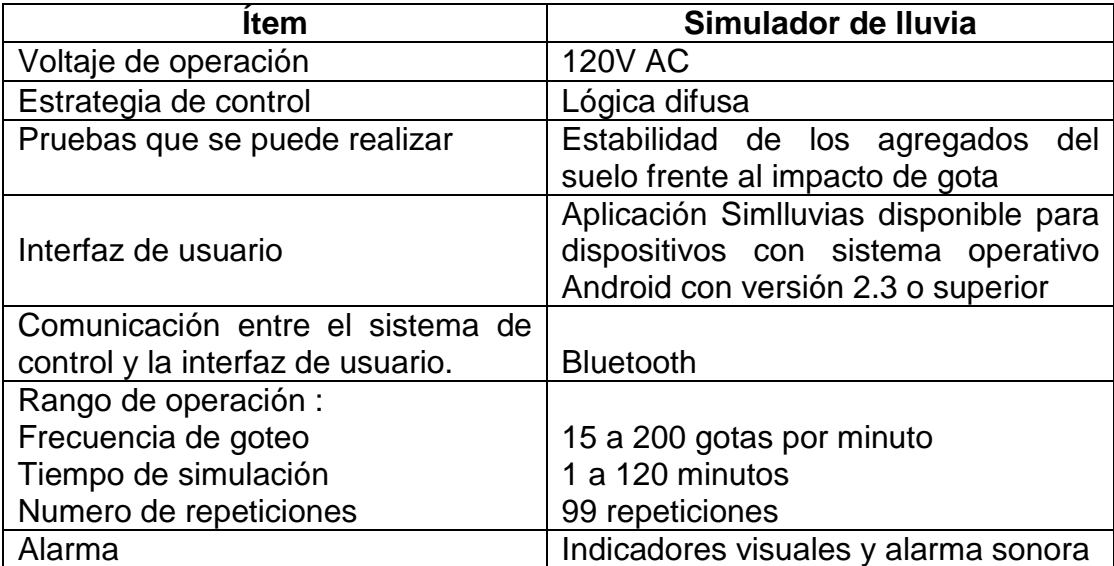

Distribución uniforme de las gotas de agua sobre la muestra de suelo.

Tabla 15. Ficha técnica del prototipo sistema de control

## **5. CONCLUSIONES**

- Como resultado del desarrollo del proyecto se obtiene un prototipo de un sistema electrónico que permite el control de la frecuencia de goteo y tiempo de simulación, logrando de esta manera un instrumento de mejor desempeño que pueda ser utilizado como herramienta de apoyo a la investigación en el laboratorio de Física de Suelos de la Universidad de Nariño.
- El rango de operación del sistema es de 15 gotas por minuto a 200 gotas por minuto para la frecuencia de goteo, con un tiempo de simulación de hasta 120 minutos y la posibilidad de repetir hasta 99 veces una simulación bajo los mismos parámetros, además cuenta con una interfaz de usuario a través de la cual se puede realizar el cálculos de los resultados de una simulación, de esta manera se cumple con las especificaciones técnicas propuestas para el diseño e implementación del dispositivo.
- El simulador de lluvia no posee un modelo matemático exacto, por esto entra en juego el conocimiento del diseñador sobre la operación y funcionamiento del simulador, lo que permite utilizar la estrategia de control mediante lógica difusa para el control de la frecuencia de goteo.
- El desarrollo de este proyecto muestra que es posible utilizar tecnologías de uso general que están al alcance de las posibilidades y que contribuyen a resolver problemas de nuestro entorno más cercano promoviendo de esta manera el desarrollo tecnológico local.

#### **6. RECOMENDACIONES.**

Para trabajos o investigaciones futuras sobre el mejoramiento del simulador de lluvias de Laboratorio de Física de Suelos de la Universidad de Nariño se recomienda:

- Hacer un rediseño de la estructura del simulador, que reduzca el espacio que este ocupa y se logre un acople efectivo con el sistema de control.
- Implementar un sistema del control de la frecuencia de goteo adicional, de manera que se logre hacer pruebas simultáneas para diferentes valores de referencia.
- Implementar sistemas automáticos para procesos como la determinación del tamaño de gota, el llenado del tanque de abastecimiento y el cambio de los formadores de gotas.
- Implementar un sistema electrónico que permita medir las variables de escorrentía y precipitación y así poder simular los efectos erosivos de la lluvia sobre una muestra de suelo.

## **BIBLIOGRAFIA**

[1] CORPONARIÑO. Plan de gestión ambiental regional 2002-2012.Pasto, Colombia. 2002.

[2] Lagos, E. Caracterización del proceso precipitación –escorrentía solida utilizando un simulador de Lluvia. Trabajo de grado Ingeniero Forestal. Talca, Chile: Universidad de Talca. Facultad de Ciencias Forestales, 2006. 102p

[3] De la Cruz, I. Caracterización de la lluvia simulada y su aplicación en parcelas experimentales de erosión en taludes de infraestructuras lineales. Trabajo de grado Ingeniero Técnico Forestal. Madrid: Universidad Politécnica de Madrid. Escuela Universitaria de Ingeniería Técnica Forestal, 2010.198p.

[4] Sánchez, I. Tipos de simuladores de lluvia en: Uso de la lluvia artificial para parametrizar modelos de procesos hidrológicos. Libro científico No 1. Cenid – Raspa.

[5] Universidad Nacional de Colombia. Capítulo 1 y 2 libro Erosión [en línea]. <[http://www.unalmed.edu.co/~poboyca/documentos/documentos1/documentos-](http://www.unalmed.edu.co/~poboyca/documentos/documentos1/documentos-Juan%20Diego/Plnaifi_Cuencas_Pregrado/cap%201%20y%202%20libro%20erosion.pdf.)[Juan%20Diego/Plnaifi\\_Cuencas\\_Pregrado/cap%201%20y%202%20libro%20erosi](http://www.unalmed.edu.co/~poboyca/documentos/documentos1/documentos-Juan%20Diego/Plnaifi_Cuencas_Pregrado/cap%201%20y%202%20libro%20erosion.pdf.) [on.pdf.](http://www.unalmed.edu.co/~poboyca/documentos/documentos1/documentos-Juan%20Diego/Plnaifi_Cuencas_Pregrado/cap%201%20y%202%20libro%20erosion.pdf.) > [Último acceso 5 de abril 2014]

[6] Benavides, D.; Ramos, J. Evaluación de la estabilidad estructural de agregados de suelos andisoles a diferentes usos y manejos utilizando un simulador de lluvia tipo gotero en el altiplano de Pasto departamento de Nariño. Trabajo de grado Ingeniero Agroforestal. San Juan de Pasto: Universidad de Nariño. Facultad de Ciencias Agrícolas, 2008.

[7] Wishmeier, W.H.; Smith, D.D. Predicting rainfall erosion. A guide to conservation planning United States. Department of Agriculture. Agricultural handbook. No. 282. 1969. Citado por: Sanguino, P. Impacto de gota como metodología para estudiar la estabilidad estructural de diferentes usos del suelo en el altiplano de pasto. San Juan de Pasto, 2011.

[8] Cárter, E.L. Raindrop characteristics in South Central United States. Tranasactions of the ASAE. 1974, p 1033-1037. Citado por: Benavides, D.;Cardenas J. Evaluación de la estabilidad estructural de agregados de suelos andisoles a diferentes usos y manejos utilizando un simulador de lluvia tipo gotero en el altiplano de Pasto. Departamento de Nariño. 2008.

[9] Benavides, D.; Ramos, J. Evaluación de la estabilidad estructural de un suelo andisol (vitric haplustand) bajo diferentes usos en el altiplano de pasto. Articulo presentado a la Facultad de Ciencias Agrícolas de la Universidad de Nariño como requisito para optar el Título de Ingeniero Agroforestal. 2009,

[10] Ramirez, O. Simulación en simmechanics de un sistema de control difuso para el robot udlap. Capítulo 3: Lógica difusa. Tesis licenciatura Ingeniería Mecatrónica. Puebla: Universidad de las Américas. Escuela de Ingeniería, 2008. [En línea].

[<http://catarina.udlap.mx/u\\_dl\\_a/tales/documentos/lmt/ramirez\\_r\\_o/capitulo\\_3.html](http://catarina.udlap.mx/u_dl_a/tales/documentos/lmt/ramirez_r_o/capitulo_3.html) > [Último acceso 3 de junio 2015].

[11] Jaramillo, J.; Chaves O. Sistema automatizado para controlar la temperatura y el tiempo en el proceso de tostion de café en una máquina de laboratorio. Trabajo de grado Ingeniero Electrónico. San Juan de Pasto: Universidad de Nariño. Facultad de ingeniería, 2014. 121p.

[12] Maza, A. Diseño de un sistema experto para el enderezado de chasis en frío. Capítulo 2: Sistemas expertos y lógica difusa. Tesis licenciatura ingeniería mecatrónica .Puebla: Universidad de las Américas. Escuela de Ingeniería, 2009. [En línea].

[<http://catarina.udlap.mx/u\\_dl\\_a/tales/documentos/lmt/maza\\_c\\_ac/capitulo2.pdf>](http://catarina.udlap.mx/u_dl_a/tales/documentos/lmt/maza_c_ac/capitulo2.pdf) [Último acceso 3 de junio 2015].

[13] ARIS, A. Android Operating System. [En línea]. <[http://alejoaris2015.blogspot.com.co/2015\\_06\\_01\\_archive.html>](http://alejoaris2015.blogspot.com.co/2015_06_01_archive.html) [Último acceso 14 de junio 2015].

[14] Báez, M. Introducción a Android. E.M.E. Editorial.177p. [En línea]. <[http://www.it-docs.net/ddata/18.pdf>](http://www.it-docs.net/ddata/18.pdf) [Último acceso 16 de junio 2015].

[15] Android Studio Developers. Android Studio. [En línea]. [<https://developer.android.com/sdk/index.html](https://developer.android.com/sdk/index.html) > [Último acceso 10 de mayo 2015].

[16] Sanguino, P. Impacto de gota como metodología para estudiar la estabilidad estructural de diferentes usos del suelo en el altiplano de pasto. San Juan de Pasto, 2011.

[17] Linares, R.; Quijano, J.; Holguín, G. Implementación del protocolo Bluetooth para la conexión inalámbrica de dispositivos electrónicos programables. Universidad Tecnológica de Pereira. Facultad de Ingeniería Eléctrica, 2004.

[18] Bedon, L.; Porras, D. Diseño e implementación de un módulo que permita la activación de dispositivos electrónicos en forma independiente desde una PDA y un PC utilizando tecnología Bluetooth. Escuela Politécnica del Ejercito extensión Latacunga, 2010.

[19] Electronilab. Modulo bluetooth HC-06 Rs232 (TTL). [En línea]. <<http://electronilab.co/tienda/modulo-bluetooth-hc-06-serial-rs232ttl/>> [Último acceso 8 de septiembre de 2015].

[20] Neoteo. Modulo bluetooth HC-06 (Android). [En línea]. <[http://www.neoteo.com/modulo-bluetooth-hc-06-android>](http://www.neoteo.com/modulo-bluetooth-hc-06-android) [Último acceso 13 de septiembre de 2015].

[21] Moviltronics. Sensor de herradura. [En línea]. <[http://www.moviltronics.com/index.php?route=product/product&product\\_id=349>](http://www.moviltronics.com/index.php?route=product/product&product_id=349) [Último acceso 17 de febrero de 2015].

[22] Mitsumi. Stepping motors M35SP-12. [En línea]. [http://www.mitsumi.co.jp/latest/Catalog/pdf/motor\\_m35sp\\_12\\_e.pdf](http://www.mitsumi.co.jp/latest/Catalog/pdf/motor_m35sp_12_e.pdf) [Último acceso 10 de mayo de 2015].

[23] Datasheet 360. Uln2803. [En línea] [<http://www.datasheets360.com/pdf/6399007159132340728>](http://www.datasheets360.com/pdf/6399007159132340728) [Último acceso 25 de mayo de 2015].

[24] Texas Instruments. L293D. [En línea] <<http://www.ti.com/lit/ds/symlink/l293.pdf> > [Último acceso 5 de junio de 2015].

[25] Datasheet Catalog. 2N2222. [En línea] [<http://pdf.datasheetcatalog.com/datasheet/SGSThomsonMicroelectronics/mXuuw](http://pdf.datasheetcatalog.com/datasheet/SGSThomsonMicroelectronics/mXuuwzx.pdf) [zx.pdf](http://pdf.datasheetcatalog.com/datasheet/SGSThomsonMicroelectronics/mXuuwzx.pdf) > [Último acceso 1 de enero de 2015].

[26] Noboru, A. Microcontroladores pic c18 aprenda e programe em linguagem C.1 ed. Sao Pablo Editora Erica.2009.400p.

[27] Microembebidos.Timer0 Interrupt Buzzer con Bootloader [En línea]. [<http://microembebidos.com/2013/05/29/tutorial-pic18f-en-vivo-timer0-interrupt](http://microembebidos.com/2013/05/29/tutorial-pic18f-en-vivo-timer0-interrupt-buzzer-con-bootloader/)[buzzer-con-bootloader/](http://microembebidos.com/2013/05/29/tutorial-pic18f-en-vivo-timer0-interrupt-buzzer-con-bootloader/) > [Último acceso 29 de enero de 2015].

[28] Todo Robot. Motores paso a paso (Stepper motors) [En línea]. < <http://www.todorobot.com.ar/tutorial-sobre-motores-paso-a-paso-stepper-motors/> > [Último acceso 15 de enero de 2015].

[29] Geefactory. Bluetooh HC-05 y HC-06 tutorial de configuración. [En línea]. <[http://www.geekfactory.mx/tutoriales/bluetooth-hc-05-y-hc-06-tutorial-de](http://www.geekfactory.mx/tutoriales/bluetooth-hc-05-y-hc-06-tutorial-de-configuracion/)[configuracion/>](http://www.geekfactory.mx/tutoriales/bluetooth-hc-05-y-hc-06-tutorial-de-configuracion/) [ultimo acceso 25 de julio de 2015].

#### **ANEXOS**

#### **ANEXO A**

#### **COMANDOS AT PARA LA CONFIGURACIÓN DEL MÓDULO HC-06**

 Prueba de funcionamiento: Enviar: AT Recibe: OK,

 Configurar el Baudrate: Enviar: AT+BAUD<Numero>; el parámetro número es un carácter hexadecimal de '1' a 'c' que corresponden a los siguientes Baud Rates: 1=1200, 2=2400, 3=4800, 4=9600, 5=19200, 6=38400, 7=57600, 8=115200, 9=230400, A=460800, B=921600, C=1382400 Recibe: OK<br/>baudrate>

 Configurar el Nombre de dispositivo Bluetooth: Enviar: AT+NAME<Nombre> Recibe: OKsetname

 Configurar el código PIN de emparejamiento: Enviar: AT+PIN<pin de 4 dígitos> Recibe: OK<pin de 4 dígitos>

 Obtener la versión del firmware: Enviar: AT+VERSION Recibe: Linvor1.8 [29].

## **ANEXO B**

#### **INTERRUPCIONES, INT0, TIMMER 0 Y TIMMER 2 PARA EL PIC 18F4550**

Las interrupciones permiten suspender en cualquier momento el código en ejecución y comenzar una rutina designada para el tratamiento de interrupciones, terminada esta rutina el microcontrolador retorna al punto del programa en el que estaba antes de generarse la interrupción, tal como se muestra en la siguiente figura.

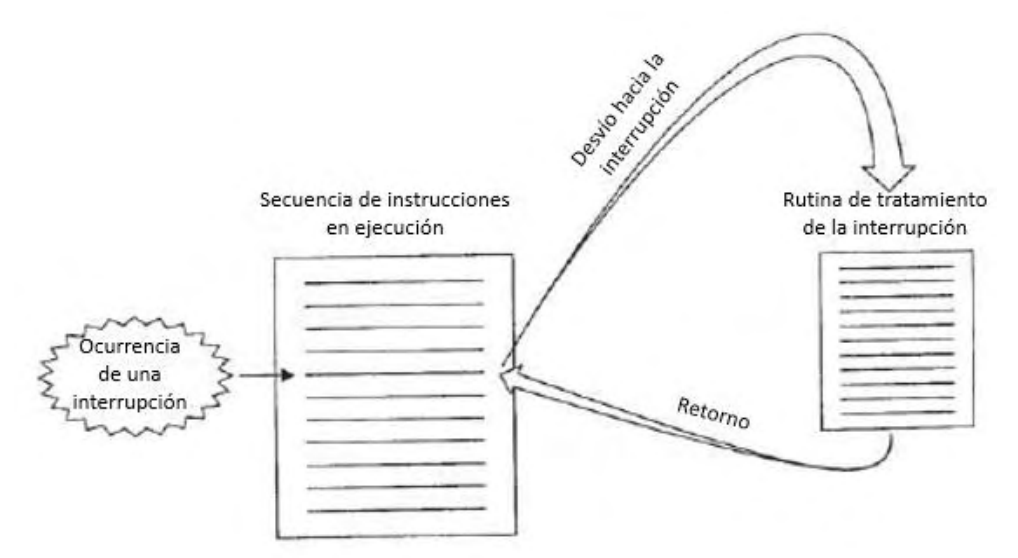

El PIC 18F4550 posee múltiples fuentes de interrupción ya sean externas como INT0; que lanza una interrupción cuando se detecta un cambio de flanco ya sea ascendente o descendente en el pin RB0 del microcontrolador, o internas como las interrupciones lanzadas por los TIMMERS 0 y 1 que ocurren cuando estos registro de 16 bits alcanzan su valor máximo y se desbordan.

# **ANEXO C.**

# **EXCITACIÓN PASO COMPLETO Y 2 FASES PARA UN MOTOR PASO A PASO**

Con la secuencia de paso completo y dos fases es la secuencia más usada y la que generalmente recomienda el fabricante. Con esta secuencia el motor avanza un paso por vez y debido a que siempre hay al menos dos bobinas activadas, se obtiene un alto torque de paso y de retención [27].

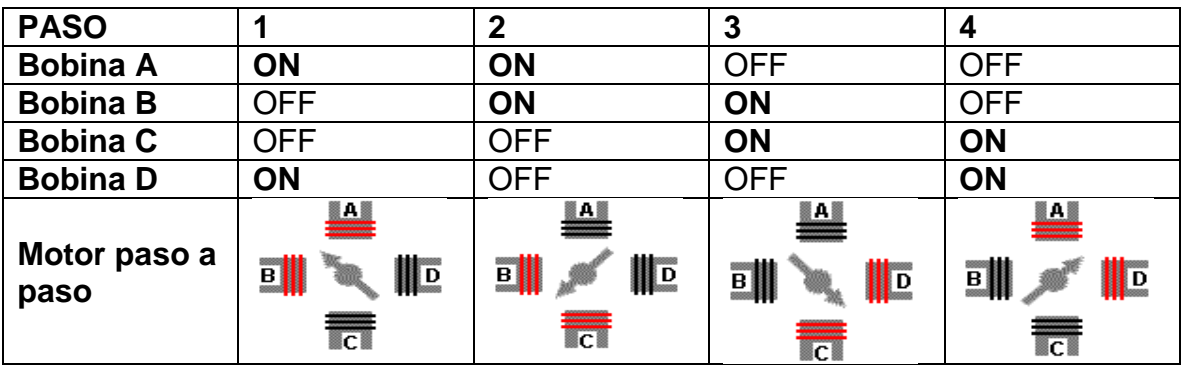